Областное государственное бюджетное профессиональное образовательное учреждение «Томский политехнический техникум» (ОГБПОУ «ТПТ»)

# **Методические указания по выполнению курсового проекта по МДК 01.01 Технология бурения нефтяных и газовых скважин**

# **Для студентов специальности**

# **21.02.02**

# **«Бурение нефтяных и газовых скважин»**

**Томск - 2019**

Методические указания по выполнению курсового проекта разработаны на основе Федерального государственного образовательного стандарта среднего профессионального образования по специальности 21.02.02 *«Бурение нефтяных и газовых скважин»* и рабочей программы ПМ 01 Проведение буровых работ в соответствии с технологическим регламентом МДК 01.01 Технология бурения нефтяных и газовых скважин 21.02.02 *«Бурение нефтяных и газовых скважин»*

Разработчики:

Т.И.Альмендингер преподаватель ОГБПОУ «ТПТ»

РАССМОТРЕНО на заседании (ЦМК) специальностей нефтегазового направления « » 201 г.

\_\_\_\_\_\_\_\_\_\_\_\_\_\_\_\_\_ /\_\_\_\_\_\_\_\_\_\_\_\_\_\_\_\_

 СОГЛАСОВАНО Зам. директора по УМР \_\_\_\_\_\_\_\_\_\_\_\_\_\_\_\_Е.А.Метелькова « » 201 г.

Протокол №\_\_\_\_\_

Председатель ЦМК

# **СОДЕРЖАНИЕ**

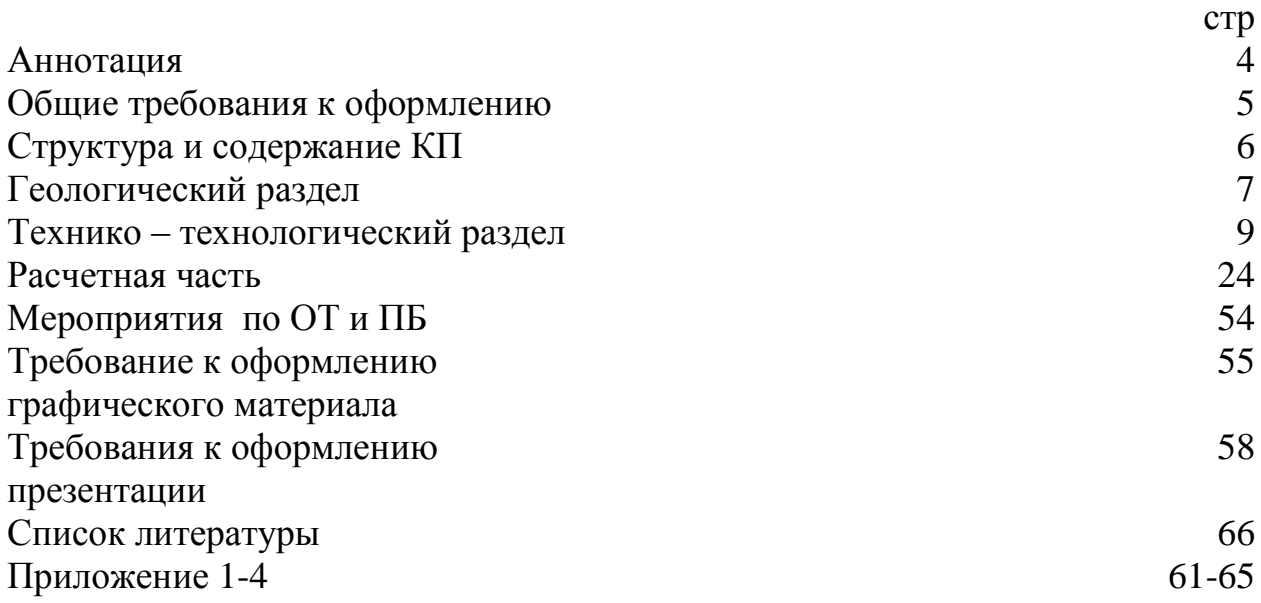

# **АННОТАЦИЯ**

Курсовой проект – это индивидуальная (личная) работа студента и он является результатом работы студента на производственной и преддипломной практики, материал курсового проекта может быть использован при написании дипломного проекта.

 Курсовой проект и его защита — это способ проверить, насколько студент способен справляться с будущей специальностью, на каком уровне им усвоен теоретический курс и пройдены шаги по приобретению профессиональных навыков.

Курсовой проект является учебным документом. Проект составляется по материалам технологической и преддипломной практики, которую студенты проходят после третьего курса теоретического обучения и уже имеют необходимый запас знаний. Курсовой проект практически поможет студентам подготовится к написанию дипломного проекта.

 Цель курсового проектирования – приобретение навыков работы с нормативными документами, рабочими проектами, технической и справочной литературой, самостоятельное решение организационных и технических вопросов.

Он должен оформляется в соответствии с определенными требованиями, в определенной последовательности. Должен содержать пояснительную записку( текстовый документ) графический материал выполнен в компьютерной программе Автокад и презентацию.

Методические указания по выполнению курсового проекта предназначены для студентов 3-4 курса специальности 21.02.02 «Бурение нефтяных и газовых скважин». В данном документе предлагаются требования к содержанию и оформлению пояснительной записки и графического материала курсового проекта.

#### **Используемые сокращения**

В методических указаниях используются следующие сокращения:

**ФГОС СПО** - федеральный государственный образовательный стандарт среднего профессионального образования;

**ПК** - профессиональная компетенция;

**ПМ** - профессиональный модуль;

**МДК** - междисциплинарный курс.

**КП** – курсовой проект

**КРС** – капитальный ремонт скважин

**ТРС** – текущий ремонт скважин

**СПО** – спуско – подъемные операции

**ПРИ**- породоразрущающий инструмент

**КНБК** - компоновка низа бурильной колонны

## **ОБЩИЕ ТРЕБОВАНИЯ К СОДЕРЖАНИЮ И ОФОРМЛЕНИЮ ПОЯСНИТЕЛЬНОЙ ЗАПИСКИ**

#### **Пояснительная записка (ПЗ)должна состоять из указанной ниже последовательности:**

- **титульный лист** ( Приложение 1);

**- задание на курсовое проектирование** ( Приложение 2),

заполняется руководителем курсового проектирования, и должно содержать все исходные данные , обеспечивающие качественное выполнение курсового проекта;

**- содержание,** перечисляются последовательно все разделы, подразделы ПЗ, список используемой литературы, Приложения.

- **введение –** содержит краткую характеристику современного состояния нефтегазовой отрасли в России и в мире, обоснование актуальности темы курсвого проекта, новизна работы.

- **геологический раздел**, включает в себя горно – геологические условия проектируемой скважины ( общие сведения о районе работ( возможно представить обзорную карту) ,литолого – стратиграфический разрез, зоны возможных осложнений, нефтегазоносность) на основании горно – геологических условий проектируются следующие разделы курсового проекта;

- **технико -технологический раздел** основная часть курсового проекта, содержание должно отвечать заданию на проектирование;

**- расчетная часть** относиться к технико – технологическому разделу и включает в себя расчеты , согласно заданию на курсовое проектирование;

-**разделы по обеспечению безопасных условий труда, по охране окружающей среды, мероприятия по предупреждению осложнений и аварий** должны разрабатываться в соответствии с действующими государственными стандартами и руководящими документами, регламентирующими деятельность в нефтегазовой отрасли;

- **заключение** – это последняя часть работы должно содержать краткие выводы, оценку поставленных задач, значимость курсового проектирования в учебной деятельности студента;

- **список использованной литературы**. Включаются только те источники, на которые имеются ссылки в текстовом документе ПЗ, источники нумеруются в алфавитном порядке;

**- приложение**, включаются все материалы вспомогательного характера, на все приложения должны быть ссылки в текстовом документе ПЗ, номер приложения обозначается буквами русского алфавита, начиная с А, за исключением букв ѐ,з,и,о,ч,ы,ъ,ь.

#### **Графический материал:**

Демонстрационные листы, выполненные в программе Автокад, должны быть представлены в виде законченных конструкторских документов и включены в презентационный материал.

**Оформление пояснительной записки**

5

**Объем пояснительной записки курсового проекта составляет 25-40 страниц печатного текста.** Текст выполняется на листах А4 расположенных вертикально и имеющих рамки. Текст ПЗ выполняется машинописным способом, черным цветом, схемы и рисунки при использовании компьютерной графики в черно – белом и /или цветном изображении. Размер компьютерного шрифта - не мене 14 пт. Межстрочный интервал 1. нумерация страниц начинается с третьего листа.

**Формулы в текстах** располагаются по центру на отдельных строках и отделяются от основного текста промежутками в один интервал, в конце каждой формулы через запятую указываются единицы измерения определяемой величины. Все формулы нумеруются арабскими цифрами, которые записываются на уровне формул в конце строки в круглых скобках в пределах всего текста ( сквозная нумерация) или одного раздела , располагаются друг под другом. Между номером и формулой в квадратных скобках дается ссылка на источник. Состоящий из номера источника по списку литературы и страницы, на которой расположена формула в источнике. Под формулой приводится расшифровка всех входящих в её состав обозначений указанием единиц измерения. Каждое обозначение расшифровывается на отдельной строчке с красной строки. Первая строка расшифровки начинается со слова «где» без двоеточий и красной строки.

**Цифровой материал оформляется в виде таблиц**. Таблицам присваивается порядковый номер и название, которые помещаются над таблицей слева ,с красной строки. При переносе части таблицы на другой лист заголовок не повторяется. А над таблицей слева пишется «Продолжение таблицы» с указанием еѐ номера.

**В текст допустимо включать иллюстрации**, которые выполняются на отдельных листах или совмещаются с текстом. Поясняющие данные к рисунку располагаются под названием рисунка, нумерация рисунков сквозная, с красной строки. Например, Рисунок 1 – Обзорная карта района работ.

**Заголовки и подзаголовки** выполняются прописными буквами симметрично тексту, не подчеркиваются, точка в конце заголовка не ставится. Все разделы имеют сквозную нумерацию, подразделы нумеруются в пределах раздела.

# **СОДЕРЖАНИЕ КУРСОВОГО ПРОЕКТА**

#### **ВВЕДЕНИЕ**

**Актуальность темы** – степень важности изучения темы в данный момент и в данной ситуации. Раскрытие реальной потребности в еѐ изучении и необходимости выработки практических рекомендаций.

Указать **объект исследования** – что именно рассматривается в процессе курсового проектирования

**Предмет исследования** – это конкретная часть исследуемого объекта. Например Объектом может быть Месторождение , а предметом скважина .

**Цель работы** – это представление о конечном результате.

**Задачи** – это логика общего пути исследования, определение основных шагов / действий, ведущих к достижению поставленной цели (Что именно нужно сделать для достижения поставленной цели)

**Методы работы** - это способы и приемы познания объекта исследования , например обобщение материалов практики, аналогия, сравнение, конструирование, сравнительно – сопоставительный анализ, расчеты.

**Ожидаемый результат проекта** – логический итог проделанной работы , которая должна быть значимой и полезной.

# **1.ГЕОЛОГИЧЕСКИЙ РАЗДЕЛ**

## **1.1. Общие сведения о районе работ**

Географическое месторасположение месторождения или площади. Возможно иллюстрация -обзорная карта района работ.

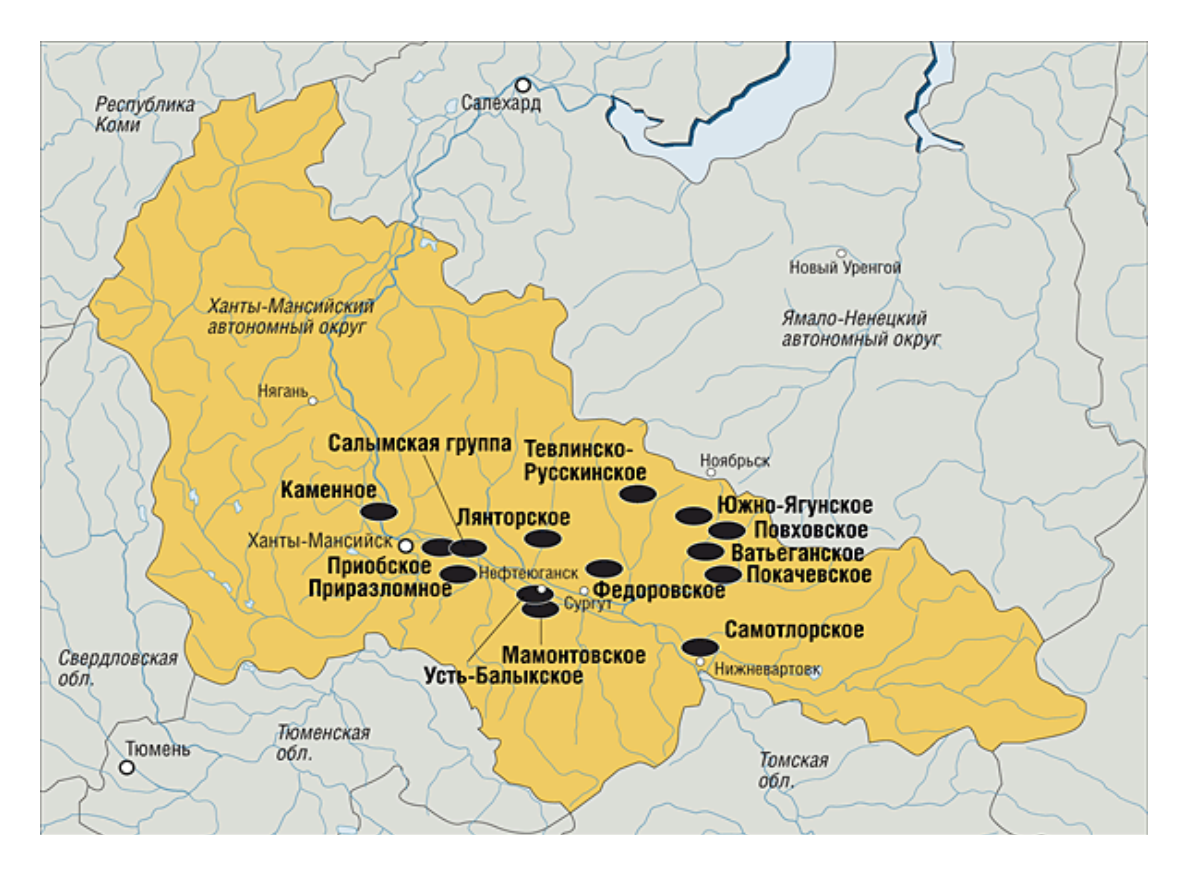

Рисунок 1 – Обзорная карта района работ

#### **1.2 Горно – геологические условия бурения**

Необходимо указать какими породами сложен разрез скважины, указать возраст горных пород слагаемых разрез проектируемой скважины, условия залегания, мощность, стратиграфическое подразделение, литологическую характеристику разреза скважины с кратким описанием горных пород. данная информация будет использована при проектировании способа бурения, выбора ПРИ и КНБК, а также для выбора конструкции скважины. Геологические данные для дальнейшей работы Можно представить в виде таблиц.

Таблица 1 Стратиграфический разрез проектируемой скважины

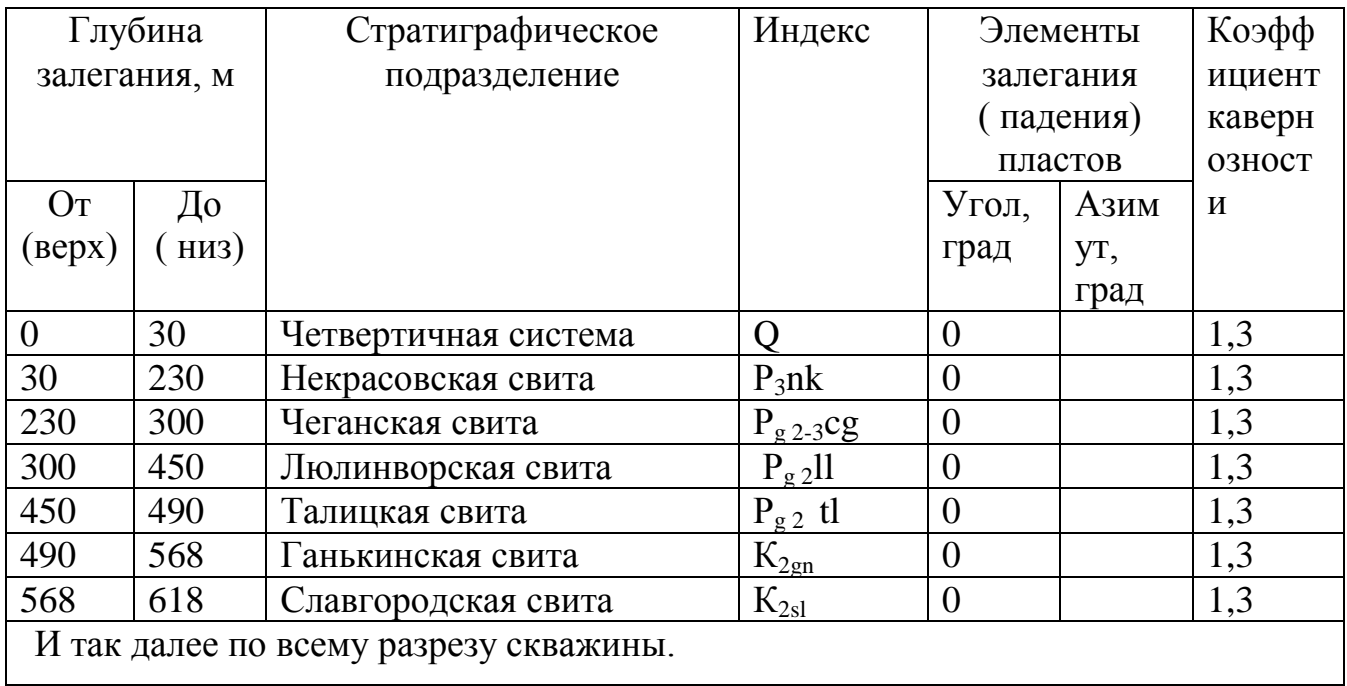

Таблица Литологическая характеристика разреза проектируемой скважины

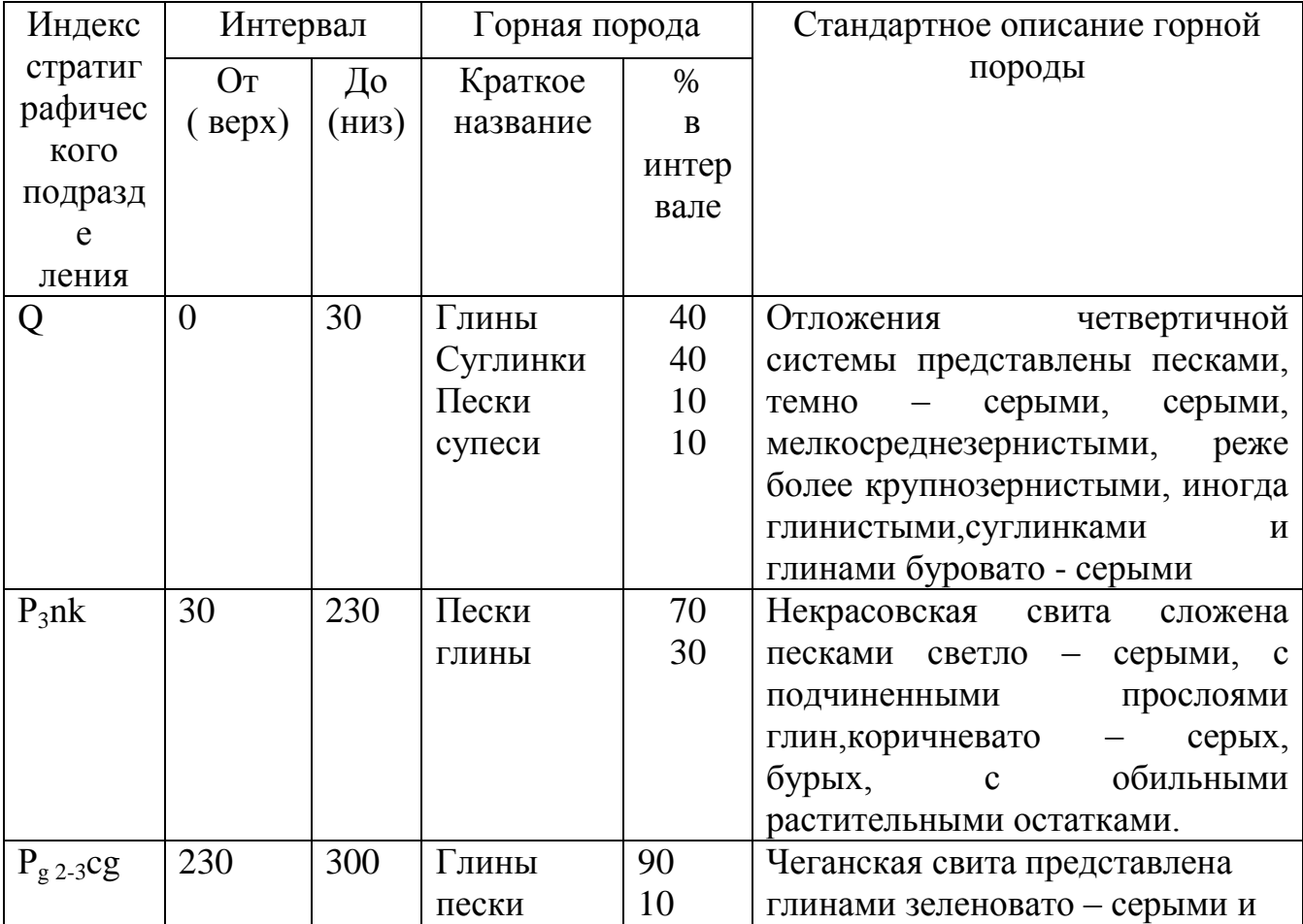

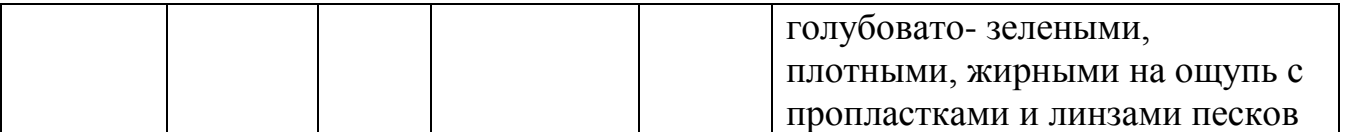

Данные по стратиграфическому разрезу и литологической характеристики берутся из материалов практики, а именно из индивидуального или группового рабочего проекта на скважину.

## **Возможные осложнения при бурении проектируемой скважины**

По данным проектов и документов с практики определяются интервалы возможных осложнений: осыпей и обвалов, поглощений промывочной жидкости, ГНВП.

Таблица Осложнения при бурении скважины ( пример )

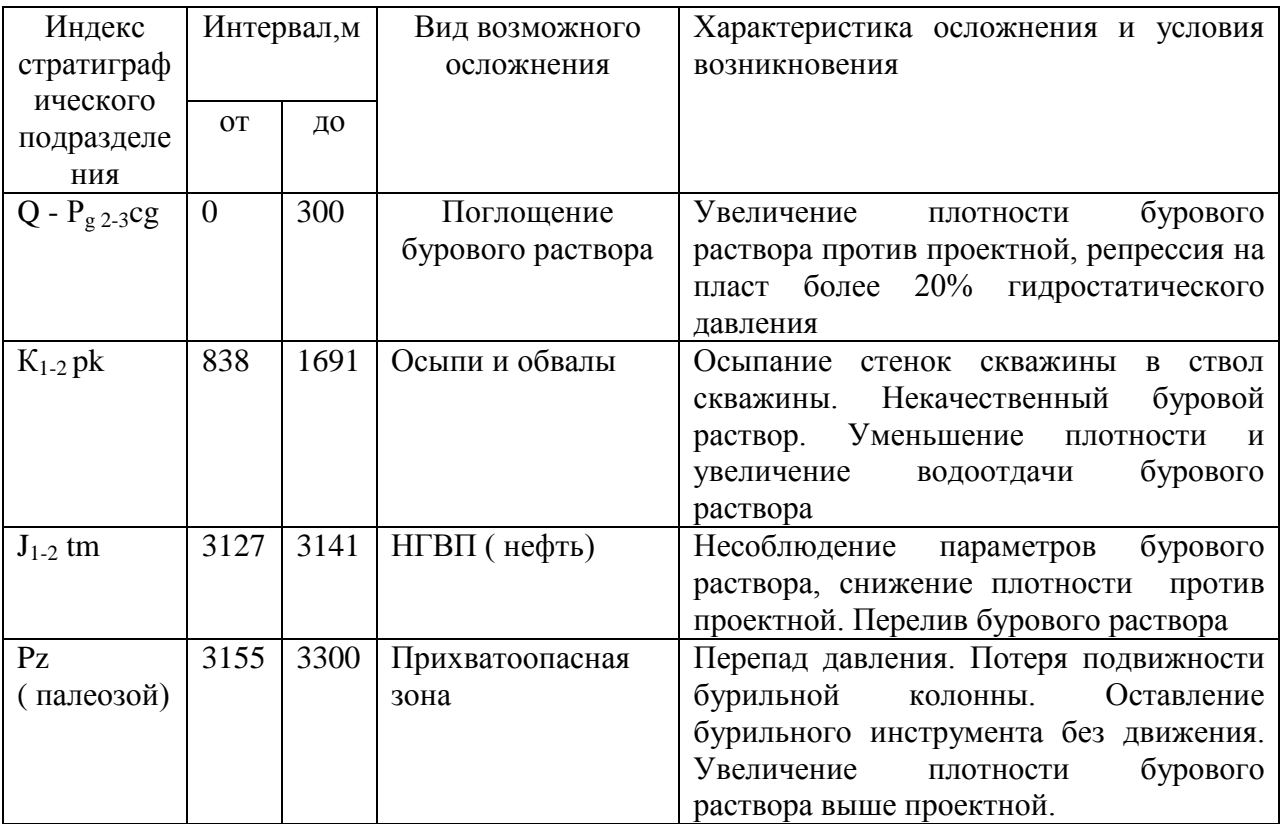

# **2. ТЕХНИКО-ТЕХНОЛОГИЧЕСКИЙ РАЗДЕЛ**

#### **2.1 Выбор и обоснование конструкции скважины**

При выборе конструкции скважины должно учитываться следующее:

- глубина скважины и вскрываемых продуктивных горизонтов;

-назначение скважины;

-пластовое давление и давление гидроразрыва горных пород.

При проектировании конструкции скважины в первую очередь выбирается число обсадных колонн и глубина их спуска, исходя из предотвращения несовместимых условий бурения отдельных интервалов скважины.

Для выбора количества обсадных колонн ( зон крепления ) используется совмещенный график изменения пластового давления, давления гидроразрыва пород и гидростатического давления столба бурового раствора, построенный на основании исходных данных в прямоугольных координатах - глубина и эквивалент градиента давления.

Например, Р  $_{\text{nu}}$  = 320 кгс/см<sup>2</sup>, глубина скважины (L)3300 м Промежуточные замеры

 $L_1$  -500 м

Р<sub>пп</sub> -50,5 кгс/см<sup>2</sup>

 $L_2 - 2500$  м

 $P_{\text{n}}$  – 260 кгс/см<sup>2</sup>

 $L_3 - 3300$  M

 $P_{\text{HII}}$  - 375 кгс/см<sup>2</sup>

Определяем градиент давления пластового для характерных глубин.

1.Для устья градиент пластового давления принимается равным 0,1

2.Для интервала глубины 500 м

 $P_{\text{III}} = P_{\text{III}} / L_1 = 50,5 / 500 = 0.101 \text{ krc/cm}^2 * M$  (1) 3.Для интервала 501- 2500 м

 $P_{\text{m}} = P_{\text{m}}/L_2 = 260/2500 = 0.104 \text{ kpc/cm}^2* \text{ m}$ 4.Для интервала 2501-3300( забой)

 $P_{\text{H}} = P_{\text{H}} / L_1 = 355/3300 = 0.107 \text{ kpc/cm}^2*$  M

Данные о давления гидроразрыва горных пород берется из данных рабочего проекта на бурение скважины в таблице «Температура и давление по разрезу скважины». Расчет градиента давления гидроразрыва рассчитывается также как и градиент пластового давления. Градиента давления гидроразрыва горных пород для глубины спуск кондуктора принимается равным 0,2 без расчета. Для остальных величины берутся по данным групповых или индивидуальных рабочих проектов .

 $P_{rpn} = P_{rpn} / L = 375/2500 = 0.15$ кгс/см<sup>2</sup>\* м и так далее по интервалам бурения.

 Глубина спуска кондуктора принимается с учетом геолого – технических и экологических условий бурения, но не менее полученной по расчету( формула 2)

 $H_k = 1,05 * P_y * L/0,95 * P_{rpn} * L - 1,05 * (P_{n,n} - P_y),$  M (2) Пластовое  $(P_{\text{m}})$  и устьевое  $(P_{\text{v}})$  давление и глубину скважины (L) нужно смотреть в листе задания ( исходные данные) или в рабочем проекте.  $H_k = 1,05 * 74 * 3300 / 0.95 * 0.103 * 3300 - 1,05 * (375-74) = 256410/310.95 = 824.6$  M Исходя из опыта работ башмак кондуктора устанавливается в плотные непроницаемые породы, например, глины. (обязательно указать свиту). Эксплуатационная колонна спускается до проектной глубины (забоя) еѐ диаметр зависит от ожидаемого дебита скважины.

#### **Порядок построения графика совмещенных давлений**

 Исходными данными для проектирования конструкции скважины являются: цель бурения и назначение скважины, проектный горизонт и глубина скважины, пластовое давление и давление гидроразрыва горных пород стратиграфических горизонтов, способы заканчивания скважины и еѐ эксплуатация, профиль скважины , характеристика пород по крепости. При выборе конструкции скважины учитывается продолжительность бурения каждой зоны крепления, интенсивность износа кондуктора и промежуточных обсадных колонн, а также геологическая изученность района буровых работ. Для выбора числа обсадных колонн и глубины их спуска строят совмещенный график изменения пластового давления, давления гидроразрыва пород и гидростатического давления столба бурового раствора в координатах «глубина – эквивалент градиента давления». Под эквивалентом градиента давления понимается плотность жидкости, столб которой в скважине на глубине определения создаѐт давление равное пластовому или давлению гидроразрыва.

 В интервалах залегания пород, в которых возможно нарушение приствольной зоны скважины, где плотность бурового раствора выбирается с учетом горного давления, вместо пластового давления на график может быть нанесено горное давление. В интервалах интенсивных поглощений бурового раствора на график вместо давления гидроразрыва может быть нанесено давление, при котором начинается интенсивное поглощение.

 Зоны совместимых условий бурения являются зонами крепления скважин обсадными колоннами, число их соответствует числу обсадных колонн. Глубину спуска обсадной колонны принимают на 10-20 м выше окончания зоны крепления( зоны совместимых условий) , но не выше глубины начала следующей зоны совместимых условий.

 Под совместимостью условий бурения понимается такое их сочетание , когда созданные параметры технологических процессов бурения нижележащего интервала не вызовут осложнения в пробуренном вышележащем интервале, если последний не закреплен обсадной колонной.

График совмещенных давлений иллюстрирует изменение по глубине скважины давлений гидроразрыва пород, пластовых давлений и давлений столба бурового раствора. График строится на основании горно-геологических условий. При недостатке фактических данных они могут быть получены эмпирическим путем (прогнозные данные).

График совмещенных давлений позволяет выделить в разрезе интервалы, несовместимые по условиям бурения. С учетом наличия геологических осложнений по графику совмещенных давлений решается вопрос о необходимости промежуточных (технических) колонн, их числа и глубины спуска.

Градиент пластового давления – отношение пластового давления в рассматриваемой точке пласта к глубине этой точки.

Градиент давления гидроразрыва – отношение давления гидроразрыва в рассматриваемой точке пласта к глубине этой точки.

Градиент гидростатического столба бурового раствора – отношение давления гидростатического столба БР в рассматриваемой точке скважины к глубине этой точки.

Под эквивалентом градиента давления понимают плотность жидкости, столб которой в скважине на глубине определения создает давление, равное пластовому или давлению гидроразрыва.

#### **Последовательность действий.**

1. По литологической характеристике разреза выделяют интервалы с аномальной характеристикой пластовых давлений и давлений гидроразрыва.

2. Для интервалов по п. 1 находят значения эквивалентов градиентов пластовых давлений и давлений гидроразрыва слагающих пород.

3. На совмещенный график наносят точки эквивалентов и строят кривые эквивалентов градиентов давлений.

4. параллельно оси ординат проводят линии AB, EF, KL, OP касательно крайних точек эквивалентов градиентов пластового давления и линии CD, GH, MN, QS - касательно крайних точек кривой эквивалентов градиентов давления гидроразрыва.

5. Зоны ABCD, EFGH, KLMN, OPQS являются зонами совместимых условий бурения.

6. Линии определяют граничные условия по пластовым давлениям для соответствующих интервалов разреза, а линии CD, GH, MN, QS – по давлениям гидроразрыва.

Зоны совместимых условий бурения являются зонами крепления скважины обсадными колоннами. Количество зон крепления соответствует количеству обсадных колонн.

7. Глубина спуска обсадной колонны (установки башмака) принимается на 10- 20 м выше окончания зоны крепления (зоны совместимых условий), но не выше глубины начала следующей зоны совместимых условий.

8. плотность бурового раствора, применяемого при бурении в данной зоне крепления, должна находиться в пределах зоны совместимых условий и отвечать следующим требованиям: для скважин глубиной до1200 м гидростатическое давление в скважине, создаваемое столбом бурового раствора, должно превышать пластовое на 10-15 процентов, а для скважин глубиной > 1200 м – на 5-10%. Отклонения от установленной плотности промывочной жидкости для ее значений до 1,45 г/см<sup>3</sup> не допускаются больше чем на 0,02 г/см<sup>3</sup>, а для значений выше 1,45 г/см<sup>3</sup> не более чем на 0,03 г/см<sup>3</sup> (по замерам бурового раствора, освобожденного от газа).

|                       | <b>DISTRI</b><br>f<br>I<br>ä |          |        | <b>Линизаличис</b>                                  | Zoenower.<br>Mila        |                        | Характеристанов Апалений Аластоного<br>Окороговино) и следуюразами пород.            |                                   |                                                 |
|-----------------------|------------------------------|----------|--------|-----------------------------------------------------|--------------------------|------------------------|--------------------------------------------------------------------------------------|-----------------------------------|-------------------------------------------------|
| 斋                     |                              |          |        | AIDE SIMPLEMENT<br><b>Jun Circums</b>               | <b>Anache</b><br>s,<br>ķ | <b>Hayes</b>           | Accudativem<br>conductional data concile<br>AP AT AI AF AF AF AG AT AF AF 2422 AT LI | <b>Dylant</b><br>MAGNET<br>cinoma | <b>DESERVATION</b><br>Палевосик<br><b>SANCE</b> |
| $150 -$               |                              |          |        | Станы                                               |                          |                        | ٠,                                                                                   |                                   |                                                 |
|                       |                              |          | s      | <b><i>Classwither</i></b><br><b>INCREASON</b>       | 3.74                     | 434                    | $\overline{\mathcal{N}}$                                                             |                                   |                                                 |
| $450 -$               |                              |          | ă      | <b>JIPPERMAN</b>                                    | 8.76                     | 紺                      |                                                                                      |                                   | 3                                               |
|                       |                              | Trinier  |        | Francis                                             | AT.                      |                        |                                                                                      |                                   |                                                 |
| $790 -$               |                              |          |        | IV pacement this<br><b>JAKADORMY</b>                | 往来                       | $17.4 -$               | л<br>Đ<br>2a                                                                         | $\blacksquare$                    |                                                 |
| 1058<br>7338<br>1658- |                              |          |        | Mancematics                                         | $172.6 +$                | 23.0 H                 | z<br>84                                                                              |                                   | з                                               |
| 1930<br>22.50         |                              |          |        | ELWAN                                               | 做铜                       | $37.8 -$               |                                                                                      |                                   | 滤                                               |
| 2350                  |                              | Colores) | Пласт  | И несмышка                                          | $18.8 -$                 | $47.5 -$               | z                                                                                    |                                   |                                                 |
|                       | ł                            |          |        | <b>ITerminal</b>                                    | 86.24                    | 52.0-4                 | ×<br>x                                                                               |                                   |                                                 |
| $1458 -$              |                              |          |        | Пескоме<br>ESPECIFICATION                           | 12.64                    | 54,4 m                 | м                                                                                    | $\sim$                            |                                                 |
| 3158<br>3458          |                              |          |        | Megnesi                                             | 48.64                    | $M.E =$<br>56,8 +      | ÷<br>$(1 -$<br>'nΪ                                                                   |                                   |                                                 |
| 3758<br>48.50         |                              |          |        | <b>ASSESSMENT</b>                                   | 18,743                   | 79,614                 | -32<br>$12 -$                                                                        |                                   | ч<br>×<br>毁                                     |
|                       |                              |          |        | Иместоик                                            | 84.2-                    | 8674                   | $13 -$                                                                               |                                   |                                                 |
| 43.50<br>$4650 -$     |                              | Titorga  | Elante | Поэтемия<br><b>BANA</b><br><b>ITervansk</b><br>法地位成 | KK.O<br>a.<br>xr<br>э    | $11.5 -$<br>8.5.8<br>醗 | 14<br>35<br>$17 - 10$<br>知                                                           |                                   | 1,86+2,02                                       |
| 4953                  |                              |          |        | <b>Uncelless</b><br><b>Teached</b>                  | 90.3<br>まだ道              | FALL -<br>397.5-       | 33<br>19.                                                                            |                                   |                                                 |

Рисунок – 2 пример построения графика совмещенных давлений

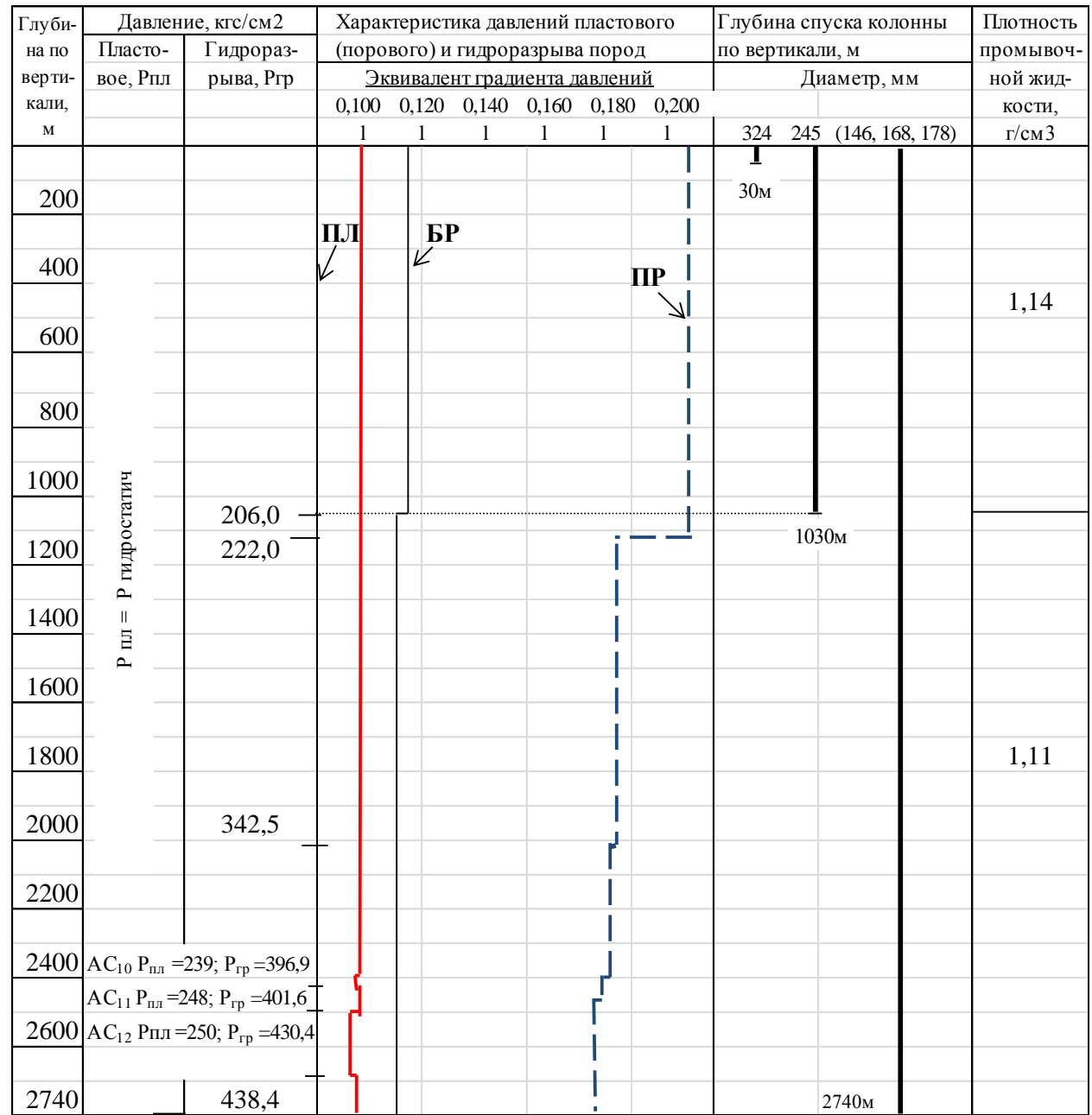

Рисунок 3 – График совмещенных давлений (построенный) Итогом данного подраздела является таблица

Таблица Глубина спуска и характеристика обсадной колонны

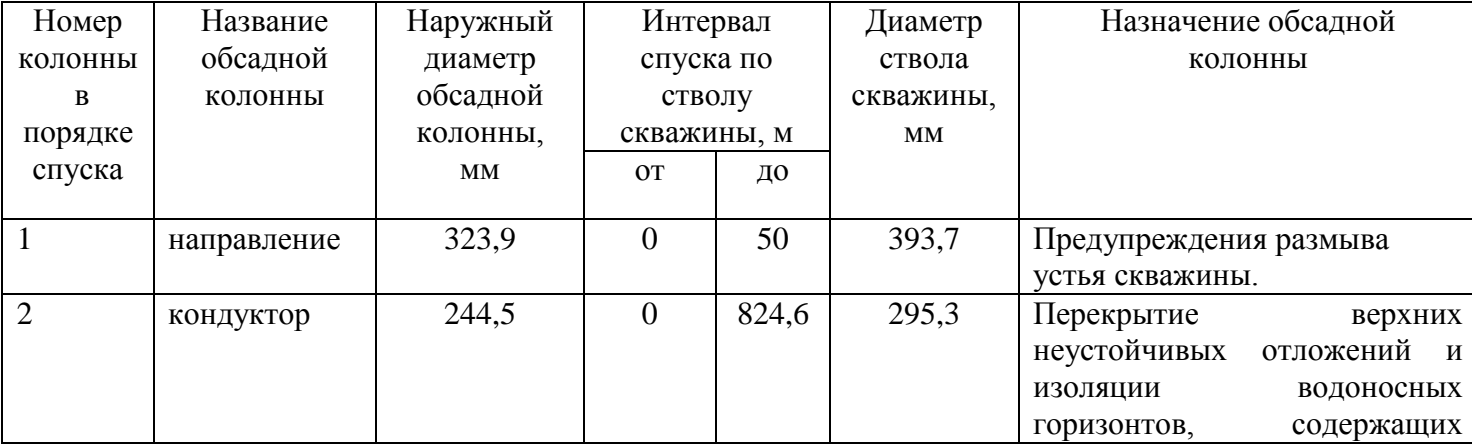

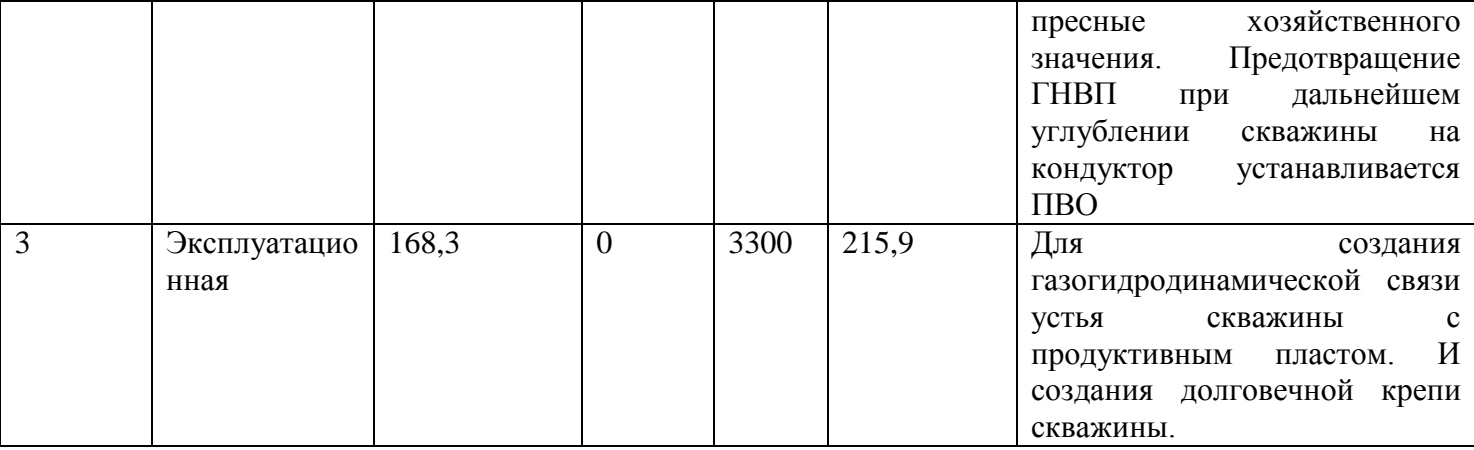

#### **2.2.Выбор и обоснование профиля скважины**

 В зависимости от категории скважины выбираем профиль проектируемой скважины. Как правило при проектировании разведочной ,оценочно – поисковой скважин профиль скважины выбирается вертикальным. Допустимое отклонение от вертикали точки вскрытия кровли продуктивного пласта - 50м.

 При проектировании наклонно – направленных скважин, наклонных с горизонтальным окончанием рассчитывается и строится профиль скважины.

 Проектный профиль ствола скважины выбирается с учѐтом следующих условий и требований:

А) Профиль должен быть технически выполним при использовании существующих технических средств;

Б) Для обеспечения проходимости УЭЦН 500 максимальная интенсивность изменения зенитного угла на участке набора и корректировки зенитного угла не должна превышать 1 градус на 10 м;

В) Максимальный угол при входе скважины в продуктивный пласт не доложен превышать 10 градусов.

- Проектный тип профиля включает в себя несколько интервалов ( например ,семь): *Бурение под кондуктор.*
- 1) Вертикальный участок (интервал): 0-100 м по вертикали.
- 2) Участок (интервал) увеличения (набора) зенитного угла: 100-474 м по вертикали, 100-507 м по стволу; интенсивность набора угла  $1,00^0$  на 10 м, набирается зенитный угол 40,37 $^{\rm 0.1}$
- 3) Участок (интервал) стабилизации с ростом зенитного угла: 474-1030 м по вертикали, 507-1258м по стволу зенитный угол изменяется с 40,37<sup>0</sup> до 44,12<sup>0</sup>. *Бурение под эксплуатационную колонну.*
- 4) Участок (интервал) стабилизации с ростом зенитного угла: 1030-1347 м по вертикали, 1258-1708 м по стволу, зенитный угол изменяется с 44,12<sup>0</sup> до 46,37<sup>0</sup>.
- 5) Участок (интервал) снижения (уменьшения) зенитного угла: 1347-2200 м по вертикали, 1708-2688 м по стволу, зенитный угол снижается с 46,37<sup>0</sup> до 10,99<sup>0</sup>.
- 6) Участок стабилизации со снижением зенитного угла (интервал установки центробежных насосов): 2200-2400м по вертикали, 2688-2892 м по стволу, зенитный угол снижается с  $10,99^0$  до  $9,96^0$ .

7) Участок (интервал) снижения (уменьшения) зенитного угла: 2400-2740 м по вертикали, 2892-3235 м по стволу, зенитный угол снижается с 9,96<sup>0</sup> до 5,49<sup>0</sup>.

 Исходные данные для расчѐта профиля наклонно-направленной скважины и результаты расчѐта еѐ профиля приведены в таблицах рабочих проектов. Для каждой конкретной наклонно-направленной скважины профиль рассчитывается по исходным данным, имеющимся в рабочем проекте. Проектный профиль ствола каждой конкретной наклонно-направленной скважины выбирается с учѐтом требований указанных в пунктах А-В (см. выше).

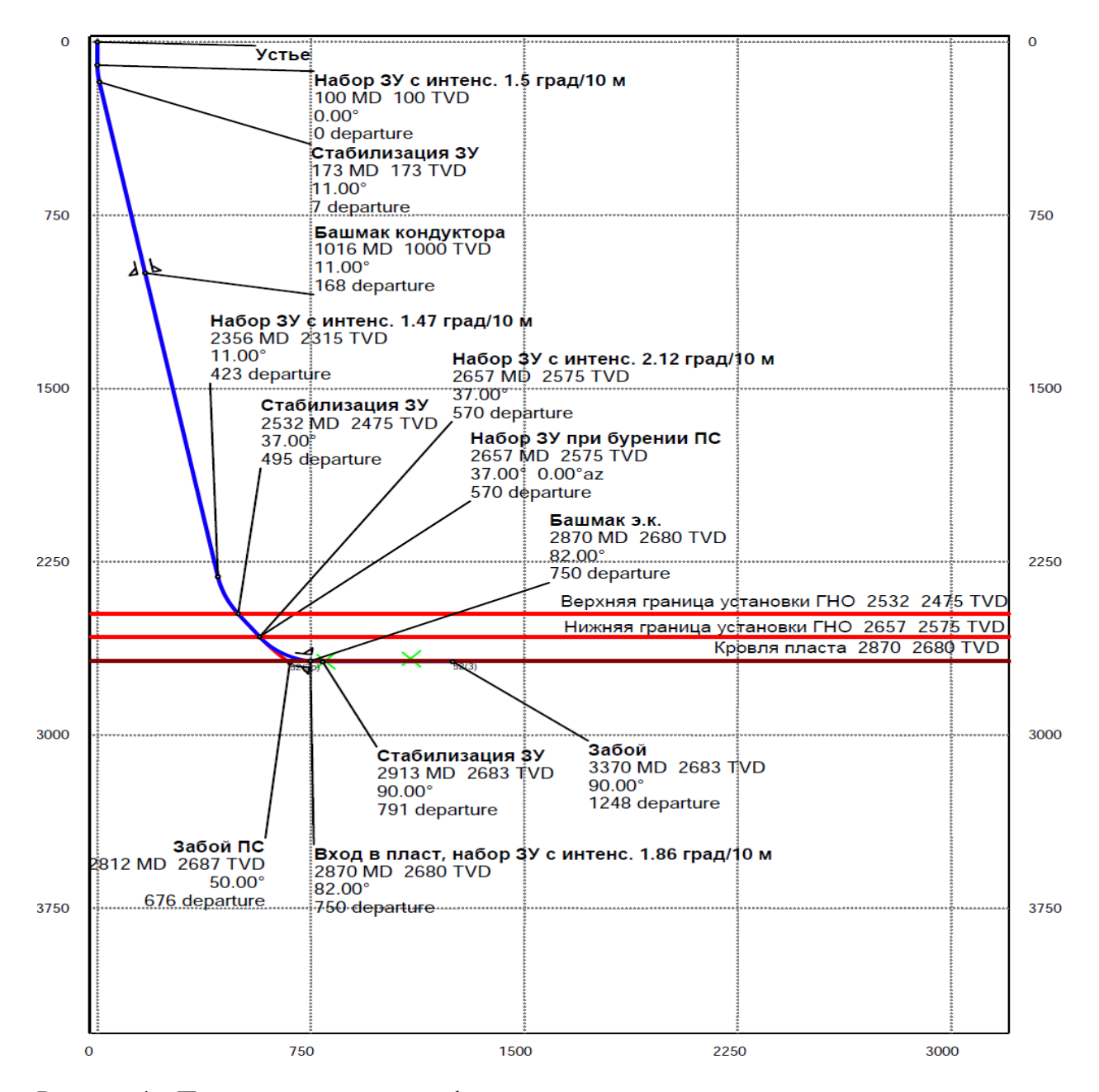

Рисунок 4 – Пример построения профиля наклонно – направленной скважины

## **2.3. выбор и обоснование способа бурения скважины**

Выбирается способ бурения в зависимости от горно – геологических условий бурения по интервалам бурения скважины. Выбор способа бурения должен обеспечивать:

- качественное вскрытие продуктивного пласта;

- достижение высокого качества ствола скважины;
- высоких механических скоростей и проходок на долото.

Рекомендуется составить таблицу по интервалам бурения .

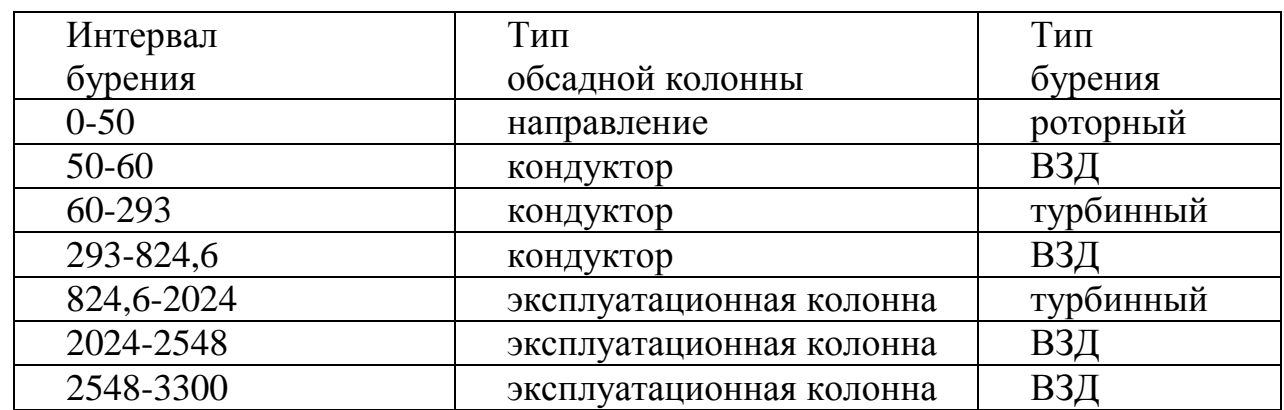

#### Таблица - способы бурения скважины

#### **2.4.Выбор ПРИ и бурильной колонны по интервалам скважины Выбор долот**

 Для выбора типа размеров долот необходимо геологический разрез разделить на нормативные пачки, имеющие в своем составе незначительно различающиеся на 1-2 единицы по твердости и абразивности. Это необходимо для определения средней твердости и абразивности с целью выбора породоразрушающего инструмента по классификационной таблице ВНИИБТ.

Таблица - усредненный геологический разрез и тип ПРИ

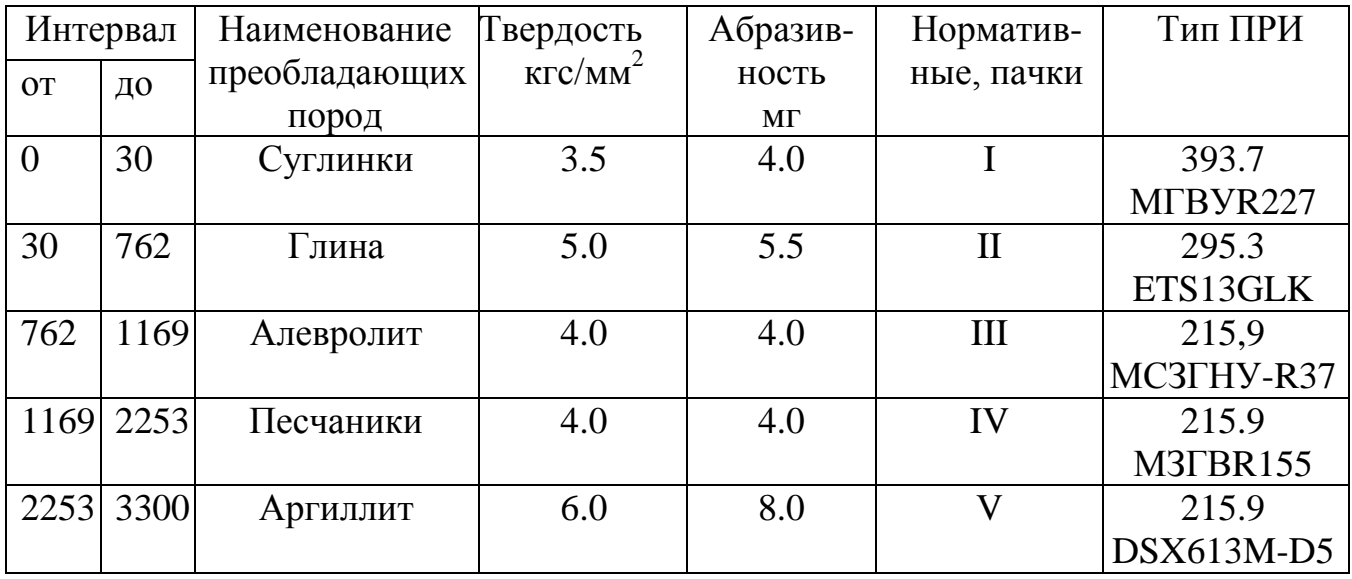

#### **Выбор БК и еѐ технологическая оснастка**

Колонна бурильных труб обеспечивает подвод гидравлической мощности буровых насосов к долоту, забойному двигателю и забою скважины, передачу осевого усилия к долоту; доставку различного рода механизмов и устройств в заданные интервалы глубин при проведении геофизических исследований, аварийных работах и др. Она подвергается действию различных статических и динамических воздействий, при восприятии которых должна быть гарантирована безопасность и надежность ведения различных технологических процессов при строительстве скважин.

Бурильная колонна состоит из следующих элементов: утяжеленных бурильных труб (УБТ), стальных (СБТ) или легко-сплавных бурильных труб (ЛБТ), ведущей бурильной трубы, резьбовых переводников, центраторов и калибраторов. По интервалам бурения и проработки ствола скважины возможно составить таблицу или привести компоновки БК и КНБК в виде рисунков.

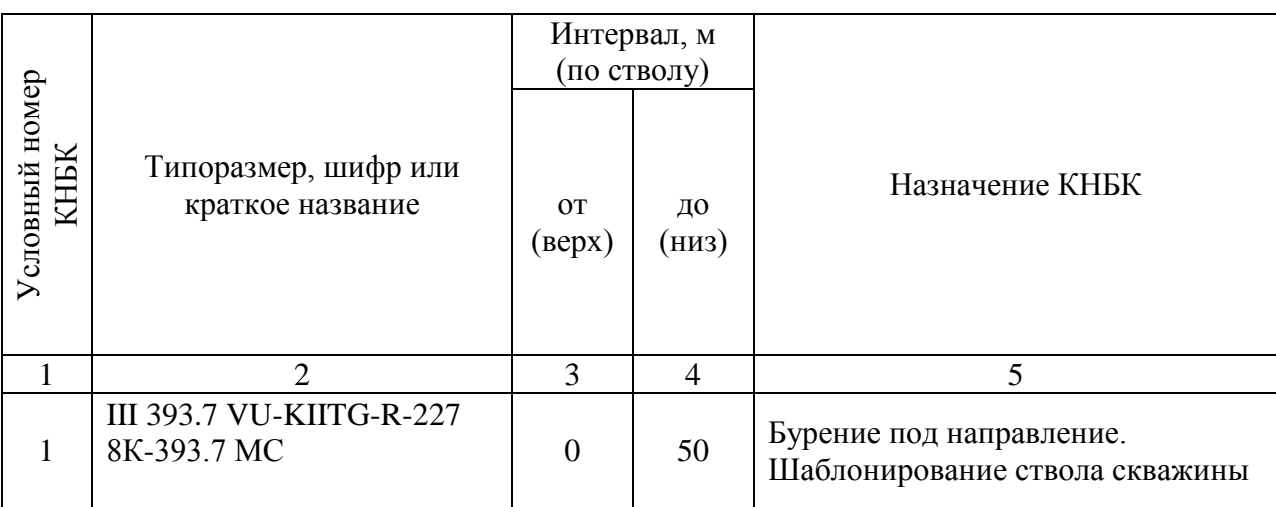

Таблица – Компоновка низа бурильной колонны (КНБК)

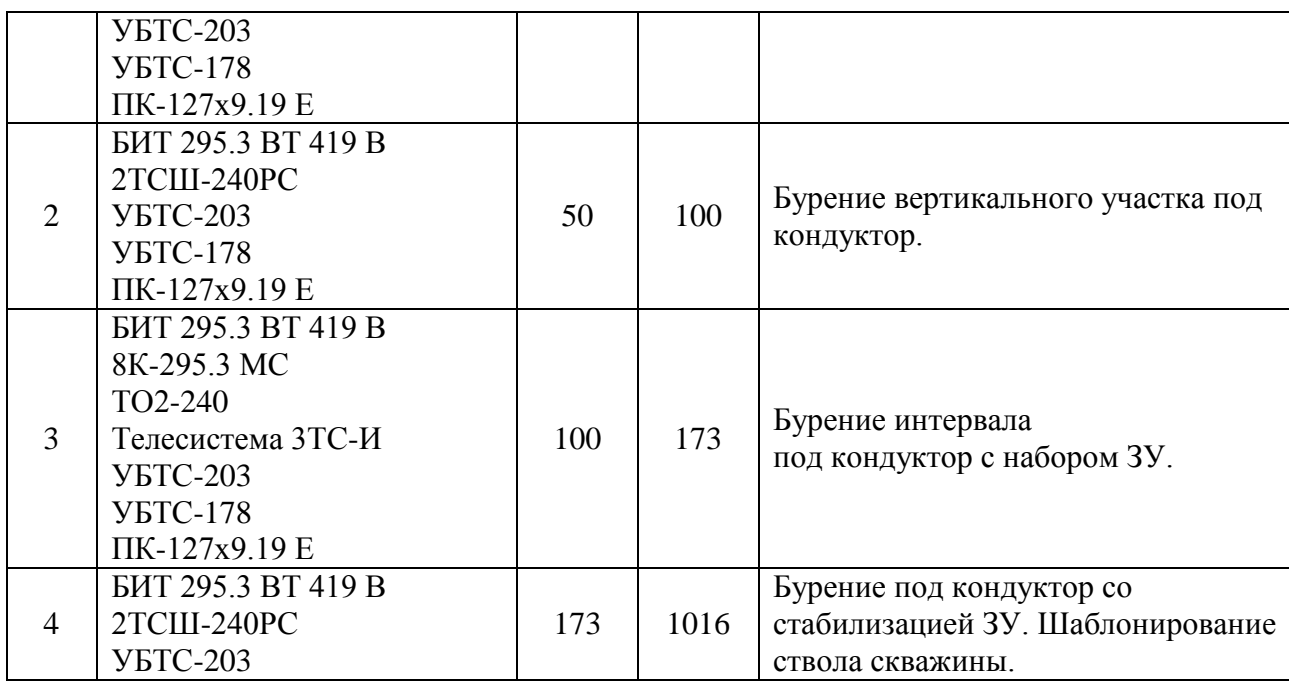

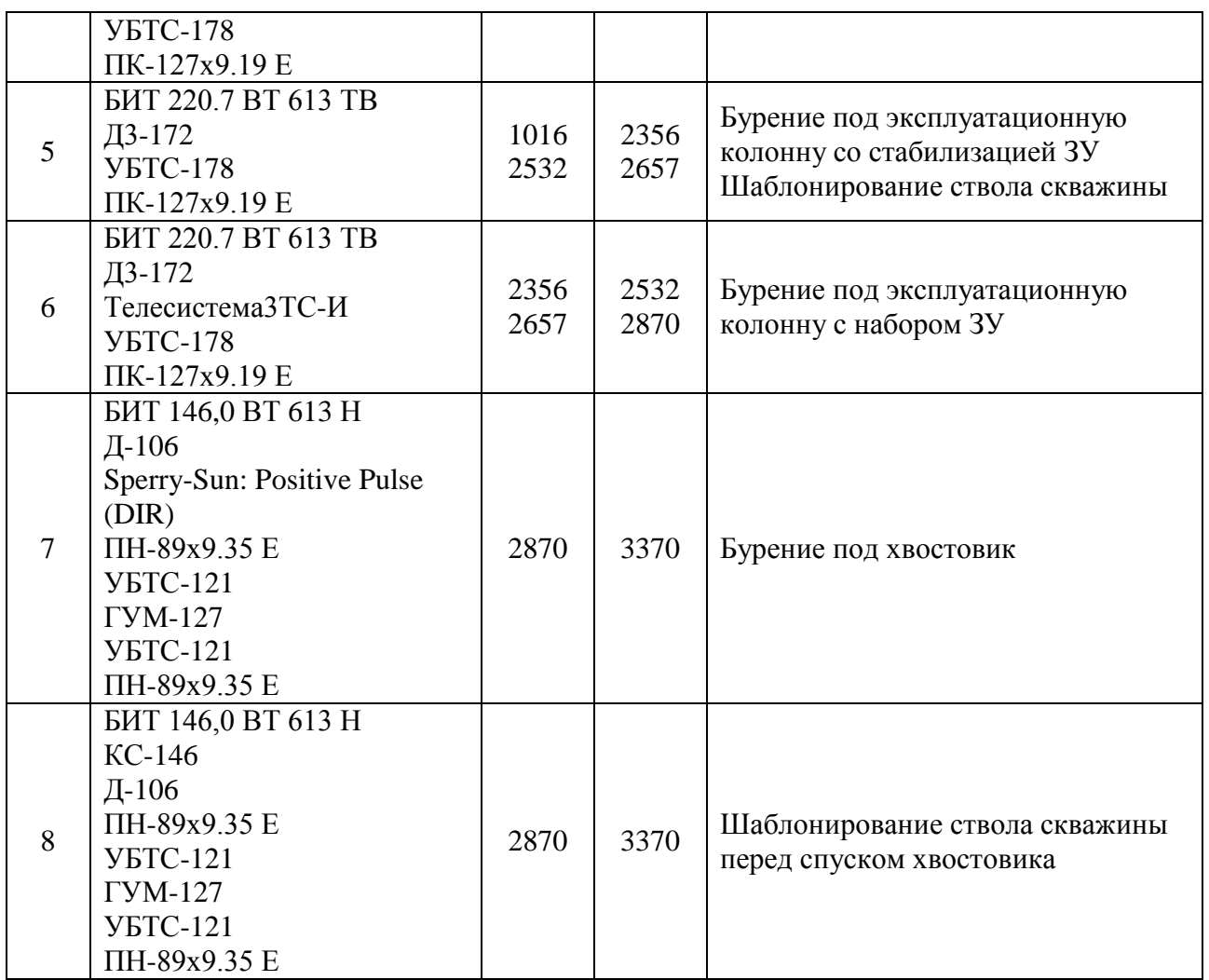

**2.5 Выбор промывочной жидкости по интервалам бурения скважины** Промывочная жидкость при бурении скважины должна обеспечивать:

-удаление выбуренной породы из-под долото, транспортировать еѐ вверх по кольцевому пространству между бурильной колонной и стволом скважины;

- удержание частиц выбуренной породы во взвешенном состоянии при остановки циркуляции раствора;

- охлаждение долота и облегчение разрушения породы в призабойной зоне;

- создание давления на стенки скважины для предупреждения ГНВП;

оказание физико – химического воздействия на стенки скважины, предупреждая их обрушение;

- передачу энергии гидравлическому забойному двигателю;

- обеспечение сохранения проницаемости продуктивного пласта при его вскрытии.

 Используемая промывочная жидкость и химические реагенты , применяемые для его обработки, должны быть малотоксичные с точки зрения охраны окружающей природной среды. система очистки бурового раствора должна обеспечивать эффективную очистку его от выбуренной породы, в том числе избыточного содержания коллоидной глинистой фракции.

Таблица тип и параметры промывочной жидкости

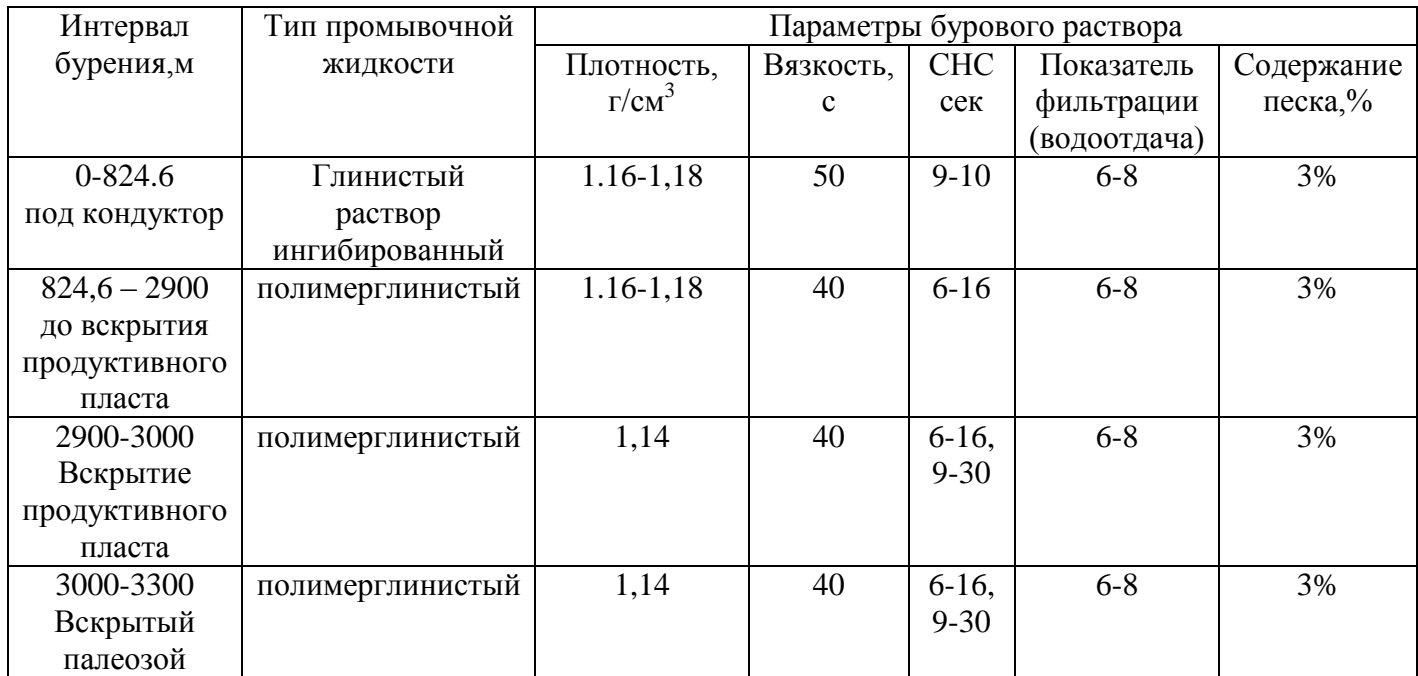

В этом подразделе можно также привести систему очистки бурового раствора от выбуренной породы, механизмы приготовления бурового раствора применяемые в организации, где проходила производственная практика или по данным рабочих проектов. Возможно дать характеристику химическим реагентам для поддержания заданных параметров бурового раствора ( промывочной жидкости)в зависимости от горно –геологических условий проектируемой скважины.

#### **2.6. Выбор и обоснование способа цементирования**

 В настоящее время существует 6 способов цементирования скважин: одноступенчатый; двухступенчатый; манжетный; манжетно-селективный; обратный и встречными потоками.

Наиболее широко применимы и отработаны одно- и двухступенчатые способы цементирования.

 Одноступенчатый применяется в не осложненных геологических условиях при максимальной глубине скважин до 3000 м.

 Двухступенчатый применяется в осложненных геологических условиях. Например, при различном градиенте гидроразрыва верхней и нижней частях скважины, или сильно различающихся температурных градиентах выше названных интервалов. "Для его реализации на заданной глубине устанавливаются муфты ступенчатого цементирования (МСЦ-1).

 Манжетный способ цементирования используется при вскрытии скважин с низкопроницаемым коллектором или пластов с АНДП. Для его реализации над кровлей такого пласта в обсадную колонну устанавливают пакер, например ПДМ.

 Способ встречными потоками в основном применяется при цементировании кондуктора, при недоподъеме цементного раствора из-за его поступления в поглощающий горизонт. Анализ геологического разреза показывает, что в нем

отсутствуют разнотемпературные интервалы и температуры с разными градиентами гидроразрыва.

#### *Требование к крепи скважины:*

 Под крепью скважины понимают обсадную колонну с формировавшимся вокруг нее тампонажным камнем. Крепление скважины предназначено для:

- сохранения формы и размеров проектного поперечного сечения на весь период эксплуатации;

- разобщение пластов с целью испытания межпластовых перетоков и флюидопроявления как в процессе строительства, так и в период эксплуатации; - надежной охраны недр

Качество крепления определяют:

- толщина и группа прочности стали труб обсадной колонны;

- состав, количества и расположение технической оснастки на обсадной колонне;

- тип и количество буферной жидкости и тампонажного раствора;

- способ и технико-технологические условия цементирования.

#### *Гидравлическая программа цементирования обсадных колоннн*

Способ цементирования выбирается в зависимости от величины коэффициента безопасности *Кб*:

$$
K_{\tilde{o}} = \frac{P_{\phi}}{P_{cp}} = \frac{437.5}{433.3} = 1.00
$$
 (3)

*где Рф*-расчетное давление в конце цементирования у башмака спущенной колонны,  $\kappa r c/cm^2$ .

 $P_{\mathit{zp}}$ -давление гидроразрыва пластов на той же глубине, кгс/см $^2$ :

Если *К<sup>б</sup>* **≥**1.00, то цементирование производится в две ступени с использованием заколонного изолируещего пакера или муфты ступенчатого цементирования

При 0.95≤ *К<sup>б</sup>* **≤**1.00 цементирование производится с обязательным выполнением специального комплекса мероприятий по предвращению гидроразрыва пластов;

При *Кб*≤0.95, проведение цементирования производится в нормальном режиме.

Прогнозное значение давления гидроразрыва (давления поглощения тампонажного раствора) у башмака обсадной колонны составляет, кгс/см<sup>2</sup>:

 $P_{2p} = zpa\partial P_{2p} \times H = 0.17 \times 433.3 \times 3150 = 232 \text{ kzc/cm}^2$  $(4)$ 

Значение *Р<sup>ф</sup>* определяется по формуле:

 $P_{ab} = P_{ca} + \Delta P = 397.8 + 39.7 = 437.5$  kec/cm<sup>2</sup>  $(5)$ 

*где Рсз*-гидростатическое давление в затрубном пространстве в конце цементирования на глубине спуска колонны (по вертикали), кгс/см<sup>2</sup>:

$$
P_{c3.} = H \times \frac{\rho_u}{10} = 3150 \times \frac{0.46}{10} = 397.8 \text{ kec/cm}^2 \tag{6}
$$

*ΔР*-гидравлические потери давления при движении жидкостей в затрубном пространстве в конце цементирования (по длине ствола L), кгс/см<sup>2</sup>:

$$
\Delta P = 0.1 \times \lambda \times \gamma_{cp} \times \frac{V^2}{2g} \times \frac{L_c}{D_k - D} = 0.1 \times 0.035 \times 1.13 \times \frac{1.5}{2 \times 9.8} \times \frac{3150}{215.9 - 168}
$$
  
= 39.7  $\kappa$ zc/c.a<sup>2</sup>

Во избежание поглощения тампонажного раствора и гидроразрыва пластов при цементировании кондуктора, наряду с цементным раствором нормальной плотности, предусматривается применение облегченной тампонажной смеси. Подъем тампонажного раствора за кондуктором до устья.

Эксплуатационная колонна цементируется с перекрытием башмака кондуктора на 200 м. Во избежание поглощения тампонажного раствора и гидроразрыва пластов цементирование эксплуатационной колонны производится двухступенчатым способом.

#### **2.7.Выбор противовыбросового оборудования (ПВО)**

 Критериями выбора ПВО являются максимальное давление, возникающее на устье скважины при полном замещении промывочной жидкости пластовым флюидом при закрытом превенторе и диаметры проходных отверстий превенторов, позволяющих нормально вести углубление скважины или проводить в ней любые работы. Противовыбросовое оборудование устья скважины выбирается исходя из следующего условия:

$$
P_{\text{rips.}} > (P_{y})_{\text{max}},
$$

где Р<sub>прв.</sub> – рабочее давление превенторов, МПа;

(Ру)max- максимально ожидаемое давление на устье скважины при газонефтеводопроявлении, МПа.

Величина максимального устьевого давления  $(P_v)_{max}$  рассчитывается по формуле:

$$
(\mathbf{P}_{y})_{\text{max}} = \mathbf{P}_{\text{nn}} - \rho \cdot \mathbf{g} \cdot \mathbf{H} \tag{7}
$$

где Р<sub>пп</sub>- пластовое давление в кровле продуктивного пласта, МПа;

 $\Omega$ - плотность флюида, кг/м<sup>3</sup> ( $\rho$ =831 кг/м<sup>3</sup> см. табл. 1.2.6.);

 $g$ - ускорение свободного падения, м/с<sup>2</sup>;

Н- глубина залегания кровли продуктивного пласта, м (Н=2980).

 $(P_y)_{max}$  = 25,91 - 831 · 9,81 · 2980 · 10<sup>-6</sup> = 4,96 MIIa.

 Ожидаемое давление на устье проектной скважины не превышает 35 МПа, тогда на устье скважины предусматривается установка комплекта ПВО марки ОП-230/80\*35. В комплект этого оборудования входят 2 плашечных превентора, 1 универсальный превентор и крестовина. ОП 5 - 280/80×35 (280-диаметр проходного отверстия, мм; 80-диаметр проходного отверстия манифольда, мм; 35 рабочее давление, МПа). В проекте при освоении скважины принимается оборудование устья скважины малогабаритной превенторной установкой типа ППР 180×21. Монтаж противовыбросового оборудования следует осуществлять согласно типовой схеме, выполненной в соответствии с ГОСТ 13862. Типовая схема должна разрабатываться буровым подрядчиком, согласовываться с заказчиком, территориальными органами Ростехнадзора, ВЧ ООО «Газобезопасность» и утверждаться техническим руководителем подрядчика.

Схемы необходимо пересматривать один раз в три года и в случае технологических и конструкторских изменений согласовывать и утверждать в установленном порядке.

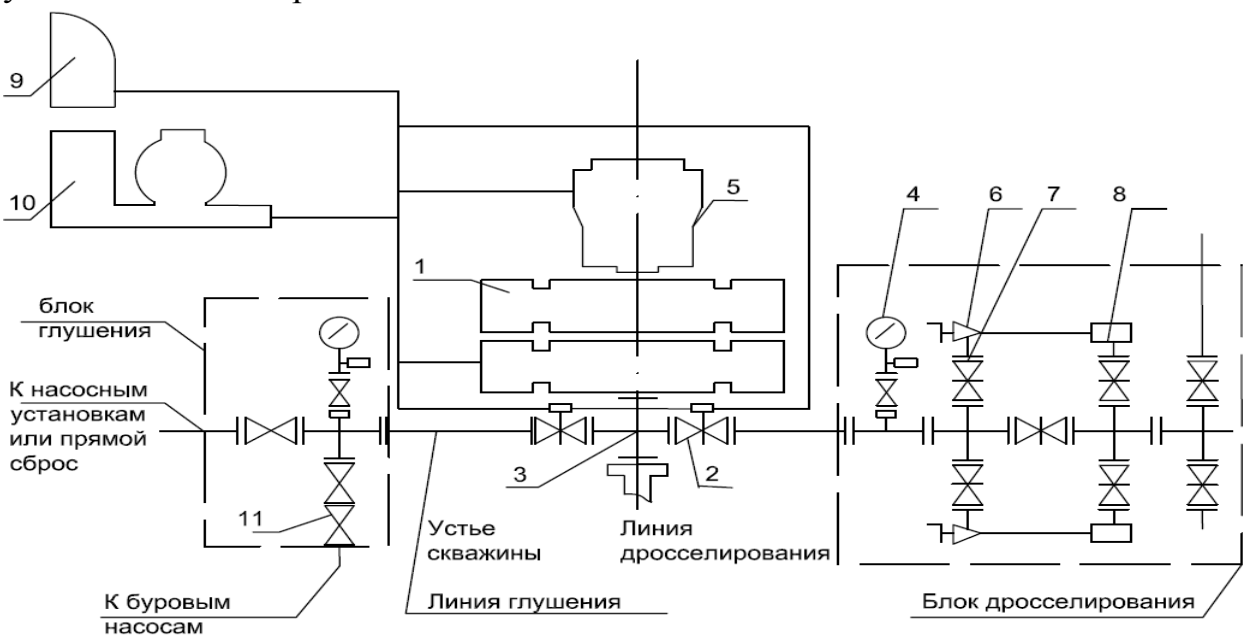

Рисунок 5 – Схема обвязки противовыбросового оборудования

1-плашечный превентор; 2-задвижка с гидравлическим управлением; 3-устьевая крестовина; 4 манометр с запорным и разрядным устройствами и разделителем сред; 5-кольцевой превентор; 6 дроссель регулируемый с ручным управлением; 7-задвижка с ручным управлением; 8-гаситель потока; 9-вспомогательный пульт; 10-станция гидропривода; 11-обратный клапан.

#### **2.8. Выбор буровой установки**

 В соответствие с Правилами безопасности в нефтяной и газовой промышленности тип и размеры фундаментов определяется с учетом фактических действующих нагрузок на грунт основания, допустимой удельной нагрузки на грунт и коэффициента запаса прочности для грунта, используемого для устройства основания.

 Расчет фундаментов под комплектное буровое оборудование сводится к определению фактических действующих нагрузок на грунт основания, создаваемых в процессе строительства скважин.

 В соответствии с паспортными характеристиками, техническими условиями на монтаж и схемой расположения оборудования наибольшее давление на грунт основания создает вышечно-лебедочный блок.

 При расчете давления на грунт основания, кроме веса оборудования, учтены дополнительные нагрузки от веса обсадной колонны при проектной глубине скважины и веса бурового раствора для долива. Принято, что общая масса вышечно-лебедочного блока и дополнительная нагрузка равномерно распределены на фундамент площадью 100 м<sup>2</sup>.

Таблица - характеристика буровой установки

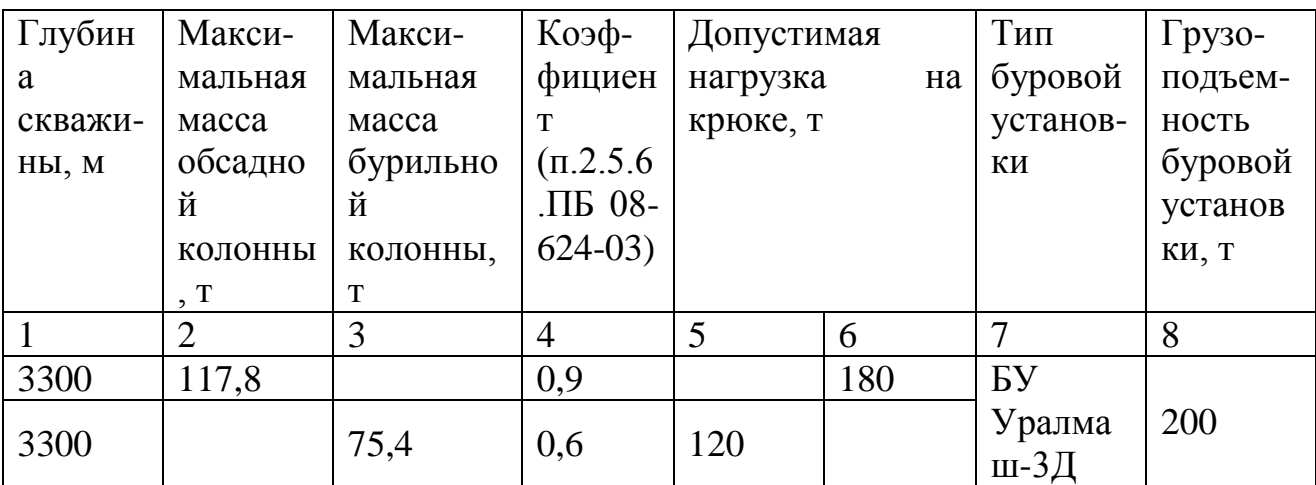

Расчетное давление на грунт основания:

 $P_p=0.1*(Q_{B\pi 6}+K_{\pi} * Q_{6yp,\kappa}+Q_{6p}):F$  (8)  $0.1*(184.5+1.3*117.2+10.0):1090=0.347$ KTC/CM<sup>2</sup>

где:  $Q_{\text{r6m}}$  – вес вшечно-лебедочного бока, т;

 $K_{\pi}$  – коэффициент, учитывающий возможность прихвата;

Qб.к – вес бурильной колонны, т;

Qбр – вес бурового раствора для долива, т;

 $F$  – площадь опорной поверхности фундамента, м<sup>2</sup>.

 $P < P_0$ ;

где:  $P_0$  – нормативное давление на грунт, сложенный суглинком,  $P_0 = 1.0$ кгс/см<sup>2</sup>.

 Фундаменты под геофизическое оборудование устраиваются на подготовленной площадке основания. Принято, что вся масса геофизического оборудования передается на грунт от задних осей подъемника.

Допускается устройство фундамента из бетонных дорожных плит или хлыстов круглого леса, укладываемых сплошным настилом.

Схема расположения Бурового оборудования ( Приложение 3)

# **3. Расчетная часть**

В расчетной части расчет производится согласно заданию на курсовое проектирование. Примеры возможных расчетов расчетов:

#### **Расчет параметров режима бурения**

# **Проектирование режима бурения по интервалам**

Основными параметрами режима бурения являются:

- осевая нагрузка, G(кН);

- частота вращения долота, h(об/мин);

- количество прокачиваемой жидкости в единицу времени,  $Q(\pi/c)$ 

 Осевая нагрузка определяется рекомендациями завода изготовителя в зависимости от типа выбранного долота.

 Частота вращения для интервалов роторным способом бурения определяется исходя из технологической характеристики буровой установки, частота вращения долот с использованием забойных двигателей, с учетом технологической характеристики двигателей.

#### **Обоснование осевой нагрузки на долото по интервалам горных пород**

 Осевая нагрузка, как режимный параметр бурения, обеспечивает внедрения элементов долота в горную породу. С повышением осевой нагрузки, увеличивается эффективность разрушения, а наиболее эффективный процесс разрушения горной породы наблюдается в том случае, когда осевая нагрузка обеспечивает напряжение на контакте долота с горной породой превышающее значение ее твердости.

 Осевая нагрузка для всех интервалов рассчитывается по статическому методу, затем расчѐтное значение сравнивается с допустимой нагрузкой по паспорту долота и принимается осевая нагрузка в пределах вычисленных величин.

Осевая нагрузка на долото  $G_{\alpha}$  для каждого интервала бурения рассчитывается по формуле:

$$
G_{oc} = g_o \cdot \mathcal{A}_{\mathfrak{A}} \tag{9}
$$

Где:  $g_0$  - удельная нагрузка на 1 см диаметра долота, кгс/см;

Д<sup>д</sup> - диаметр долота, ( см.выбор ПРИ или Компоновка низа бурильной колонны)

#### **Значения удельных нагрузок:**

- для пород категории М,  $g_0 = 250$  кгс/см;

- для пород категории МС,  $g_0 = 700$  кгс/см;

- для пород категории С,  $g_0 = 850$  кгс/см.

Расчётное значение осевой нагрузки не должно превышать 80 % от  $(G_{\text{non}})$ допустимой по паспорту долота. Данное условие проверяем из неравенства:

$$
\rm{G}_{oc}<0,8\bullet G_{\rm{qon}}
$$

 $(10)$ 

В интервале бурения под направление от 0 до 910 метров осевая нагрузка на долото рассчитывается по формуле (9), здесь удельная нагрузка  $(g_0)$  принимается 250 кгс/см.

$$
G_{oc} = 250 \cdot 29{,}53 = 7382{,}5 = 7.4 \text{TC}
$$

остальные интервалы рассчитываются аналогично. Результаты заносятся в в таблицу.

#### **Расчѐт частоты вращения долота**

Частота вращения шарошечных долот рассчитывается для всех типоразмеров долот по следующим трѐм показателям:

- рекомендуемой линейной скорости на периферии долота;

- продолжительности контакта зубьев долота с горной породой;

- стойкости опор долота.

Расчёт по рекомендуемой окружной скорости на периферии долота. Расчётная частота вращения долота рассчитывается по формуле:

 $n = (60 \cdot V_{\text{okp}}) / (\pi \cdot \overline{\mu}_n)$ , 00/MHH (11)

где: n - расчѐтная частота вращения долота, об/мин;

 $V_{\alpha \kappa n}$  - окружная скорость для шарошечных долот, м/с;

 $\prod_{n}$  - диаметр долота, м.

#### **Окружная скорость выбирается в зависимости от твѐрдости горной породы:**

- для пород категории М,  $= 2.8 - 3.4$  M/c;

- для пород категории С,  $V_{\text{okp}} = 1.8 - 2.8$  м/с;

На интервале бурения от 0 до 910 метров, для долота III 295,3 СЗ-ГВ окружная скорость  $(V_{\text{oxp}})$  принимается равной 3,4 м/с. Расчётная частота вращения долота рассчитывается по формуле (11 ):

 $n = (60 \cdot 3, 4) / (3, 14 \cdot 0, 2953) = 194, 1 = 220 \text{ of/MHH}$ 

Для остальных интервалов частота вращения подсчитывается аналогично. *Частоту вращения окончательно выбираем при выборе турбобура.*

Таблица - параметры бурения по интервалам

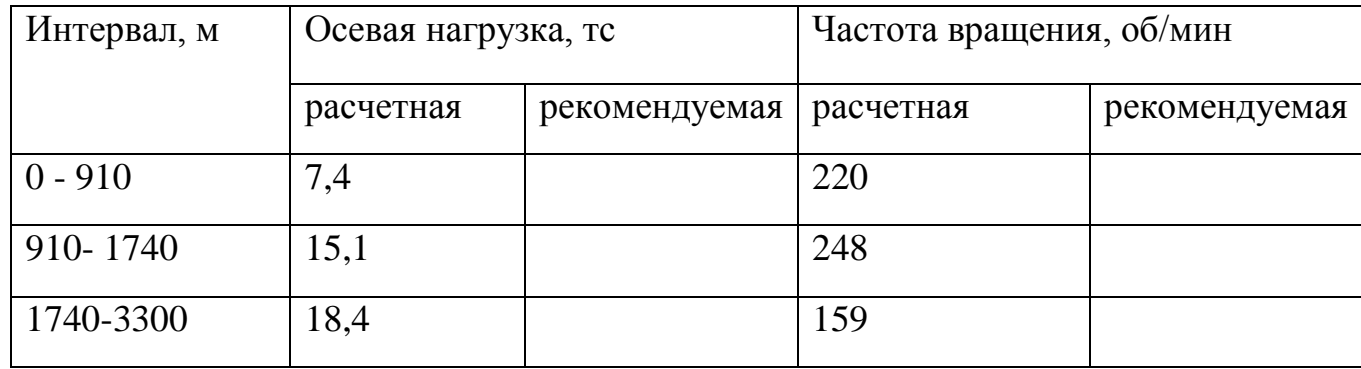

Расход промывочной жидкости определяем с учетом заданной скорости восходящего потока обеспечивающего сохранение стенок скважины и условий, предупреждающих прихваты.

$$
Q = 0.785 * \eta * (D_{\partial} - d_{\partial m}) * V_{\alpha} \tag{12}
$$

где:

η - коэффициент, учитывающий твердость пород при бурении скважин. В мягких породах  $\eta = 1.3$ , в твердых или крепких  $\eta = 1.05$ ;

Dд- диаметр долота, м

dбт-наружный диаметр бурильных труб, м

 $V_B$  – скорость восходящего потока, м/сек (рекомендуемая скорость в мягких породах - 1,5 м/сек, для средних - 1,2 м/сек, для твердых – 1,0 м/сек).

Для долот пачки I 393.7 С-ЦГВУR167 расход промывочной жидкости составляет:  $Q = 0.785 * 1.3 * (0.393^{2} - 0.147^{2}) * 1.5 = 0.2 \pi/c$ 

Для долот пачки II 295.3 ETS13GLK расход промывочной жидкости составляет:

 $Q = 0.785 * 1.3 * (0.295^2 - 0.147^2) * 1.5 = 0.1 \pi/c$ 

Для долот пачки III 215.9 DSX 146VWрасход промывочной жидкости составляет:  $Q = 0.785 * 1.05 * (0.215^2 - 0.147^2) * 1.2 = 0.02 \pi/c$ 

Для долот пачки IV215.9 DSX 146VW расход промывочной жидкости составляет:  $Q = 0.785 * 1.05 * (0.215^2 - 0.147^2) * 1.2 = 0.02 \pi/c$ 

Для долот пачки V215.9 DSX 146VW расход промывочной жидкости составляет:  $Q = 0.785 * 1.05 * (0.215^2 - 0.147^2) * 1.0 = 0.02 \pi/c$ 

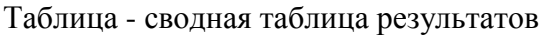

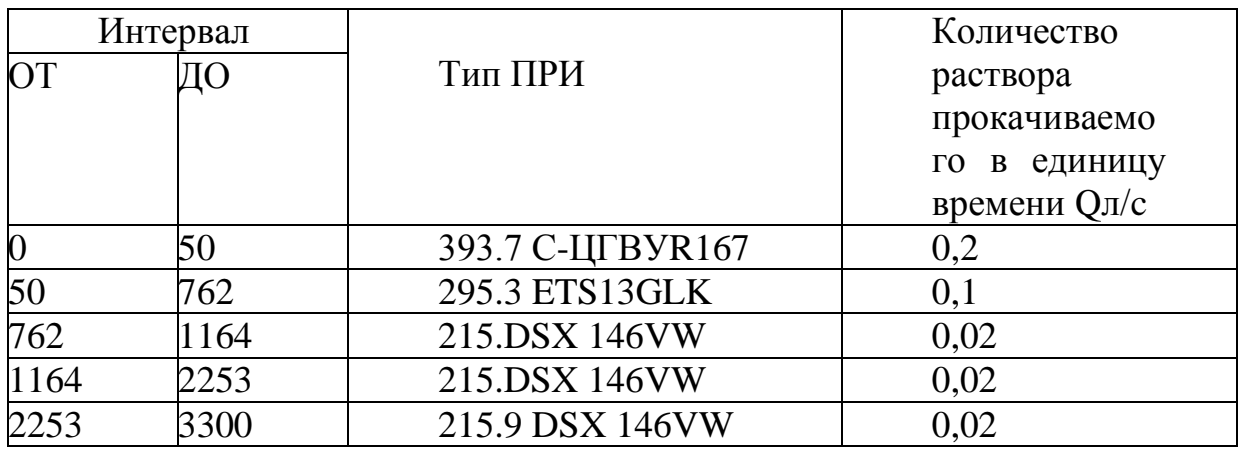

#### **Обоснование типа промывочной жидкости под кондуктор**

 Разрез скважины в интервале установки кондуктора 0-1000 сложен набухающими глинами, песками, т.е. неустойчивыми породами, поэтому для бурения этого интервала применяют ингибированный глинистый раствор со следующими основными показателями:

- плотность,  $\rho - 1.18 - 1.16$  г/м<sup>3;</sup>

- вязкость,  $\eta - 60 - 90$  с/л;

- статическое напряжение сдвига, СНС – 5-15;13-25;

(СНС – это способность жидкости загустевать с образованием структуры в состоянии покоя. Чем СНС больше, тем лучше удерживающая способность промывочной жидкости. Измеряется два раза, через 1 и 10 минут. Отношение СНС 10 к СНС 1 характеризует интенсивность упрочнения во времени);

- содержание песка до 5%

(в буровом растворе должно быть минимально, особенно при бурении ГЗД, для качественной работы и меньшего износа их ступеней)

 Контроль указанных параметров должен производиться инженером по растворам с периодичностью в 30-40 минут.

## **Обоснование типа промывочной жидкости при бурении до кровли продуктивного пласта**

 Интервал бурения 1164-3050 сложен алевролитами, глинами, песчаниками, которые относятся к группе устойчивых пород, поэтому в качестве промывочной жидкости используют полимерглинистый раствор со следующими показателями:

- плотность,  $\rho - 1,13 \text{ r/m}^3$ ;

- водоотдача, 15 см<sup>3</sup>/30мин;

- статическое напряжение сдвига, СНС – 14;15;

- показатель фильтрата пласта, 6-8 мл/30 мин;

 $-pH - 9,5$ 

#### **Тип промывочной жидкости для вскрытия продуктивного пласта**

 С целью снижения негативного воздействия на продуктивный пласт используем полимерглинистый раствор, имеющий следующие показатели:

- плотность,  $\rho - 1, 10 \text{ r/m}^3$ ;

- водоотдача, 15 см<sup>3</sup>/30 мин;

- статическое напряжение сдвига, СНС – 8;15

- показатель фильтрата пласта, 6-8 мл/30мин

 $-$  pH  $-$  8,5

#### **Расчет плотности бурового раствора**

Расчет пластового давления:

$$
P_{\text{nn}} = \alpha_{\text{nn}} * L \tag{13}
$$

где:

 $\alpha_{\text{max}}$  градиент пластового давления на глубине L,

L - текущая глубина скважины, м.

 При бурении скважины до глубины 1200 м, превышение гидростатического давления над пластовым (суммарная репрессия) должно составлять не менее 10 %:

$$
P_p = 0.10 \, *P_{n\pi} \tag{14}
$$

При бурении скважины ниже глубины 1200 м, превышение гидростатического давления над пластовым (суммарная репрессия) должно составлять не менее  $5\%$ :

$$
P_p = 0.05 \, *P_{nn} \tag{15}
$$

Максимальное противодавление (репрессия) на горизонты при бурении скважины до глубины 1200 м - 15 кгс/см .

Максимальное противодавление (репрессия) на горизонты при бурении скважины ниже глубины 1200 м - 25+30 кгс/см<sup>2</sup>.

Расчет плотности бурового раствора:

 $\gamma = (P_{\Pi} + P_{\Pi}) / (0.1 * L), r/cM^{3}$  $(16)$ 

#### **Бурение под направление и кондуктор** *(интервал 0 - 1000м):*

принимаемая репрессия 15,0%, при этом превышение гидростатического давления над пластовым составляет 15.2кгс/см;

$$
\gamma = (P_{n\pi} + P_p) / (0.1 *L) = (101 + 15.2) / (0.1 * 1000) = 1.16 \text{ r/cm}^3
$$

**Бурение под эксплуатационную колонну** *(интервал 1000- 1200м):*

принимаемая репрессия 12.0%, при этом превышение гидростатического давления над пластовым составляет 14.5 кгс/см;

$$
\gamma = (P_{\text{nn}} + P_{\text{p}}) / (0.1 * L) = (121.2 + 14.5) / (0.1 * 1200) = 1.13 \text{ r/cm}^3.
$$

*(интервал 1200- 2600м):*

принимаемая репрессия 11,0%, при этом превышение гидростатического давления над пластовым составляет 29,2 кгс/см;

$$
\gamma = (P_{\text{m}} + P_{\text{p}}) / (0.1 * L) = (265.2 + 29.2) / (0.1 * 2600) = 1.13 \text{ r/cm}^3.
$$

#### *(интервал 2600-3150м):*

принимаемая репрессия 7,0 %, при этом превышение гидростатического давления над пластовым составляет 22,0 кгс/см;

 $\gamma = (P_{\text{H}} + P_{\text{n}}) / (0.1 *L) = (314.2 + 22.7) / (0.1 * 3150) = 1.10 \text{ r/cm}^3$ 

#### **Гидравлический расчѐт промывки скважины**

 Целью составления гидравлической программы бурения, определение рационального режима промывки скважины, обеспечивающего наиболее эффективную отработку буровых долот при соблюдении требований и ограничений, обусловленных геологическими особенностями вскрываемого интервала, энергетическими, техническими и эксплуатационными характеристиками применяемого оборудования и инструмента.

Гидравлический расчет проводим в следующем порядке:

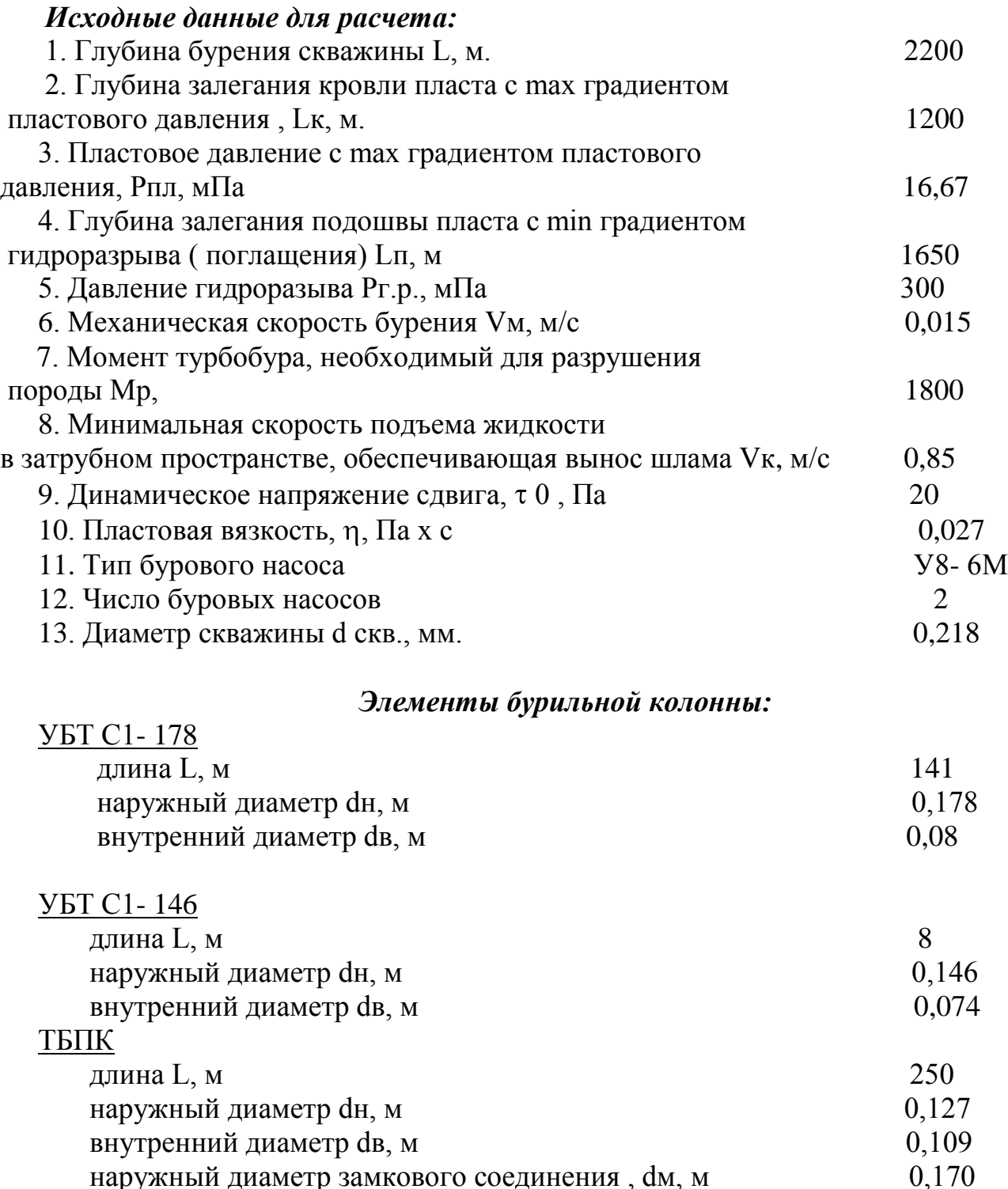

Элементы наземной обвязки:

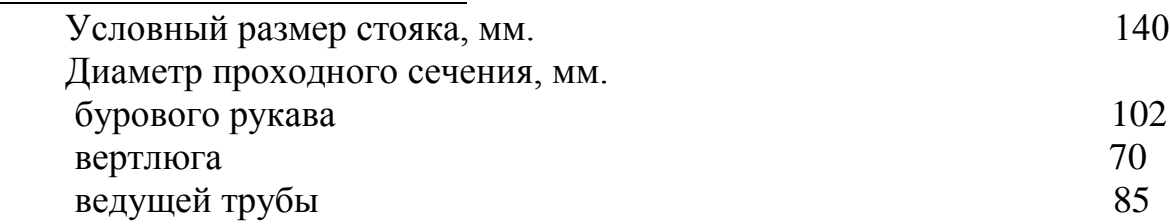

#### **Расчет**

1.Определение потерь давления в бурильных трубах. Вычислим потери давления внутри бурильных труб. Для этого определяем значение критических чисел Рейнольдса в бурильной колонне по формуле:

$$
\text{Re}_{\text{kp}} = 2100 + 7.3 \left[ \text{ p x d} \text{B}^2 \text{ x } \tau_0 / \eta^2 \right]^{0.58} \tag{17}
$$

где  $\eta$  - пластическая вязкость промывочной жидкости, Па х с.,

 $\tau_0$  - динамическое напряжение сдвига, Па.

р – плотность промывочной жидкости, кг/м $^3$ .

dв – внутренний диаметр бурильных труб, м.

B JIBT  $\text{Re}_{\text{kp}} = 2100 + 7.3 \left[ 1130 \times 0.125^2 \times 20 \times 0.027^2 \right]^{0.58} = 16579.03$ 

B T5IIB  $\text{Re}_{\text{kp}} = 2100 + 7,3[1130 \times 0.109^2 \times 20 / 0,027^2]^{0.58} = 14452.04$ 

B УБТ С1- 178  $Re_{\kappa p} = 2100 + 7.3$  [1130 x 0.080<sup>2</sup> x 20 /0.027<sup>2</sup>]<sup>0.58</sup> = 10727.97

B УБТ С1 – 146 Re<sub>кр</sub> = 2100+ 7,3 [1130 x 0,074<sup>2</sup> x 20 / 0,027<sup>2</sup>]<sup>0.58</sup> = 3179.72

Вычислим действительные числа Рейнольдса жидкости в трубах по формуле:

$$
\text{Re}_{\tau} = 4 \times p \times Q / \pi \times d\text{B} \times \eta \tag{18}
$$

где Q – расход жидкости , м $^{3}/\mathrm{c}$ 

B ЛБТ Re  $_7$  = 4 x 1130 x 0,03 / 3,14 x 0,125 x 0,027 = 12795,47

B T5IIB Re  $_{\rm r}$  = 4 x 1130 x 0,03 / 3,14 x 0,109 x0,027 = 14673,7

B УБТ С1- 178  $Re_\tau = 4 \times 1130 \times 0.03 / 3.14 \times 0.080 \times 0.027 = 19992.92$ 

B УБТ С1 – 146  $Re_\tau = 4 \times 1130 \times 0.03 / 3.14 \times 0.074 \times 0.027 = 21613.97$ 

В бурильной колонне везде  $Re_{\tau} > Re_{\kappa p}$ , следовательно потери давления определяются по формуле Дарси- Вейсбаха. Рассчитываем значения коэффициентов гидравлического сопротивления  $\lambda$  по формуле:

# $\lambda = 0.1(1.46 \text{ K} / \text{dB} + 100 / \text{Re}_{\text{T}})$  (19)

где К – коэффициент шероховатости стенок, принимаем для ЛБТ = 2,0 х  $10^{-4}$  м, TБПВ = 3 х 10<sup>-4</sup> м, УБТ = 3 х 10<sup>-4</sup> м. B JIST  $\lambda = 0.1(1.46 \times 2 \times 10^{-4} / 0.125 + 100 / 12795.47)^{0.25} = 0.03174169$ B T5HB  $\lambda = 0.1$  ( 1,46 x 3 x 10<sup>-4</sup> / 0,109 + 100 / 14673,7 )<sup>0,25</sup> = 0,03226189 B УБТ С1- 178  $\lambda = (1,46 \times 3 \times 10^{-4} / 0,080 + 100 / 19992,92)^{0,25} = 0,031993139$ 

B УБТ С1 – 146  $\lambda$  = (1,46 x 3 x 10<sup>-4</sup> / 0,074 + 100 / 21613,97 )<sup>0,25</sup> = 0,032045522

Вычислим потери давления внутри бурильной колонны по формуле :

$$
\Delta p_{\rm r} = \lambda \times 8 \times p \times Q^2 \, l \, / \pi^2 \times d\mathbf{B}^5 \, , \text{m} \Pi \mathbf{a} \tag{20}
$$

В ЛБТ  $\Delta p_{\rm r} = 0.03174169 \times 8 \times 0.03^2 \times 1803 \times 1300 / 3.14^2 \times 0.125^5 = 1.78 \text{ M}$ Па В ТБПВ  $\Delta p_{\rm r}$  = 0,03226189 х 8 х 0,03<sup>2</sup> х 1130 х 250 / 3,14<sup>2</sup> х 0,109<sup>5</sup> = 0,435 МПа B УБТ С1- 178  $\Delta p_{\rm r} = 0.031993139 \times 8 \times 0.03^2 \times 1130 \times 141 / 3.14^2 \times 0.080^5 = 0.1136$ МПа

B УБТ С1 – 146  $\Delta p_{\rm r}$  = 0,032045522 x 8 x 0,03<sup>2</sup> x 1130 x 8 / 3,14<sup>2</sup> x 0,074<sup>5</sup> = 0,095 МПа Местными потерями давления в приваренных замках ТБПВ пренебрегаем.

2.Вычислим потери давления в наземной обвязке по формуле:

 $\Delta p_0 = (a_c + a_m + a_s + a_k) \times pQ^2$ , **МПа** (21)

где  $a_c$ ,  $a_w$ ,  $a_s$ ,  $a_k$ - коэффициенты гидравлических сопротивлений различных элементов обвязки ( справочные значения )

 $p_0 = (1, 1 + 0.93 + 0.9 + 0.9) \times 10^5 \times 1130 \times 0.03^2 = 0.389 \text{ M}$ IIa.

3.Определим потери давления в затрубном пространстве. Определим критическое значение числа Рейнольдса промывочной жидкости Re<sub>кр</sub>, при котором происходит переход от ламинарного режима к турбулентному.

*За ЛБТ*  0 – 410 м Re<sub>кр</sub> = 2100 + 7,3 [ 1130 ( 0,320 – 0,147 )<sup>2</sup> x 20 /0,027<sup>2</sup> ]<sup>0,58</sup> = 23208,79 410 – 2200 м Re<sub>kp</sub> = 2100 + 7,3 [ 1130 ( 0,218 – 0,147 )<sup>2</sup> x 20 / 0,027 ]<sup>0.58</sup> = 9612.48 *За ТБПВ*   $\text{Re}_{\text{kp}} = 2100 + 7.3$  [ 1130 ( 0.218 – 0.127 )<sup>2</sup> x 20 / 0.027 ]<sup>0.58</sup> = 12118.708 *За УБТ С1- 178*   $Re_{\text{kp}} = 2100 + 7.3$  [ 1130 ( 0,218 – 0,178 )<sup>2</sup> x 20 / 0,027 ]<sup>0.58</sup> = 5961,12 *За УБТ С1- 146*   $Re_{\text{KD}} = 2100 + 7,3 [1130 (0,218 - 0,146)^2 \times 20 / 0,027]^{0.58} = 9735,359$ *За турбобуром*   $Re_{\text{kp}} = 2100 + 7,3 [1130 (0,218 - 0,195)^{2} \times 20 / 0,027]^{0.58} = 4132,02$ 

Вычисляем действительные числа Рейнольдса при течении жидкости в кольцевом пространстве:

$$
\mathbf{Re}_{\kappa n} = 4\mathbf{p} \times \mathbf{Q} / \pi \times (\mathbf{dc} \times \mathbf{d} \mathbf{H})\eta
$$
 (22)

*За ЛБТ*  $0 - 410$  Re<sub>KII</sub> = 4 x 1130 x 0,03 / 3,14 ( 0,320 + 0,147 ) x 0,027 = 3425,1 410 – 2200  $\text{Re}_{\text{K}}$  = 4 x 1130 x 0,03 / 3,14 (0,218 + 0,147) x 0,027 = 4416,94 *За ТБПВ*   $Re_{\kappa\tau}$  = 4 x 1130 x 0,03 / 3,14 (0,218 + 0,127) x 0,027 = 4637,48 *За УБТ С1- 178* 

 $Re_{\kappa\eta}$  = 4 x 1130 x 0,03 / 3,14 (0,218 + 0,178) x 0,027 = 4038,97 За УБТ С1- 146  $Re_{\kappa\eta}$  = 4 x 1130 x 0,03 / 3,14 (0,218 + 0,146) x 0,027 = 4394,049 *За турбобуром*   $Re_{\kappa\tau}$  = 4 x 1130 x 0,03 / 3,14 (0,218 + 0,195) x 0,027 = 3872,72 Для ЛБТ, ТБПВ, УБТ Re  $_{\text{KT}}$  < Re<sub>kp</sub>, значит движение жидкости происходит при ламинарном режиме, определим числа Сен- Венана по формуле:

# **S** $\kappa$ **n** =  $\pi$  **x**  $\tau_0$  ( **dc – dH** )<sup>2</sup> (**dc + dH** ) / 4  $\eta$  **x** Q, (23)

SKI = 3,14 x 20 (  $0,320 - 0,147$  )<sup>2</sup> ( $0,320 + 0,147$  ) / 4 x 0,027 x 0,03 = 72,4 SKI = 3,14 x 20 (  $0,218 - 0,147$  )<sup>2</sup> ( $0,218 + 0,147$  ) / 4 x  $0,027$  x  $0,03 = 35,66$ 

За ТБПВ SKI = 3,14 x 20 (  $0,218 - 0,127$  )<sup>2</sup> ( $0,218 + 0,127$  ) / 4 x  $0,027$  x  $0,03 = 12,28$ За УБТ С1 – 178

SKI = 3,14 x 20 (  $0,218 - 0,178$  )<sup>2</sup> ( $0,218 + 0,178$  ) / 4 x 0,027 x 0,03 = 12,28 За УБТ С1- 146

SKI = 3,14 x 20 (  $0,218 - 0,146$  )<sup>2</sup> ( $0,218 + 0,146$  ) / 4 x 0,027 x 0,03 = 36,57

4.Рассчитаем потери давления по длине кольцевого пространства по формуле:

$$
\Delta p_{\kappa n} = 4 \times \tau_0 \times 1 / \beta_{\kappa n} (dc - dH), M\Pi a
$$
 (24)

*ЛБТ*  0- 410  $\Delta p_{\text{NT}}$  = 4 x 20 x 410 / 0,58(0,320 – 0,147) = 0,139729 MITa 410- 2200  $\Delta p_{\text{K}} = 4 \times 20 \times 1790 / 0.58(0.218 - 0.147) = 0.3477416 \text{ M}$ *ТБПВ*   $\Delta p_{\text{KII}} = 4 \times 20 \times 250 / 0,7(0,218 - 0,127) = 0,1549186 \text{ M}$ IIa *УБТ С1- 178*   $\Delta p_{\text{K}} = 4 \times 20 \times 147 / 0.55(0.218 - 0.178) = 0.0511272 \text{ M}$ *УБТ С1- 146*   $\Delta p_{\text{K}} = 4 \times 20 \times 8 / 0.55(0.218 - 0.146) = 0.05916 \text{ M}$ *турбобур*   $\Delta p_{\text{KII}} = 4 \times 20 \times 25 / 0,35(0,218 - 0,195) = 0,0248447 \text{ M}$  $\sum \Delta p_{\kappa \eta} = 0.7811234 \text{ M}$ Па.

5.Определяем потери давления от замков в кольцевом пространстве по формуле:

$$
\Delta p_{\text{M}k} = 1 / \ln (de^2 - \frac{d^2}{de^2 - d^2} - 1)^2 x p V_{\text{K}n}^2, \text{M} \Pi a
$$
 (25)

где lм – средняя длина трубы , м., dн – наружный диаметр муфты, м *ЛБТ* 

0–410м.

*За ЛБТ*   $0 - 410$  M.

410- 2200 м.

 $p_{MK} = 410/12x(0,320^2 - 0,147^2/0,320^2 - 0,172^2 - 1)^{-2}x1130 \times 0,907^2 = 0,0039099 \text{ M}$ IIa. 410- 2200

 $p_{MK} = 1790 / 12 \times (0.218^2 - 0.147^2 / 0.218^2 - 0.172^2 - 1)^2 \times 1130 \times 0.907^2 = 0.004462$ МПа.

*ТБПВ*   $p_{MK} = 250 / 12 \times (0.218^2 - 0.127^2 / 0.218^2 - 0.170^2 - 1)^2 \times 1130 \times 0.907^2 = 0.0.009105$ МПа.  $\sum \Delta p_{\text{MS}} = 0.017476 \text{ M}$ Па

6.Определим перепад давления в турбобуре по формуле:

$$
\Delta p_{\text{typ}} = \Delta p_{\text{th}} \times p \times Q^2 / pc \times Q_{\text{th}}^2, \text{M} \Pi a \tag{26}
$$

где  $\Delta p_{\text{th}}$  ,  $Q_{\text{th}}^2$  – справочные данные турбобура при номинальном режиме его работы на жидкости известной плотности рс

$$
\Delta p_{\text{hyp}} = 5 \times 10^{-6} \times 1130 \times 0.03 / 1000 \times 0.03^2
$$
<sub>TH</sub> = 5,65 M\Pi

7.Определим потери давления в промывочных каналах породоразрушающего инструмента. Для лопастного долота потери давления найдем по формуле :

$$
\Delta p_{\mu} = 1,389 \text{ x p x Q}^2 \text{ x } 10^{-16} / \text{M} \mu^2 \text{ x f}^2. \text{ M} \Pi \text{a}
$$
 (27)

где Q- расход промывочной жидкости., Мд – коэффициент расхода промывочных отверстий гидромониторного долота Мд = 0,9- 0,95  $f$ - суммарная площадь промывочных каналов, м<sup>2</sup>.

$$
\Delta p_{\mu} = 1,389 \times 1130 \times 1944^2 \times 10^{-16} / 0,95^2 \times 0,000448255^2 = 3,184 \text{ M} \Omega
$$

**Таким образом суммарные потери давления во всей циркуляционной системе:**

$$
P = \sum \Delta p_{\rm T} + \Delta p_0 + \sum \Delta p_{\rm KH} + \sum \Delta p_{\rm MK} + \Delta p_{\rm TYP} + \Delta p_{\rm A}.
$$
 MIIa (28)

 $\sum \Delta p_r = 1,78 + 0,435 + 0,1136 + 0,095 = 24 \text{ kpc/cm}^2$  $\sum_{\text{np}_{\text{crit}}}$  = 0,7811234 мПа = 7,81 кгс/см<sup>2</sup>  $\Delta p_0 = 0.389 \text{ M} \Pi a = 3.89 \text{ kpc/cm}^2$  $\Sigma \Delta p_{\text{mg}} = 0.017476 \text{ M} \Pi a = 0.17 \text{ kpc/cm}^2$  $\Delta p_{\text{rvp}} = 5{,}65 \text{ M} \Pi a = 56{,}5 \text{ kpc}/\text{cm}^2$  $\Delta p_{\mu} = 3{,}184 \text{ M}$ Па = 31,84 кгс /см<sup>2</sup>  $P = 7,81 + 3,89 + 0,17 + 56,5 + 31,84 = 100,21$  krc /cm<sup>2</sup>

Поскольку наибольшая гидравлическая мощность развиваемая буровым насосом должна быть передана на турбобур и долото при условии:

$$
\Delta P_A + \Delta P_{\text{Typ}} \ge 2/3 \text{ Ph} \tag{29}
$$

то потери давления в системе циркуляции могут быть записаны в общем виде:

$$
\Sigma \Delta p_{\rm T} + \Sigma \Delta p_{\rm KT} + \Sigma \Delta p_{\rm MF} + \Delta p_0 = 1/3 \text{ PH}
$$
 (30)

В нашем случае эти условия выполнены, что означает : насос У8 – 6МА2 выбран правильно и по своим техническим характеристикам удовлетворяет этим условиям.

Характеристика работы насоса У8 – 6МА2:

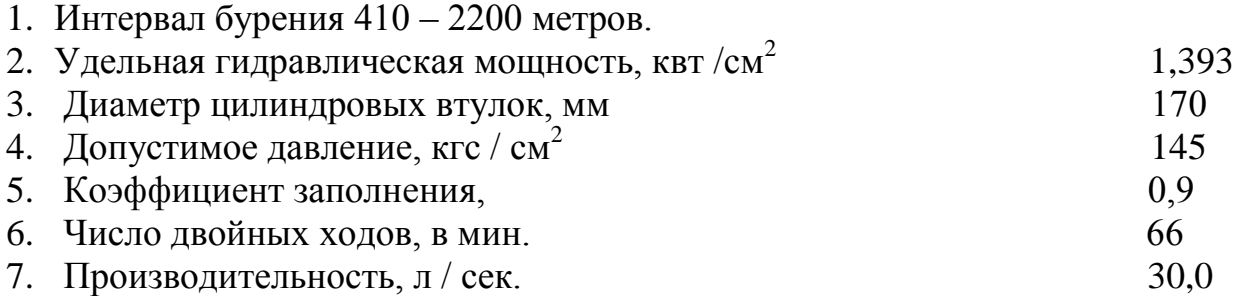

#### **Гидравлическая программа цементирования**

В настоящее время существуют 6 способов цементирования скважин: одноступенчатый, двухступенчатый, манжетный, манжетно-селективный, обратный, встречными потоками.

Наиболее широко применимы и технологически отработаны одно- и двухступенчатый способы цементирования.

Одноступенчатый способ цементирования применяется в неосложненных геологических условиях при максимальной глубине скважины до 3500 метров.

Двухступенчатый способ цементирования применяется в осложненных геологических условиях, например при различном градиенте гидроразрыва верхних и нижних частей скважины или сильно различающихся температурных градиентах в выше названных интервалах скважины. Для его реализации на заданной глубине устанавливают муфту двухступенчатого цементирования (МСЦ-1), позволяющую цементировать раздельно верхний и нижний интервал скважины.

Манжетный способ цементирования используется при вскрытии скважиной низкопроницаемых коллекторов или пластов с АНПД. Для его реализации над кровлей продуктивного пласта в обсадную колонну устанавливают пакер (например ПДМ - пакер для двойного и манжетного цементирования).

Манжетно-селективный способ цементирования применяется в аналогичных условиях, но при близко расположенных подошвенньгх водах. Для его осуществления в обсадной колонне на уровне подошвы продуктивного пласта устанавливают пакер типа ПЗМ - пакер заколонный модульный.

Обратный способ цементирования применяется редко, в связи с отсутствием надежных технических средств контроля входа цементного раствора в обсадную колонну на заданную высоту.

Способ цементирования скважины встречными потоками в основном применяется при цементировании кондукторов, при недоподъеме цементного раствора из-за его поступления в поглощающий горизонт.

Анализ геологического разреза Приобского месторождения показывает, что в нем отсутствуют интервалы с разными градиентами температур и градиентами гидроразрыва пород. Таким образом, экономически целесообразно применить

одноступенчатый способ цементирования, как наиболее дешевый и технологически простой.

#### **Расчет параметров и технологии цементирования**

Объѐм тампонажной смеси и количество составных компонентов:

Объѐм тампонажной смеси определяется объѐмом затрубного пространства, подлежащего цементированию и объѐмом цементного стакана (рис.6). Из рисунка видно, что объѐм тампонажной смеси состоит из трѐх частей и определяется по формуле:

$$
\mathbf{V}_{\rm mc} = (\mathbf{V}^{\rm 3H}{}_{\rm up} + \mathbf{V}_{\rm cm}) + \mathbf{V}_{\rm ru}
$$
\n(31)

где  $V^{3II}$ <sub>цр</sub> - объём чистого цементного раствора в затрубном пространстве, м<sup>3</sup>;

 $V_{cm}$  - объём цементного стакана, м<sup>3</sup>;

 $V_{ru}$  - объём гельцементного раствора в затрубном пространстве, м<sup>3</sup>.

Объѐм чистого цементного раствора в затрубном пространстве определяется по формуле:

$$
\mathbf{V}^{\mathrm{3H}}_{\mathrm{up}} = \boldsymbol{\pi} \cdot ((\mathbf{r}_{\mathrm{c}} \cdot \mathbf{K}_{\mathrm{K}})^{2} - \mathbf{r}_{\mathrm{ok}}^{2}) \cdot \mathbf{h}_{\mathrm{up}} , \qquad (32)
$$

где г<sub>с</sub> - радиус скважины, м;

 $r_{\rm ok}$  - радиус обсадной колонны, м;

 $K_{\kappa}$  - коэффициент кавернозности, соответствующий интервалу цементирования (см. табл. в геологическом разделе);

 $h_{\text{un}}$  - высота столба чистого цементного раствора за колонной, (принимаем равной 220 м, во избежание межпластовых перетоков) м;

 $V^{3T}{}_{\text{up}} = 3,14 \cdot ((0,10795 \cdot 1,25)^2 - 0,073^2) \cdot 220 = 9 \text{ m}^3$ 

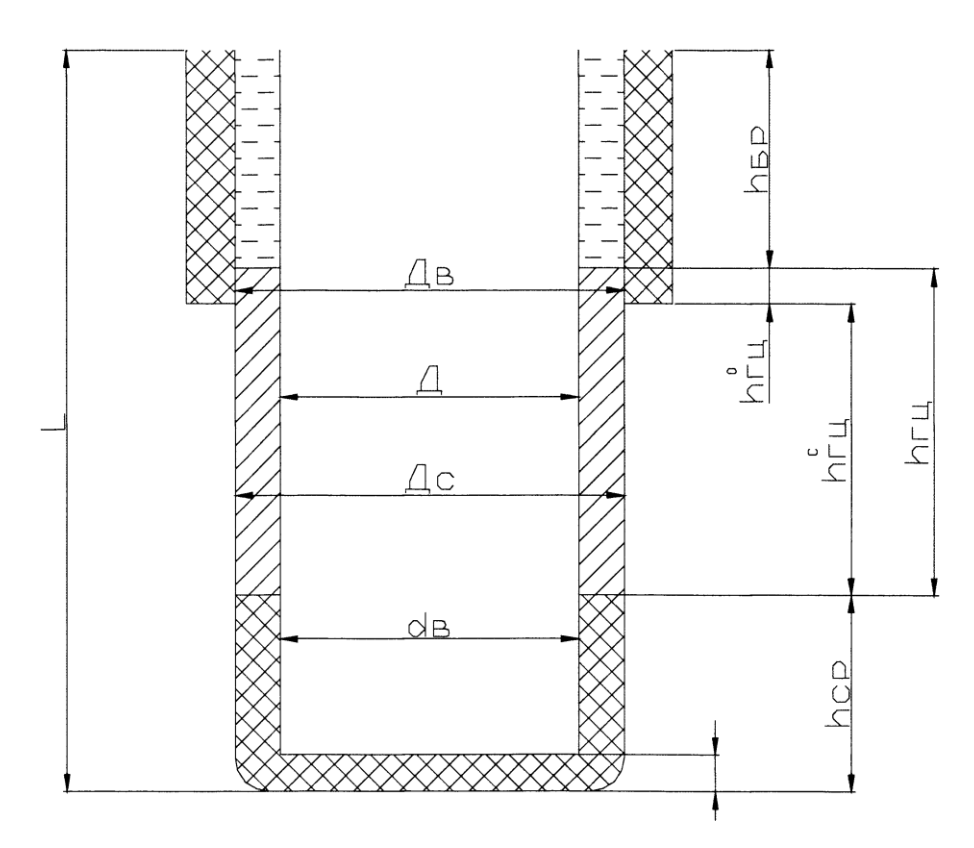

Рисунок 6- Распределение тампонажной смеси в скважине

#### **Объѐм гельцементного раствора в затрубном пространстве определяется по формуле:**

$$
V_{ru} = \pi/4 \left[ ((\mu_c \cdot K_{\kappa})^2 - \mu^2) \cdot h_{up}^c + (\mu_a^2 - \mu^2) \cdot h_{ru}^o \right],
$$
 (33)

где L - глубина скважины, м;

Д<sup>в</sup> - внутренний диаметр предыдущей обсадной колонны;

Д - наружный диметр обсадной колонны;

Дс- диаметр скважины;

d<sub>B</sub> -внутренний диаметр обсадной колонны;

 $h_{\delta p}$  - расстояние от устья до уровня тампонажной смеси в затрубном пространстве, м;

hцр -высота столба цементного раствора, м;

h°гц - высота столба гельцементного раствора в затрубном пространстве в обсаженном стволе;

h<sup>c</sup><sub>rц</sub> - высота столба гельцементного раствора в затрубном пространстве в не обсаженном стволе;

h<sub>cm</sub>- высота цементного стакана.

 $V_{\text{ru}} = 3,14/4$  -[ $((0,2159 \cdot 1,25)^2 - 0,46^2) \cdot 1951 + (0,2287^2 - 0,146^2) \cdot 125$ ] = 82  $\text{M}^3$ 

#### **Рассчитываем объѐм цементного стакана по формуле:**

$$
\mathbf{V}_{\rm CT} = \pi/4 \cdot \mathbf{d}_{\rm B}^2 \cdot \mathbf{h}_{\rm cm},\tag{34}
$$

где  $d_B$  - внутренний диаметр обсадной колонны, м;

h<sub>cm</sub> - высота цементного стакана, м;  $V_{cr}$  = 3,14/4 • 0,132<sup>2</sup> • 25 = 0,34  $M<sup>3</sup>$ 

Тогда по формуле (31)

$$
V_{\text{mc}} = 9 + 0.34 + 82 = 91.34 \text{ m}^3
$$

#### **Количество составных компонентов.**

Расход цемента на 1 м<sup>3</sup> раствора составит:

$$
g'_{\mathcal{U}} = \frac{\gamma_{\mathcal{U}p}}{1+m},\tag{35}
$$

где m - водоцементное отношение ( $T = 0.5$ );  $\gamma_{\text{\tiny{up}}}$  - плотность цементного раствора, кг/м $^3;$ 

$$
g'_{\nu} = \frac{1830}{1 + 0.5} = 1220 \kappa z / m^3
$$

Расход воды на 1 м<sup>3</sup> раствора составит:

$$
\mathbf{g'}_{\mathbf{B}} = \mathbf{m} \cdot \mathbf{g'}_{\mathbf{u}}
$$
  
\n
$$
\text{где } \mathbf{m} - \text{водочементное отношение } (\mathbf{m} = 0.5);
$$
  
\n
$$
g'_{\mathbf{u}} - \text{расход цемента на } 1 \text{ м}^3 \text{ раствора, } \text{kr/m}^3 ;
$$
  
\n
$$
g'_{\mathbf{B}} = 0.5 \cdot 4220 = 610 \text{kr/m}^3
$$

#### **Количество цемента, требуемое для приготовления всего объѐма цементного раствора, определяется по формуле:**

$$
G'_\mu = V_{\mu p} \cdot g'_\mu \cdot K,
$$
  
\n
$$
T \neq V_{\mu p} - 0
$$
\n
$$
G'_{\mu p} - 0
$$
\n
$$
G'_{\mu q} - 0
$$
\n
$$
G'_{\mu q} - 0
$$
\n
$$
G'_{\mu q} - 0
$$
\n
$$
G'_{\mu q} - 0
$$
\n
$$
G'_{\mu q} - 0
$$
\n
$$
G'_{\mu q} - 0
$$
\n
$$
G'_{\mu q} = (9 + 0.34) \cdot 1220 \cdot 1.05 = 11964 \text{ kJ}.
$$
\n
$$
(37)
$$
\n
$$
G'_{\mu q} = (9 + 0.34) \cdot 1220 \cdot 1.05 = 11964 \text{ kJ}.
$$

#### **Количество воды, требуемое для приготовления цементного раствора определяется по формуле:**

$$
G'_{B} = m \cdot G'_{B}, \qquad \qquad 111 \tag{38}
$$

где m - водоцементное отношение; G'<sup>в</sup> - количество цемента необходимое для приготовления всего цементного раствора, кг.

 $G_{B}^{S} = 0.5 \cdot 11964 = 5982 \text{ kT}$ 

# **Расход цемента на 1 м<sup>3</sup> гельцементного раствора составит:**

$$
g'_{u} = \frac{\gamma_{u}}{1 + M + B},
$$
\n(39)

где М - водоцементное отношение;

Б - глиноцементное отношение;

 $\gamma_\textsc{tu}$  - плотность гельцементной смеси, кг/м $^3;$ 

$$
g'_{u} = \frac{1470}{1 + 1.6 + 0.5} = 470 \text{ kg} / \text{m}^3
$$

**Расход воды на 1 м<sup>3</sup> гельцементного раствора определяют по формуле:**  $g'_{B} = M \cdot g'_{B}$  $_{\mathbf{u}}$  (40)

где М - водоцементное отношение;  $g^{\prime}_{\phantom{\prime}\text{u}}$  - расход цемента на 1м $^3$  раствора, кг/м ;  $g'_{B} = 1.6 \cdot 470 = 750 \text{ K} \text{m}^3$ 

> **Расход глинопорошка на 1 м<sup>3</sup> раствора определяется по формуле:**  $g_{\rm H} = \mathbf{b} \cdot \mathbf{g}_{\rm H}$  (41)

где Б - глиноцементное отношение;

 $g_{\text{\tiny{II}}}$  - расход цемента на 1 м<sup>3</sup> раствора, кг/м<sup>3</sup> .

**Общее количество цемента для приготовления гельцементной смеси находится** 

**по формуле:**

$$
G_{\mu} = V_{\nu\mu} \bullet g_{\mu} \bullet K,
$$
 (42)

где V $_{\rm ru}$  - объём гельцементного раствора, м<sup>3</sup>;

 $g_{\text{II}}$  - расход цемента на 1 м<sup>3</sup> раствора, кг/м<sup>3</sup>;

 $K$  - коэффициент неизбежных потерь цемента при затворении,  $(K = 1, 05)$ .

 $G_{\text{u}} = 82 - 470 - 1,05 = 40467 \text{ kT}$ 

## **Количество воды, требуемое для приготовления гельцементного раствора, находится по формуле:**

$$
\mathbf{G}_{\mathbf{B}} = \mathbf{M} \bullet \mathbf{G}_{\mathbf{u}},\tag{43}
$$

где М - водоцементное отношение;

 $G_{\text{u}}$  - количество цемента необходимое для приготовления гельцементного раствора, кг.

 $G<sub>B</sub> = 1,6 \cdot 40467 = 64747 \text{ K}$ 

#### **Количество наполнителя находим по формуле:**

$$
\mathbf{G}_{\mathbf{H}} = \mathbf{E} \bullet \mathbf{G}_{\mathbf{u}},\tag{44}
$$

где Б - глиноцементное отношение;

 $G_{\text{u}}$  - количество цемента необходимое для приготовления гельцементного раствора, кг.

 $G_{\text{H}} = 0.5 \cdot 40467 = 20233 \text{ K}$ 

#### **На весь объѐм цементирования скважины суммарное количество цемента составит**

 $\Sigma G_{\rm u} = G_{\rm u}^{\rm s} + G_{\rm u}$ , (45)

где G<sub>u</sub> - количество цемента необходимого для приготовления чистого цементного раствора, кг;

G<sup>ц</sup> - количество цемента необходимого для приготовления гельцементного раствора, кг.

 $\Sigma G_{\text{u}} = 11964 + 40467 = 52431 \text{ K}$ F.

#### **Суммарное количество сухого порошка (цемента + наполнитель) находят по формуле:**

#### $\Sigma$ **G** =  $\Sigma$ **G**<sub>**u**</sub> + **G**<sub>**H**</sub>, (46)

где  $\Sigma G_{\text{II}}$  - общее количества цемента, кг; G<sup>н</sup> - количество наполнителя, кг.

 $\Sigma$ G = 52431 + 20233,5 = 72664,5 кг.

Таблица - Количество составных компонентов

Компонент Масса, кг

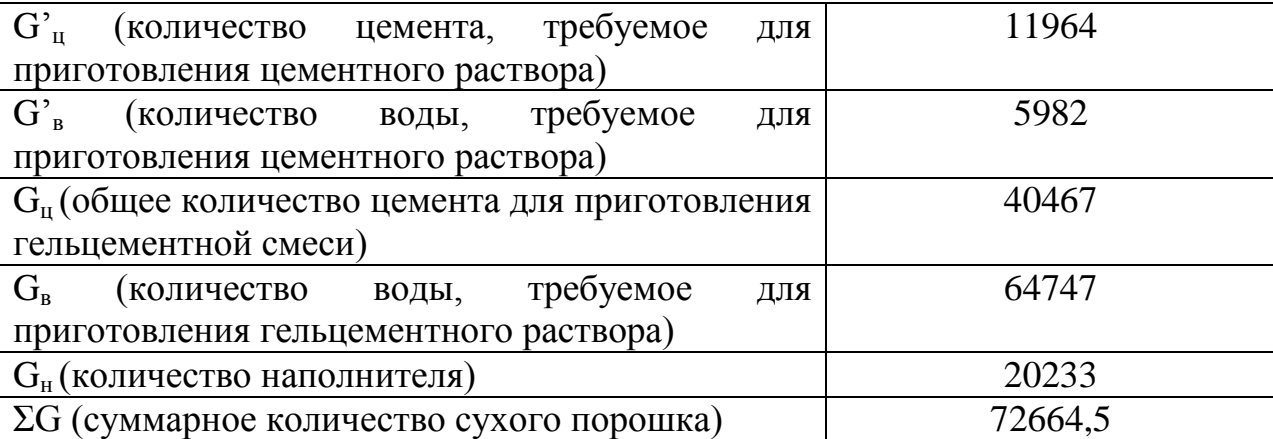

**Объѐм продавочной жидкости определяется по формуле:**

$$
V_{n\infty} = \left[ \sum_{i=1}^{n} \left( \frac{\pi \cdot d_i^2}{4} \cdot l_i \right) \cdot K' \right],
$$

(47)

где d<sub>i</sub> - внутренний диаметр i - ой секции обсадной колонны, м;

l<sup>i</sup> - длинна i - ой секции обсадной колонны (без учѐта высоты цементного стакана нижней секции), м;

К' - коэффициент, учитывающий сжатие пузырьков воздуха в продавочной жидкости и деформацию обсадной колонны,  $(K^{\prime} = 1.03)$ .

$$
V_{nxc} = \begin{pmatrix} \frac{3,14 \cdot 0,132^2}{4} \cdot 250 + \frac{3,14 \cdot 0,133^2}{4} \cdot 2043 + \frac{3,14 \cdot 0,132^2}{4} \cdot 237 + \\ + \frac{3,14 \cdot 0,1306^2}{4} \cdot 245 + \frac{3,14 \cdot 0,129^2}{4} \cdot 151 \end{pmatrix} \cdot 1,03 = 41,5 \times 3
$$

#### **Объѐм буферной жидкости**

Практикой установлено, что минимальное необходимая высота столба буферной жидкости должна составлять ориентировочно 100 м на каждые 1000 м цементируемого интервала.

Минимальный объём буферной жидкости составляет:

$$
\mathbf{V}_{6\mathbf{x}}^{\text{MH}} = \pi/4 \cdot ((\mathbf{A}_{c} \cdot \mathbf{K}_{K})^{2} - \mathbf{A}^{2}) \cdot \mathbf{h}_{6\mathbf{x}}^{\text{MH}},
$$
\n(48)

где Дс-диаметр скважины, м;

Д - наружный диаметр обсадной колонны, м;

 $K_{\kappa}$  - коэффициент кавернозности ( $K_{\kappa}= 1.25$  согл. 1.1);

 $h_{\sigma\kappa}$ <sup>мин</sup> - минимально необходимая высота столба буферной жидкости затрубном пространстве, м;

$$
V_{6x}^{\text{MHH}} = 3,14/4 \cdot ((0,2159 - 1,25)^2 - 0,146^2) - 2926/10 = 9,3 \text{ m}^3
$$

Во избежание выброса вследствие снижения гидростатического давления, так как  $\gamma_{6p}$  $>$   $\gamma_{6\pi}$  необходимо найти максимальное количество закачиваемой в скважину буферной жидкости из условия отсутствия выброса по формуле:

$$
\mathbf{V}_{6\mathbf{x}}^{\text{MARC}} = \pi / 4 \cdot ((\mathbf{\Pi}_{c} \cdot \mathbf{K}_{\kappa})^{2} \cdot \mathbf{\Pi}^{2}) \cdot \mathbf{h}_{6\mathbf{x}}^{\text{MARC}},
$$
\n
$$
\text{The } \mathbf{\Pi}_{c} \text{-} \text{H} \text{M} \text{M} \text{C} \text{K} \text{B} \text{M} \text{M} \text{H} \text{H} \text{H}, \text{M}; \tag{49}
$$

Д - наружный диаметр обсадной колонны, м;

 $K_{k}$  - коэффициент ковернозности ( $K_{k}= 1.25$  согл. данным геологического рраздела)

# **hбж макс -максимальная высота столба буферной жидкости в затрубном пространстве, м, определяется по формуле:**

$$
h_{\tilde{\theta}\mathcal{H}}^{MdKC} = \frac{0.01 \cdot L \cdot \gamma_{\tilde{\theta}p} - P_{n\pi}}{0.01 \cdot (\gamma_{\tilde{\theta}p} - \gamma_{\tilde{\theta}\mathcal{H}})},
$$
\n(50)

где L - глубина скважины, м;

Рпл - пластовое давление, МПа;

 $\gamma_{\textrm{6p}}$  - плотность бурового раствора, кг/м $^3;$ 

 $\gamma_{\text{6m}}$  - плотность буферной жидкости, кг/м<sup>3</sup>;

$$
h_{\text{6.0c}}^{\text{} \text{ \tiny MAC}} = \frac{0.01 \cdot 2700 \cdot 1080 - 25.5}{0.01 \cdot (1080 - 1000)} = 6059 \text{ m}
$$

По формуле (49):  $V_{6x}^{Mark\tilde{c}} = 3,14/4 \cdot ((0,2159 \cdot 1,25)^2 - 0,146^2) \cdot 6059 = 245 \text{ m}^3$ 

#### **Номинальный объѐм буферной жидкости должен находиться в пределах между минимальным и максимальным значением**

 $V_{6x}^{\text{MARC}} > V_{6x} > V_{6x}^{^{\text{MHH}}},$  (51)  $V_{6x} = 0.2 \cdot (91 + 41.5) = 26.5$   $M<sup>3</sup>$ 

Так условие (51) выполняется, то принимаем объём буферной жидкости  $V_{\text{6x}} = 26.5$ м<sup>3</sup>.

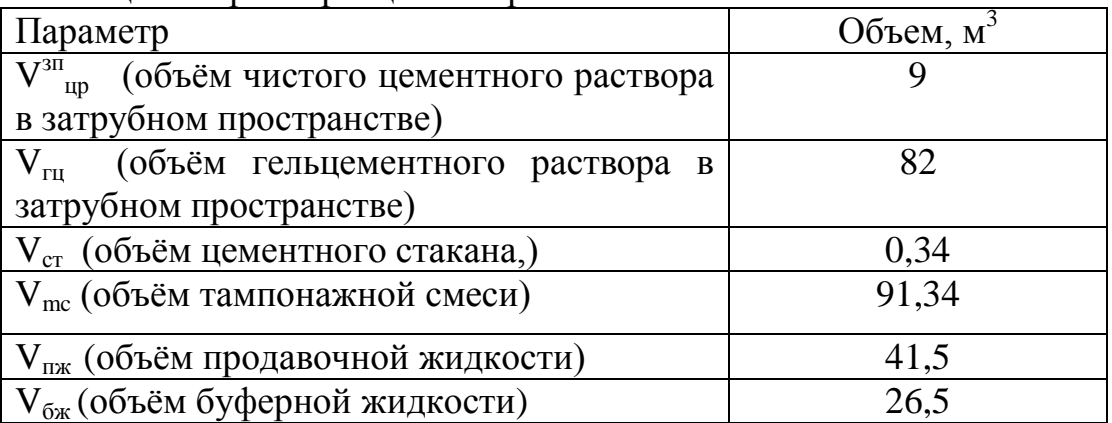

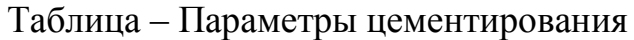

#### **Тип цементировочных агрегатов**

Цементировочный агрегат должен обеспечивать следующее давление:  $P_{\text{u}a} \ge P_{\text{u}r}/0.8$ , (52)

где Р<sub>ца</sub> - давление, развиваемое цементировочным агрегатом, МПа;  $P_{\text{ur}}$  - максимальное давление на цементировочной головке, МПа;

#### **Максимальное давление на цементировочной головке находится по следующей формуле:**

$$
\mathbf{P}_{\text{ur}} = \Delta \mathbf{P}_{\text{ur}} + \mathbf{P}_{\text{r} \text{u}} + \mathbf{P}_{\text{cm}} \,, \tag{53}
$$

где ∆ Рцг - гидростатическое давление, возникающее из - за разностей плотности жидкости внутри колонны и в затрубном пространстве, МПа;

Ргд - давление, необходимое для преодоления гидравлических сопротивлений при движении жидкости внутри колонны и в ратрубном пространстве, МПа;

 $P_{cm}$  - дополнительное давление возникающее при посадке продавочной пробки на "стоп" - кольцо ( $P_{cm} = 2.5$  МПа).

# **Разность давлений от составного столба жидкости за колонной Ргс зп и внутри колонны Ргс гр равна гидростатическому давлению ∆Ргс и находится по формуле:**

 $\Delta P_{\rm rc}$  -  $P_{\rm rc}^{\rm 3H}$  -  $P_{\rm rc}^{\rm rp} = 0.01 \cdot (L - h_{\rm 6p} \cdot h_{\rm cm}) \cdot (\gamma_{\rm rc} \cdot \gamma_{\rm 6p}),$  (54)  $\Delta P_{\text{rc}} = 0.01 \cdot (2700 - 810 - 25) - (1830 - 1080) = 14.8 \text{ M}$ Ta

**Гидродинамические сопротивления Ргд определяются по формуле:**  $P_{\text{r},\text{r}} = P_{\text{r},\text{r}}^{\text{rp}} + P_{\text{r},\text{r}}^{\text{30}}$ **,** (55)  $P_{r} = 6{,}18+1{,}37=7{,}55$  MIIa

Определяем максимальное давление на цементировочной головке по формуле (53):  $P_{\text{ur}} = 14.8 + 7.55 = 22.35$  MIIa

По формуле (52):  $P_{\text{ua}} \geq 22,35/0,8 = 27,9 \text{ M}$ Па

Такое давление обеспечит цементировочный агрегат типа АЦ - 32У, который имеет следующие технические характеристики:

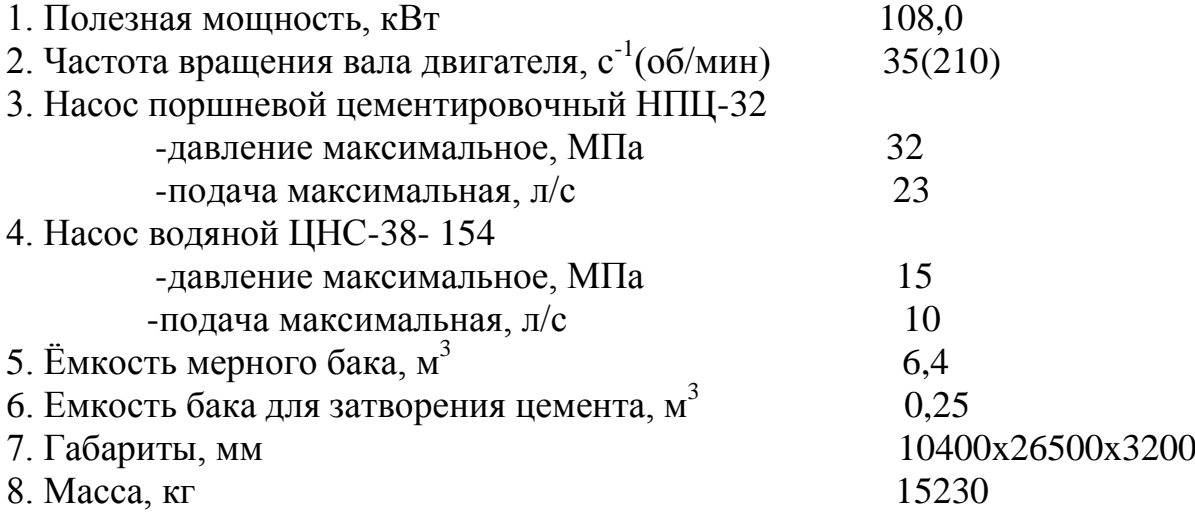

#### **Выбор состава тампонажной смеси**

В качестве жидкости затворения используют техническую воду, удельный вес которой составляет  $1000 \text{ Kr/m}^3$ . В качестве вяжущего вещества используем портландцемент тампонажный бездобавочный для умеренных температур марки

ПЦТ -1 - 100, плотность цемента равна  $3120 \text{ Kr/m}^3$ . В качестве наполнителя используем глинистый порошок плотностью 2800 кг/м<sup>3</sup>.

Значение плотности гельцементного раствора находится в пределах 1320 - 1510 кг/м<sup>3</sup>. Выбираем плотность гельцементного раствора 1470 кг/м<sup>3</sup> и принимаем значение

глиноцементного отношения равным 0,5.<br>  $\gamma_{up} = \frac{(1+0.5)3120 \cdot 1000}{(1000+0.5 \cdot 3120)} = 1830 \text{ kg} / M^3$ ,

В качестве продавочной жидкости используют буровой раствор.

В качестве буферной жидкости используем двухпроцентный водный раствор триполифосфата натрия (ТПФН). Удельный вес буферной жидкости составляет 1000 кг/м<sup>3</sup>.

#### **Выбор цементировочного оборудования и оснастки** *Количество цементировочных агрегатов*

Число цементировочных агрегатов должно обеспечить необходимую производительность закачки и продавки тампонажной смеси. В свою очередь необходимая производительность цементирования задаѐтся из двух условий: из условия создания требуемой скорости восходящего потока в затрубном пространстве и условий заданного времени цементирования.

Общепризнанно, что скорость восходящего потока является одним из главных факторов, определяющих качество цементирования, связанное со степенью вытеснения бурового раствора из затрубного пространства, а соответственно и степенью заполнения его тампонажной смесью. Экспериментально установлено, что степень замещения достаточно высока при малых скоростях восходящего потока (0,2 - 0,3 м/с), с повышением скорости степень замещения вначале снижается, а затем увеличивается, достигая максимального значения при высоких скоростях (1,5 - 2,5 м/с). Поэтому единого мнения о требуемой величине скорости восходящего потока пока нет, однако руководящие документы рекомендуют при цементировании эксплуатационных колонн скорость восходящего потока равную 1,8 - 2,0 м/с.

Чтобы обеспечить рекомендуемую скорость, **суммарная производительность цементировочных агрегатов должна составлять:**

 $\Sigma \mathbf{Q} = \mathbf{S}_{3\mathbf{I}} \cdot \mathbf{V}_{\text{BH}}$ , (56) где  $\mathrm{S}_{\text{3II}}$  - площадь затрубного пространства, м $^2$  ;

 $V_{\text{BH}}$  - скорость восходящего потока в затрубном пространстве, м/с.  $\Sigma Q = 0.045 \cdot 1.9 = 0.09$   $\mathrm{M}^3/\mathrm{c}$ 

# **Требуемое число агрегатов определяется по формуле:**  $n_{ua} = \frac{\sum Q}{\sigma^{IV}} + 1,$ (57)

где ΣQ - суммарная производительность насосных агрегатов, м $^3$ /с;  $g^{IV}$  - производительность одного агрегата на 4 скорости при диаметре втулок, обеспечивающих необходимое давление, м<sup>3</sup>/с; 1 - резервный агрегат.

 $n_{\mu a} = \frac{0.09}{0.0145} + 1 = 7.2$ 

Принимаем число цементировочных агрегатов  $n_{\text{ua}} = 8$ . Исходя из условия заданного времени цементирования, найдем потребную суммарную производительность цементировочных агрегатов по формуле:

$$
\sum Q = \frac{V_{mc} + V_{nyc}}{0.75 \cdot T_{3ae}^{\mu} - T_{\partial on}},
$$
\n(58)

где V<sub>mc</sub> - объем тампонажной смеси, м;

Vпж - объем продавочной жидкости, м ;

Т н заг- время от затворения тампонажной смеси до начала еѐ загустевания (для цемента ПЦТ-1 - 100  $T_{\text{3ar}}^{\text{H}} = 6300 \text{ c}$ , c;

Тдоп - дополнительное время необходимое для вывода смесительной машины на рабочий режим и освобождение верхней продавочной пробки ( $T_{\text{non}} = 900 \text{ c}$ ), с;

 $\sum Q = \frac{91 + 41.5}{0.75 \cdot 6300 - 900} = 0.034 \cdot \frac{37}{100}$ 

#### *Выбор смесительных машин:*

Выбираем цементосмесительную машину типа УС6-30, которая имеет следующие характеристики:

1. Вместимость бункера по сухому цементу, т 30

2. Тракторная грузоподъѐмность, т 15-20

По производительности смесительная машина УС6-30 может обеспечить работу двух цементировочных агрегатов, то есть:

$$
n_{\scriptscriptstyle\text{CM}} = \frac{n_{\scriptscriptstyle\text{Vd}}}{2},\tag{59}
$$

где n<sub>ua</sub> - число цементировочных агрегатов.

 $n_{cm} = 7/2 = 3.5$ 

По количеству необходимого сухого порошка, затариваемого в смесительные машины, их количество находится по формуле:

$$
\mathbf{n}_{\rm cm} = \Sigma \mathbf{G} / \mathbf{G}_{\rm i},\tag{60}
$$

где ΣG - суммарное количество сухого порошка, необходимого для проведения цементирования.

G<sup>i</sup> - грузоподъемность одной смесительной машины, т.

$$
n_{\text{cm}} = \frac{11,96 + 40,46 + 20,23}{18} = 4
$$

Принимаем  $\overline{n}_{cm}$  = 4. Таким образом, необходимое число смесительных машин составляет 4 машин.

#### **Определение требуемого количества материалов для цементирования обсадных колонн**

Тампонажные материалы для цементирования обсадных колонн выбирают в зависимости от температуры среды, плотности бурового раствора, пластового давления, давления гидроразрыва пород, наличия солевых отложений, вида флюида и необходимости обеспечения высоты подъема тампонажного раствора.

Плотность тампонажного раствора не должна превышать плотности бурового

раствора более чем на 0,2 г/см<sup>3</sup>.

После выбора тампонажного материала и необходимой плотности тампонажного раствора *ρ*т.р проводят лабораторное испытание и подбор рецептуры раствора. По значениям  $\rho_{\text{th}}$  и подобранного водотвердого отношения (В/Т) предварительно **определяют среднюю плотность твердой фазы** *ρ***т. тампонажного раствора:**

$$
\rho_{\textrm{\tiny T}} = \frac{\rho_{\textrm{\tiny T.p.}}}{1 - \frac{B}{T} \left( \frac{\rho_{\textrm{\tiny T.p.}}}{\rho_{\textrm{\tiny B}}}-1 \right)},
$$

 $(61)$ 

где *ρ*<sup>т</sup> - плотность жидкости затворения, определяемая в процессе подбора рецептуры, г/см<sup>3</sup>.

**Масса тампонажного материала (т), необходимая для приготовления 1 м<sup>3</sup> раствора,**

$$
G = \rho_{\rm T} \frac{\rho_{\rm T,p} - \rho_{\rm B}}{\rho_{\rm T} - \rho_{\rm B}} \tag{62.}
$$

#### **Необходимый объем тампонажного раствора для цементирования обсадной колонны определяется по формуле**

$$
V_{\text{r.p.}} = \bigg( -0.785d^2 \dot{H} + 0.785d_0^2 h \,, \tag{63}
$$

где *F -*средняя площадь поперечного сечения ствола в интервале цементирования, определяемая по данным профилеметрии,  $m^2$ ;

*d -* средний наружный диаметр обсадной колонны в интервале цементирования, м;

*Н -* высота подъема тампонажного раствора, м;

*d<sup>0</sup> -* внутренний диаметр обсадных труб в зоне цементного стакана, м;

*h -* высота цементного стакана, м.

#### **Общая масса сухого тампонажного материала для приготовления требуемого объема тампонажного раствора**

 $G_{\text{cvx}} = K_{\text{u}} G V_{\text{r.p.}}$ , (64) где *К*ц = 1,03÷1,05 - коэффициент, учитывающий потери тампонажного материала при погрузочно-разгрузочных работах.

**Расход сухого тампонажного материала на 1 м<sup>3</sup> воды затворения (т)**  $G_1 = \rho_B T / B$  (65)

# **Полный объем воды для затворения общей массы сухого тампонажного материала (м<sup>3</sup> )**

$$
\mathbf{V}_{\mathbf{B}} = \mathbf{K}_{\mathbf{B}} \mathbf{G}_{\mathbf{c} \mathbf{y} \mathbf{x}} / \mathbf{G}_1, \tag{66}
$$

где *К*в = 1,08÷1,10 - коэффициент, учитывающий потери воды.

#### **Количество химических реагентов (в л -для жидких и в кг -для сухих веществ), необходимое для обработки 1 м<sup>3</sup> воды затворения, определяется по формуле**

$$
\mathbf{Q}_{\mathbf{x}.\mathbf{p}} = \mathbf{10} \; \mathbf{G}_1 \; \mathbf{a}, \tag{67.}
$$

где *а -* содержание химических реагентов по отношению к массе сухого тампонажного материала (определяется лабораторными испытаниями), %

#### **Общее количество химических реагентов для обработки всего объема воды затворения**

$$
G_{x,p} = q_{x,p} \cdot V_{B} \tag{68}
$$

**Необходимый объем продавочной жидкости (м<sup>3</sup> ) определяется по формуле**

$$
V_{\rm np} = \Delta \left( \sum_{i=1}^{n} \frac{\pi d_i^2}{4} l_i - \frac{\pi d_0^2}{4} h \right),\tag{69}
$$

где Δ= 1,02÷1,04 - коэффициент, учитывающий сжимаемость продавочной жидкости;

*п -* число секций обсадной колонны, различающихся по внутреннему диаметру;

*di , l<sup>i</sup>* - соответственно внутренние диаметры и длины каждой секции труб, м.

#### **Гидравлический расчет цементирования**

Гидравлический расчет цементирования обсадных колонн проводят для определения необходимой суммарной подачи цементировочных агрегатов *Q* из условия обеспечения максимально возможной скорости восходящего потока бурового и тампонажного растворов в затрубном пространстве *v,* допустимого давления на цементировочной головке и забое скважины *p<sup>3</sup>* (в интервале пласта с наименьшим градиентом гидроразрыва), а также выбора цементировочного оборудования и определения продолжительности процесса цементирования t<sub>u</sub>. При этом принимаются следующие граничные условия:

$$
\mathbf{p}_{\mathbf{r}} \le \mathbf{p}_{\mathbf{y}} / \mathbf{1.5};\tag{70}
$$
\n
$$
p_{3} \le \frac{p_{\mathbf{r}_{\mathbf{p}}}}{1.2 - 1.5};\tag{71}
$$

$$
t_{\rm u} = t_{\rm 3ar} + t_{\rm np} + 10 \le 0.75 \ t_{\rm 3ar}, \tag{72}
$$

где p<sup>y</sup> *-* допустимое давление на устьевое цементировочное оборудование (цементировочная головка, обвязка, насосы ЦА), МПа;

 $p_{r.p.}$  - давление гидроразрыва пород на забое скважины или в интервале пласта с наименьшим градиентом гидроразрыва, МПа;

 $t_{\text{sat}}$  - затраты времени на приготовление и закачивание тампонажного раствора, мин;

 $t_{\text{ID}}$  - затраты времени на продавливание тампонажного раствора, включая время на получение давления "стоп", мин;

tзаг *-* время загустевания тампонажного раствора, определяемое консистометром, мин.

Гидравлический расчет цементирования скважин проводят в следующем порядке . Исходя из конкретных геолого-технических условий и практики цементирования скважин в данном районе выбирают предполагаемую максимально возможную скорость восходящего потока бурового и тампонажного растворов в скважине *v* к моменту окончания продавки, когда имеются наиболее благоприятные условия гидроразрыва пород.

#### **Максимальное ожидаемое давление на цементировочной головке рассчитывают по формуле**

 ${\bf p}_r = {\bf p}_{r.c.} + {\bf p}_r + {\bf p}_{rs}$ , (73)

где  $p_{r,c}$  - максимальная ожидаемая разность гидростатических давлений в трубах и затрубном пространстве в конце процесса цементирования, МПа;

 $p_{\tau}$   $p_{\kappa}$  - гидравлические сопротивления соответственно в трубах и в затрубном пространстве при принятом значении *v*, МПа.

**Разность гидростатических давлений определяют по формуле**

$$
p_{\rm rc.} = 0.1g \mathbf{L}' - H' \mathbf{L}_{\rm \sigma,p} - \rho_{\rm mp} + \mathbf{H}' - h' \mathbf{L}_{\rm r,p} - \rho_{\rm np} \tag{74}
$$

где *L ´ -* глубина скважины по вертикали, м;

*Н ´ —* высота подъема тампонажного раствора от башмака колонны по вертикали, м;

*h ´ —* высота цементного стакана в колонне по вертикали, м;

*g -* ускорение свободного падения;

ρпр - плотность продавочной жидкости.

## **Гидравлические сопротивления в трубах и затрубном пространстве находят соответственно по формулам**

$$
p_{\rm T} = 8,26 \lambda \rho_{\rm T,p} \frac{Q^2 L}{d_0^5},\qquad(75)
$$

$$
p_{k} = 8\sigma 26 \lambda \rho_{\text{r.p.}} \frac{Q^{2}L}{\Phi_{\text{c}} - d \mathcal{L} \Phi_{\text{c}} - d \mathcal{L}},
$$
\n(76)

где λ - коэффициент гидравлических сопротивлений, для практических расчетов принимается равным 0,035;

D<sub>c</sub>, *d*, *d* - соответственно средний диаметр скважины, наружный и внутренний диаметры обсадных труб, см;

*Q -* производительность закачки раствора, л/с;

*L -* длина обсадной колонны, м.

#### **Производительность закачки цементного и бурового растворов**  $Q = 0.0785$   $(D_c^2 - d^2)$  $(77)$

Максимальное ожидаемое давление на забое скважины

$$
p_3 = p'_{\text{T,c}} + p_{\text{K}},\tag{78}
$$

где

По вычисленным *р*<sup>г</sup> и *р* 3 проверяют условия (70.) и (71). Если одно из этих условий не выполняется, то корректируют *v* и повторно рассчитывают эти параметры до выполнения ограничений.

По расчетным значениям *Q* и *р<sup>г</sup>* выбирают тип цементировочных агрегатов (ЦА), количество которых определяется из соотношения

$$
\mathbf{n} = \mathbf{Q} / \mathbf{q} \tag{80}
$$

где  $q$  — производительность одного ЦА при давлении  $\ge$   $\rm p_{r}$ 

Требуемое количество цементосмесительных машин *m* определяется зависимости от соотношения расчетного объема тампонажного раствора *V* т.p и внутреннего объема обсадной колонны  $V_{B,K}$ .

**При**  $V$ <sub>*T.D*</sub>**•**  $\geq$   $V$ <sub>B.K</sub>**•** 

$$
m = Q'/q_{\rm cm} \tag{81}
$$

где *Q' = n q -* суммарная производительность ЦА при закачке тампонажных растворов, л/с;

*q*см *-* производительность одной цементосмесительной машины, л/с. **При**  $V_{\text{r.p.}} < V_{\text{B.K.}}$ 

$$
m = G / G_{\sigma} \tag{82}
$$

где G - требуемая суммарная масса сухого тампонажного материала, т;  $G_{\sigma}$  - вместимость бункера смесителя, т.

#### **Время закачки тампонажного раствора в обсадную колонну определяется из выражения**

$$
t_{\text{3ax}} = \frac{1000 V_{\text{\tiny T.p.}}}{60 \sum q},\tag{83}
$$

где ∑q - суммарная производительность одновременно работающих ЦА при закачке тампонажного раствора, л/с.

Продавливание тампонажного раствора обычно начинают на максимальной скорости работы ЦА. По мере роста высоты подъема тампонажного раствора за колонной давление на цементировочной головке возрастает, что вынуждает снижать скорость продавливания. Вследствие этого в глубоких скважинах продавливание заканчивают, как правило, на второй или первой скорости работы ЦА.

# **Общее время продавливания тампонажного раствора определяют по**

#### **формуле**  $t_{\text{np}} = \sum V_{\text{npi}} / Q_{\text{I}}$  (84)

где Vпрi *-* объемы продавочной жидкости, заканчиваемые на i-й скорости работы ЦА, м<sup>3</sup>;

 $Q_i$  - суммарная производительность ЦА на 1-й скорости, м<sup>3</sup>/мин.

Для определения V<sub>npi</sub> следует вычислить расстояние от устья скважины до уровня тампонажного раствора внутри обсадной колонны для каждой скорости работы ЦА

$$
l_{i} = L + \frac{10F_{2} \Phi_{i} - p_{\text{r}} - p_{\text{k}}}{(F_{1} + F_{2})(\rho_{\text{r.p.}} - \rho_{\text{r.p.}})} - \frac{V_{\text{r.p.}}}{F_{1} + F_{2}},
$$
\n(85)

где *p<sup>i</sup> -* допустимое давление на ЦА при работе его на i-й скорости;

F1, F <sup>2</sup> *-* средние площади поперечного сечения соответственно внутреннего пространства обсадной колонны и кольцевого пространства скважины.

По l<sub>i</sub> для каждой скорости работы ЦА определяют V<sub>прi</sub>, затем t<sub>прi</sub> и общее время цементирования скважины.

#### **Расчет УБТ**

Диаметр УБТ определяется исходя из условий обеспечения наибольшей жесткости сечения в данных условиях бурения, а длину исходя из нагрузки на долото. Отношение диаметра УБТ к диаметру скважины должно быть (0,75- 0,85) для долот диаметром 295,3 мм и для долот свыше 295,3 мм (0,65- 0,75)

**Диаметр основной ступени УБТ должен быть соответствующим диаметру долота по условию:**

$$
A_{y6\tau} = (0.75 - 0.85) \times A_{\mu}
$$
 (86)

где  $\mathcal{I}_{\text{A}}$  – диаметр долота, мм. Интервал 0 – 410 м.  $\overline{\mathcal{A}}_{V0T} = (0.75 - 0.85) \times 215.9 = 161.9 - 183.9 \text{ mm}$ Принимаем Дубт = 178 мм, выбираем УБТ С1- 178  $dB = 80$  MM,  $q = 156$  KT / M.

**Жесткость на изгиб для УБТ должна быть не меньше жесткости колонны**

$$
(\mathbf{EJ})_{01} \ge (\mathbf{EJ})_{0K} \tag{87}
$$

где Е – модуль упругости материала труб, кгс / мм<sup>2</sup>

J – осевой момент инерции сечения тела трубы, мм<sup>4</sup> Преобразовав получаем:

 $\mathcal{A}_{\text{out}}$  /  $\mathcal{A}_{\text{out}} \geq \sqrt{\frac{1}{2}}$  **1**  $[(\mathcal{A}_{\text{out}} \cdot 2 \quad \delta_{\text{out}}) / (\mathcal{A}_{\text{out}}]^4 / 1 - (\mathbf{d}_{\text{out}} / (\mathcal{A}_{\text{out}}))^4]$ **,** (88)

где Д<sub>о1</sub> и d<sub>o1</sub> – наружный и внутренний диаметр основной ступени УБТ, мм  $\lim_{\alpha}$ и  $\delta_{\alpha}$  – наружный диаметр и толщина стенки обсадной колонны, мм  $178 / 168 \geq \sqrt{ }$  1- [(168 - 16) / 168] $^{4}$  / 1  $-$  (80 / 178) $^{4}$  $1,059 \ge 0,766$  – условие не соблюдается.

Проектируем переход от УБТ к колонне бурильных труб. Наружный диаметр бурильных труб первой секции принимаем согласно рекомендациям  $\mathcal{I}_1 = 127$  мм. Для обеспечения плавного перехода по жесткости от УБТ к КБТ должно быть выполнено условие:

$$
\Pi_{\text{on}} \le 1,33 \; \Pi_1 \,, \tag{89}
$$

 Доп- диаметр последней ступени УБТ мм = 178 мм,  $\mu_1$  – диаметр бурильных труб первой секции = 127 мм  $178 \geq 169$  мм – условие не выполняется, следовательно компановка УБТ должна быть ступенчатой

Определяем диаметр и длину дополнительных ступеней УБТ. Требованиям к УБТ второй ступени удовлетворяет УБТ С1- 146 с  $\mu_{02} = 146$  мм,  $q_{02} = 103$  кг/ м. Принимаем длину этой ступени  $l_{02} = 8$  метров.

#### **Рассчитываем длину основной ступени УБТ и КНБК:**

$$
l_{01} = 1 / q_{01} \cos \alpha x \left[ K_{\mu} x Q_{\mu} / 1 - \gamma_{\kappa} / \gamma_{0} - (Q_{3\mu} + Q_{c} + \sum_{i=e}^{n} q_{0i} x I_{0i}) \cos \alpha \right], (90)
$$

где Q<sup>д</sup> – осевая нагрузка на долото, кгс.

q01 – вес одного метра основной ступени УБТ,

 $K_{\pi}$  – коэффициент нагрузки на долото, - 1,175

 $\gamma_0$  – удельный вес материала УБТ, гс / см<sup>3</sup>

 $\gamma_{\rm w}$ - удельный вес промывочной жидкости, гс / см<sup>3</sup>

Qзд- вес забойного двигателя, кгс

 Qс- суммарный вес КНБК за исключением забойного двигателя и УБТ, кгс.

loi- длина i-ой секции ступени УБТ, м

qoi – вес одного метра первой переходной ступени УБТ, кгс / м

 $\alpha$  - зенитный угол скважины на участке расположения КНБК.

 $l_{01} = 1 / 156$  x 0,9914 x [1,175 x 20000 / 1- 1,13 / 7,85- (4850 + 103 x 8) 0,9914] = 141 M Принимаю  $l_{01}$ = 141 метр.

Тогда общий вес УБТ в воздухе:

$$
\mathbf{Q_0} = \sum_{i=e}^{n} q_{\text{o}i} \mathbf{X} \mathbf{I_{oi}}
$$
 (91)

 $Q_0 = 156$  x 97 + 103 x 8 = 15956 кгс,

Общий вес КНБК в скважине:

$$
Q_{\kappa H} = (Q_{3\mu} + Q_0) \times (1 - 1.13/7,85), \qquad (92)
$$
  
\n
$$
Q_{\kappa H} = (4850 + 15956) \times (1 - 1.13/7,85) = 24304,63 \text{ kT}
$$
  
\n
$$
\text{Obtuga длина KHBK:}
$$
  
\n
$$
I_{\kappa H} = I_{01} + I_{02} + I_{3\mu}, \qquad (93)
$$
  
\n
$$
I_{\kappa H} = 141 + 8 + 25.3 = 174.30 \text{ m}
$$

#### **Расчет колонны бурильных труб (КБТ)**

Определяем тип БТ, их диаметр и тип замковых соединений по секциям. Из условия плавного перехода от колонны УБТ и КБТ удовлетворяют стальные бурильные трубы типа ТБПВ 127 х 9,19, группы прочности ,,Д,,

Исходя из опыта работы на данной площади принимаем длину первой ступени КБТ  $l_1 = 250$  метров. С целью облегчения колонны БТ вторую секцию проектируем из труб ЛБТ–147 х 11.

Рассчитываем на прочность первую секцию КБТ.

Определяем допускаемое напряжение (G) для стали прочности "Д,,  $G_r = 38.0$ кгс / мм<sup>2</sup>. Нормативный запас прочности  $n = 1,35$ 

$$
\mathbf{Q}_{\mathrm{H}}^{\mathrm{I}} = \mathbf{Q}_{\mathrm{KH}} \left( \mu \times \sin \alpha \mathbf{i} + \cos \alpha \mathbf{i} \right) \tag{94}
$$

 $Q_{\text{H}} = 6506 (0.3 \text{ x } \sin 9 + \cos 9) = 6731.226 \text{ kpc}$ 

 $Q_{\text{H}}^{\backslash}$  = 24304.63 (0.3 x sin 9 + cos 9) = 251460.01 krc Изгибающий момент  $(M_u)$  бурильной колонны определяется по формуле:

$$
\mathbf{M}_{\mathbf{H}} = \mathbf{E} \times \mathbf{I} / 100 \times \mathbf{R}
$$
 (95)

где  $E$  – модуль упругости материала труб, кгс / мм<sup>2</sup>

I – осевой момент инерции сечения тела трубы, см<sup>4</sup>

R – радиус кривизны бурильной колонны, м

 $M_{\text{H}} = 2.1 \times 10^4$ x 584,1 / 100 x 250 = 490,6 кгс х м

Следовательно  $G_u = M_u / W_u$ 

 $G_{\text{H}}$  = 490,6 / 91,98 = 5,33 кгс х мм<sup>2</sup>

Напряжение растяжения  $G_p$  на верхней границе искривленного участка при подъеме БК определяется по формуле:

$$
G_p = Q / F \tag{96}
$$

где Q – осевое усилие в рассматриваемом сечении, кгс

 $F$  – площадь поперечного сечения тела трубы, мм<sup>2</sup>  $F = 3336$  мм<sup>2</sup>, (1<sub>1</sub>) = 250 – 40 = 210 м

$$
(\mathbf{Q}_{\delta 1})_{\mathbf{H}} = \sum_{i=1}^{m} \mathbf{q}_{i} \mathbf{x} (\mathbf{l}_{1}) (\mathbf{1} - \gamma_{\mathbf{x}} / \gamma_{i})
$$
 (97)

где m – число ступеней КБТ до рассматриваемого сечения,  $(Q_{\delta 1})_{\text{H}} = 30,4 \times 210 \times (1 - 1,13 / 7,85) = 5465,03 \text{ krc}$ <br>  $[G] = G_{\text{m}}/n,$  $[G] = G_m / n,$  (98) где  $\, {\rm G}_{\rm m}$ - предел текучести при растяжении, кгс / мм $^{2}$ 

n – запас прочности.

 $[G] = 38 / 1.35 = 28$  krc / MM<sup>2</sup>

Действующие эквивалентные напряжения  $G<sub>2</sub>$  в верхнем сечении первой секции КБТ на верхней границе искривленного участка при подъеме БК определяется:

$$
\mathbf{G}_{\mathbf{a}} = \mathbf{G}_{\mathbf{p}} + \mathbf{G}_{\mathbf{m}} \tag{99}
$$

где  $G_p$ - напряжение растяжения, кгс / мм<sup>2</sup>  $G_{u}$ - напряжение изгиба, кгс / мм<sup>2</sup>

В нашем случае осевой момент сопротивления сечения бурильной трубы ТБПВ – 127 х 9

li- длина 1- ой секции, м

 $\gamma_{\rm sc}$ - удельный вес бурового раствора, гс / мм<sup>2</sup>

 $\gamma_i$ - удельный вес материала трубы  $i - o$ й секции, гс/ мм<sup>2</sup>

qi- приведенный вес одного метра трубы i – ой секции, кгс / м

 $Q = 30.4 \times 250$  (  $1 - 1.13/7.85$  ) = 6505.98 krc

 $G_p = 6506 / 3336 = 1.95$  krc / MM<sup>2</sup>

Усилие, обусловленное весом и силами трения колонны в прямолинейном участке и в наклонном участке определяется по формуле:

$$
\mathbf{Q}_{\mathbf{H}} = \sum_{i=1}^{K_H} \mathbf{Q}_{\delta i} (\mu_i \mathbf{x} \sin \alpha_i + \cos \alpha_i), \qquad (100)
$$

где Кн – число наклонных прямолинейных участков ,

 $\alpha_i$  – зенитный угол скважины на i- ом участке, град.

 $\mu$  - коэффициент трения БК о стенки скважины = 0,3

Растягивающая нагрузка в наклонной скважине определяется по формуле:

$$
\mathbf{Q}_{\mathbf{p}} = \mathbf{K} \left( \mathbf{Q}_{\mathbf{B}} + \mathbf{Q}_{\mathbf{H}} + \mathbf{Q}_{\mathbf{H}} + \mathbf{Q}_{\mathbf{H}}^{\dagger} + \mathbf{Q}_{\mathbf{H}}^{\dagger} \mathbf{Q} + \mathbf{Q}_{\mathbf{H}}^{\dagger} \mathbf{X} \mathbf{F} \mathbf{K} \right), \tag{101}
$$

где Q<sub>в</sub>- вес КБТ, находящейся в вертикальном участке ствола, кгс

Qн- усилие обусловленное весом и силами трения колонны на прямолинейных участках ствола скважины, кгс

Qи- усилие, обусловленное весом и силами трения колонны на искривленных участках ствола, кгс

 $Q_{\text{K}}$  усилие создаваемое в колонне за счет веса и сил трения КНБК, кгс

 К – коэффициент, учитывающий силы трения, силы инерции, силы сопротивления промывочной жидкости = 1,15

р – перепад давления в забойном двигателе и долоте

Fк – площадь поперечного сечения канала трубы

 $F_K = 4983$   $M_M^2$ 

 $Q_p = 1,15(6731,226 + 25146,001) + 0,78 \times 4983 = 40545,54 \text{ kpc}$ 

 $G_p = Q_p / F$  (102)  $G_p = 40545.54 / 3336 = 12{,}54$  krc /  $m<sup>2</sup>$  $G_9 = G_p + G_h = 12{,}154 + 5{,}33 = 17{,}48$  krc /  $m<sup>2</sup>$  $G<sub>3</sub> < |G| \Rightarrow 17,48 < 28$ 

Эквивалентные напряжения меньше допустимых, а фактический запас статической прочности

$$
\mathbf{n} = \mathbf{G}_{\mathbf{m}} / \mathbf{G}_{3} \tag{103}
$$

где  $G_m$  - предел текучести материала труб, кгс / мм<sup>2</sup>

 $G_3$  – эквивалентное напряжение, кгс / мм<sup>2</sup>

 $n = 38 / 17,48 = 2,17$ 

Фактический запас прочности больше нормативного 2,17 > 1,15. Следовательно, первая секция КБТ выдержит статические нагрузки в опасном сечении.

Проверяем условие прочности первой секции КБТ на избыточное давление.

Сравниваем действующее давление и допускаемое наружное избыточное давление Рн на тело трубы по условию :

$$
\mathbf{P_H} = \mathbf{P_{KP}} / \mathbf{n},\tag{104}
$$

Для условий расчета нормативный запас прочности n = 1,15, критическое

наружное давление Ркр = 3,92 Отсюда :  $P_H = 3.92 / 1.15 = 3.4$  кгс/мм<sup>2</sup>

Следовательно, действующее давление меньше допускаемого, а фактический запас прочности на избыточное давление  $n = 3.92 / 2.0 = 1.96$  кгс / мм<sup>2</sup>

Таким образом, первая секция КБТ имеет достаточный запас прочности на избыточное давление. Проводим проверку прочности замковых соединений первой секции КБТ.

По условию действующие осевые усилия Qр в опасном сечении должны быть меньше допускаемой нагрузки на замковые соединения Pmax. Для замков  $3\Pi - 127$ Pmax = 235.8 тс при n =1,3 и смазке Р-402.

 $Qp = 32678$  KFC

 $Op < O$  max  $\Rightarrow$  32.678 < 235.8

Значит, действующие осевые усилия доступны для замковых соединений первой секции колонны бурильных труб.

Рассчитываем наибольшую глубину спуска первой секции КБТ, (l<sub>к1</sub>) в клиновом захвате ПКР- 560 (при длине клиньев lк = 400) по формуле:

$$
\mathbf{l}_{\kappa 1} = \mathbf{Q}_{\text{m}\kappa}^{\text{o}} / \mathbf{n} - \sum_{\text{i=1}} \mathbf{Q}_{\text{G1}} \mathbf{-Q}_{\kappa \text{H}} / \mathbf{q}_{1} (\mathbf{1} - \gamma_{\kappa} / \gamma_{1}) , \quad (105)
$$

где  $\gamma_1$ - удельный вес материала бурильных труб первой секции, гс/см<sup>3</sup>

 $\gamma_{\rm m}$  – удельный вес бурового раствора, гс/ см<sup>3</sup>

q1 – вес одного метра трубы первой секции, кгс/м

 $n -$ нормативный запас прочности трубы в клиновом захвате, n=1,1

В нашем случае предельная осевая нагрузка на трубу  $Q_{\text{mx}}^1 = 107$ т.с а коэффициент охвата с=0,9 из этого следует:

$$
\mathbf{Q}^{\mathbf{c}}_{\mathbf{TK}} = \mathbf{Q}^{\mathbf{k}}_{\mathbf{MK}} \mathbf{x} \mathbf{c}, \qquad (106)
$$

 $Q_{\text{TK}}^{\text{c}} = 107 \text{ x } 0.9 = 96.3 \text{ T.c.}$  $l_{\text{k1}}$  = 96300/ 1,1 – (6505- 25146) / 30,4(1 – 1,13 / 7,85) = 2147,8 м

Так как  $l_{k1} = 2147.8$  метров, значительно больше принятой  $l_1 = 250$  метров, то вся первая секция КБТ может быть спущена с использованием ПКР- 560.

Рассчитываем на прочность вторую секцию КБТ, состоящую из ЛБТ- 147 х 11, для этого необходимо рассчитать длину второй секции КБТ. Наибольшую допустимую длину второй секции 1, КБТ определяем по формуле:

$$
\mathbf{l}_2 = \mathbf{Q}_{\mathbf{p} \max} / \mathbf{K}_{\tau} \cdot \mathbf{K} (\sum_{i=1}^{\infty} \mathbf{Q}_{\mathbf{G}2} + \mathbf{Q}_{\kappa \mathbf{H}}) \cdot \Delta \mathbf{p} \times \mathbf{F} \kappa / \mathbf{K} \times \mathbf{q}_2 (1 - \gamma_{\kappa} / \gamma_2)
$$
 (107)

Максимально допустимую растягивающую нагрузку Q<sub>p max</sub> на тело трубы второй секции определяют по формуле:

$$
Q_{p \max} = Gm \times F / n , \qquad (108)
$$

 $Q_{p \max}$  = 33 x 4700 / 1,35 = 114889 кгс Из этого следует:

 $l_2 = 114889 / 1 - 1,15(6505 + 25146) - 0,6 \times 12272 / 1,15 \times 16,5(1 - 1,13/2,78) = 6315,7 \text{ m}.$ Расчетная длина l<sub>2</sub> превосходит необходимую длину второй секции.

Расстояние по стволу скважины от забоя до устья l определяется из выражения:  $\mathbf{l} = \mathbf{l}_{\mathbf{B}} + \mathbf{l}_{\mathbf{u}} + \mathbf{l}_{\mathbf{H}}$ , (109)

где  $l_{\mu}$ = 0,017453 х R х  $\Delta$ Q

Необходимая длина второй секции  $l_2$  = 2227 -  $l_{\text{KH}}$  –  $l_1$  = 2227- 174- 250 = 1803 м. **Рассчитываем запас прочности при статическом нагружении второй секции. Расчет проводится для двух случаев:**

- 1. на верхней границе интервала искривления для момента окончания бурения наклонного участка и отрыва долота от забоя,
- 2. на устье скважины при отрыве долота от забоя.
	- Рассмотрим запас прочности для первого случая, допустимое напряжение определяется по формуле:

[G] = 
$$
\text{Gm}/\text{n}
$$
.  
[G] = 33,0/1,35 = 24,4 krc/ $\text{nm}^2$  (110)

Напряжение изгиба  $G_u$  определяем по формуле:

$$
\mathbf{G}_{\mathbf{u}} = \mathbf{M}_{\mathbf{u}} / \mathbf{W}_{\mathbf{u}}, \qquad (111)
$$

Изгибающий момент определяем по формуле:

 $M_u = EJ / 100 R$  **.** (112)

 $M_{\text{\tiny H}}$  = 0,72 x 100<sup>3</sup> x 1094 / 100 x 250 = 315 кгс х м Следовательно  $G_u = 315/148.8 = 2.212$  кгс / мм<sup>2</sup>

Длина части второй секции КБТ, находящейся в наклонном участке  $(l_2)_{\text{H}}$ равна:

 $(l_2)_{\text{H}} = 2087 - (250 + 174) = 1663$  M, a ee Bec:

 $(Q_{G2})_{\text{H}} = 16.5 \times 1663 \times (1 - 1.13 / 2.78) = 16286 \text{ KFC}$ 

Условия, обусловленные весом и силами трения для этой части второй секции определяем из выражения:

$$
\mathbf{Q}\mathbf{H} = \sum_{i=1}^{K_H} \mathbf{Q}_{G2}(\mu \mathbf{x} \sin \mathbf{Q}_2 + \cos \mathbf{Q}_2) \tag{113}
$$

 $Q<sub>H</sub> = 16286(0.3 \times 0.15643 + 0.98768) = 16849.05$  krc

Условие обусловленное весом и силами трения колонны на участках увеличения зенитного угла скважины  $Q_u$  определяется по формуле:

$$
Q_{\rm H} = \sum_{i=1}^{K_H} \mu_2 (1 - \gamma_{\rm m} / \gamma_2) \left[ \pm 2 \, q_2 \, x \, R \, (\cos Q^{\rm K}{}_{2} - \cos Q^{\rm H}{}_{2}) - q_2 R \, x \, \Delta Q_2 \, \sin Q^{\rm K}{}_{2} + (Q_2 \Delta Q_2 \, ) \right]
$$
  

$$
/ (1 - \gamma_{\rm m} / \gamma_2) + \sum_{i=1}^{K_H} (1 - \gamma_{\rm m} / \gamma_2) \, q_2 R \, x \, (\sin Q^{\rm K}{}_{2} - \sin Q^{\rm H}{}_{2}) ] \qquad (114)
$$

Усилие второй секции КБТ в начале участка искривления  $Q_2$  определяем из

выражения:

$$
Q_2 = Q_H + Q_{KH}^{\dagger}, \qquad (115)
$$
  

$$
Q_1^{\dagger} = Q_H + Q_{KH}^{\dagger}, \qquad (116)
$$

$$
\mathbf{Q}_{\kappa H}^{\iota} = \mathbf{Q}_{\kappa H}(\mu \mathbf{x} \sin \mathbf{Q}_{2} + \cos \mathbf{Q}_{2}),
$$
\n(116)  
\n
$$
\mathbf{Q}_{\kappa H}^{\iota} = 25146(0,3 \times 0,15643 + 0,98768) = 26015,8 \text{ kpc}
$$
\nTorga  $\mathbf{Q}_{2} = 16849.05 + 26015.8 = 42864.85 \text{ kpc}$ 

Qu = 03(1- 1,13 / 2,78) x [-2 x 16,5 x 250 x (0,9876 – 1)- 16,5 x 250 x 0,15643 x 0,157077+ 42864,85 x 0,157077 / (1- 1,13 / 2,78)] + (1- 1,13 / 2,78)[16,5 x 250(0,15643- $[0]$  = 2411,5 кгс

Растягивающую нагрузку Qр определяем по формуле:  $Qp = K x (QB + QH + QH + QKH),$  (117)

 $Qp = 1,15$  (45276,35) + 0,6 x 12272 = 59431 krc Следовательно Gp = 59431 / 3336 = 17,81 кгс/мм<sup>2</sup>, тогда G<sub>2</sub> =  $17,81 + 2,212 = 20,02$  krc/ MM<sup>2</sup>

 $20,02 < 24,4$  кгс / мм2 – условие прочности соблюдается.

 Фактический запас прочности при статическом нагружении второй секции КБТ.  $n = 33,01 / 20,02 = 1,648$ . Таким образом, вторая ступень КБТ выдержит все статические нагрузки в опасном сечении.

При расчете запаса прочности на устье скважины, к растягивающему усилию, действующему в начале участка искривления Qр, добавляются Qв, равное весу бурильных труб на вертикальном участке.

> $(Q_{G2})_B = \sum_{k=1}^{Kg}$  $i = 1$  $Q_{G2}$ , (118)

 $(Q_{G2})_B = [16, 5 \times 100 \times (1 - 1, 13 / 2, 78)] = 979 \text{ kpc}$ Тогда Qp = [1,15( 979 + 2411,5 + 26015,8 + 16849)] +0,6 х 12272 = 60556, 8 кгс  $Gp = 60\overline{556}, \overline{8}/3336 = 18,153$  krc /mm<sup>2</sup> Из этого следует:

 $\hat{G}_3 = Gp = 18{,}153 \text{ kpc/mm}^2 < [6] = 24{,}4 \text{ kpc/mm}^2$ 

Фактический запас прочности будет равен:

 $n = 33,01 / 18,153 = 1,82$ 

Переходим к расчету второй секции БК на прочность под действием избыточного давления.

Допустимое избыточное наружное давление Рн на тело трубы определяется по формуле:

$$
P_H = P_K p / n, \qquad (119)
$$

 $P$ кр = 3,07 кгс/ мм<sup>2</sup> Тогда:

 $\overline{P_{\text{H}}}$  = 3,07 / 1,15 = 2,67 кгс / мм<sup>2</sup>

2,0 кгс / мм<sup>2</sup> < 2,67 кгс / мм<sup>2</sup>, значит условие прочности соблюдается.

Проверяем условие прочности замковых соединений (ЗС) второй секции КБТ.

Действующие осевые усилия Qр в опасных сечениях должны быть меньше допускаемой нагрузки на (ЗС) Рmax. Для замков ЗП- 172 Рmax = 224 т.с. при смазке Р–416. Максимальное растягивающее усилие  $Qp = 55.6$  т.с.  $55.6 \le 224$ 

**Условие прочности замковых соединений второй секции соблюдается**.

Определим моменты затяжек замковых соединений второй секции КБТ.

Рекомендуемый момент затяжек замковых соединений Мз.т.= 2016 кгс х мДля замковых соединений типа ЗЛ – 172 при смазке Р- 416. Проводим расчет наибольшей глубины спуска второй секции КБТ в клиновом захвате. Наибольшая глубина 1 <sub>к2</sub> спуска второй секции КБТ определяется:

$$
\mathbf{l}_{\mathrm{K2}} = \mathbf{Q}_{\mathrm{T},\mathrm{K}}^{\mathrm{c}}/\mathbf{n} - \sum_{i=1}^{\mathrm{c}} \mathbf{Q}_{\mathrm{G2}} + \mathbf{Q}_{\mathrm{KH}}/\mathbf{q}_{2} (\mathbf{1} - \gamma_{\mathrm{K}}/\gamma_{2}), \qquad (120)
$$

Предельную осевую нагрузку с учетом сжатия в клиновом захвате  $Q^c$ тк определяется по формуле :

 $Q_{\text{TE}}^{\text{c}} = Q_{\text{TE}}^{\text{l}} \mathbf{x} \mathbf{c},$  (121) где Q $_{\text{TR}}$ = 190,4 т.с., с = 0,9  $Q_{\text{TK}}^{\text{c}} = 190.4 \times 0.9 = 172 \text{ T.c.}$  Значит :  $l_{K2} = 172000 / 1, 1 - (6506 + 24304, 63 + 17265) / 16, .5(1 - 1, 13 / 2, 78) = 11057, 6M$ Фактическая глубина спуска второй ступени КБТ  $1<sub>2</sub> = 1803$  метра.

Таким образом, вторую секцию КБТ и всю БК можно спускать в клиновом захвате ПКР-560.

Сводим данные в таблицу

Таблица Результаты расчета

| Номер секции   Тип БТ                                                                                                |                                                                    | Длинна, м               | $Bec,$ кг                                       |
|----------------------------------------------------------------------------------------------------|--------------------------------------------------------------------|-------------------------|-------------------------------------------------|
| 1 ступень УБТ $ VBT - 178 \times 90$<br>2 ступень УБТ $ y_{\text{BT}} - 146 \times 74$<br>1 секция БТ<br>2 секция БТ | ЗТСШ1-195<br>$T5\pi K - 127 \times 9,19$<br>$JIbT - 147 \times 11$ | 26<br>97<br>250<br>1803 | 4850,0<br>15132,0<br>824,0<br>6505,0<br>28429,5 |
| Итого                                                                                                    |                                                                    | 2184                    | 55740,5                                         |

#### **4.Мероприятия по Охране труда и Промышленной безопасности при бурении**

 Разрабатываются основные мероприятия по защите работающих от воздействия вредных и опасных производственных факторов. Требования к рабочему персоналу, к рабочему инструменту и оборудованию, к рабочему месту, к СИЗ и специальной одежде. Защита работающих от шума и вибрации.

 Мероприятия по электро.безопасности при бурении, промывке, цементировании.

 Мероприятия по раннему обнаружению ГНВП, и меры по предотвращению его.

 Мероприятия по пожарной безопасности, требования к рабочим площадкам , местам курения.

#### **Заключение**

 Это итоговая часть работы над курсовым проектом, в заключении описываются результаты проделанных действий, умозаключений, в нем содержатся аргументированные выводы по теме исследования. Начинается оно с обоснования актуальности, продолжается аргументированием цели, достижение которой стало результатом курсового проекта и заканчивается перечнем решенных задач, обозначенных во введении, которые удалось выполнить. Заключение тесно переплетено с основной частью и введением, но отличается от них по стилю и содержанию. Переход к нему является гармоничным продолжением работы, отражающим результат в краткой форме. В заключение содержатся выводы по проделанной работе, авторское мнение.

# **Графический материал**

Графический или демонстрационный материал выполняется в компьютерной программе АВТОКАД и состоит согласно заданию из следующих чертежей:

1.Стуктурная карта и геологический разрез

2. Геолого – Технический наряд

#### **Правила построения структурной карты и геологического разреза**

1.На лист чертежной бумаги нанести точки положения устьев скважин

2.Подписать глубины залегания маркирующего горизонта.

3.Соединить точки (скважины) прямыми линиями, чтобы получились треугольники. Линии сторон треугольников не должны пересекаться.

4.Выбрать сечение изогипс. Сечение изогипс должно быть одинаковым для всех участков структурной карты.

5.Интерполяцией на сторонах треугольника находят положение отметок, кратных принятому сечению, через которые будут проводиться изолинии.

6.Все точки, имеющие одинаковые отметки, соединяют сплошными плавными линиями – изогипсами.

7.Если нужно провести изолинии за пределами скважин, то от крайней изолинии откладывают величину последнего заложения на один или два шага и соединяют полученные точки прерывистыми, плавными линиями.

8.Подписывают все проведенные изогипсы.

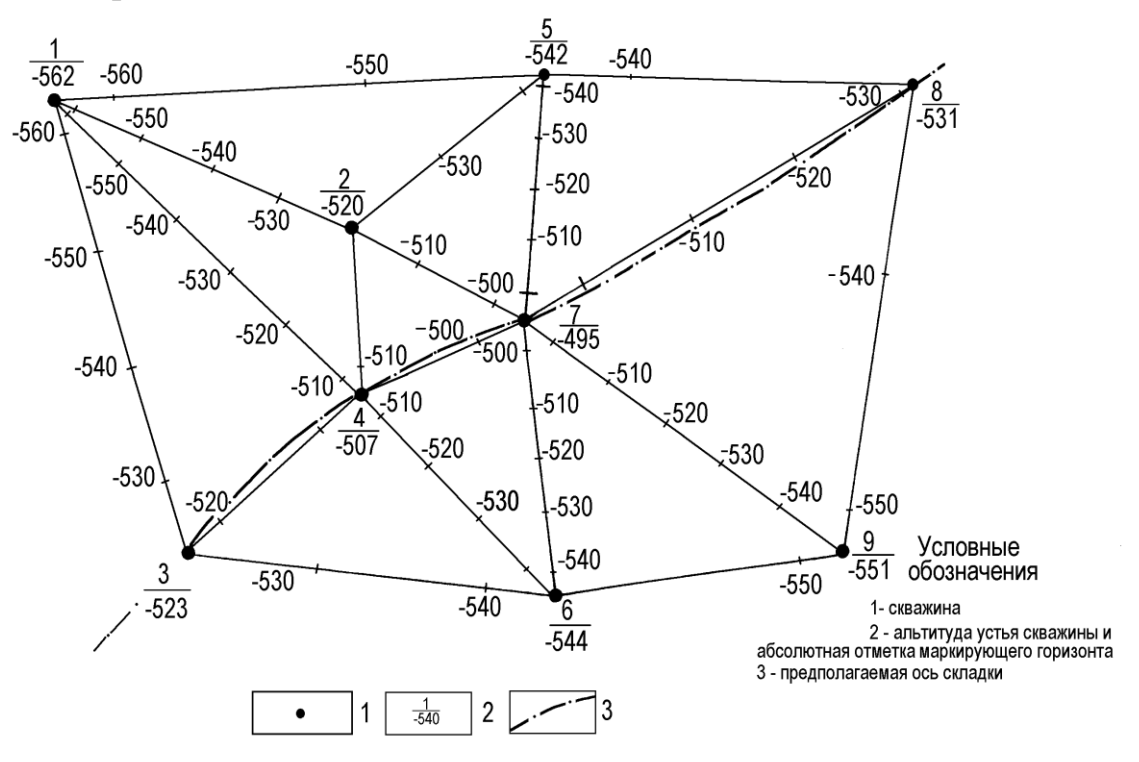

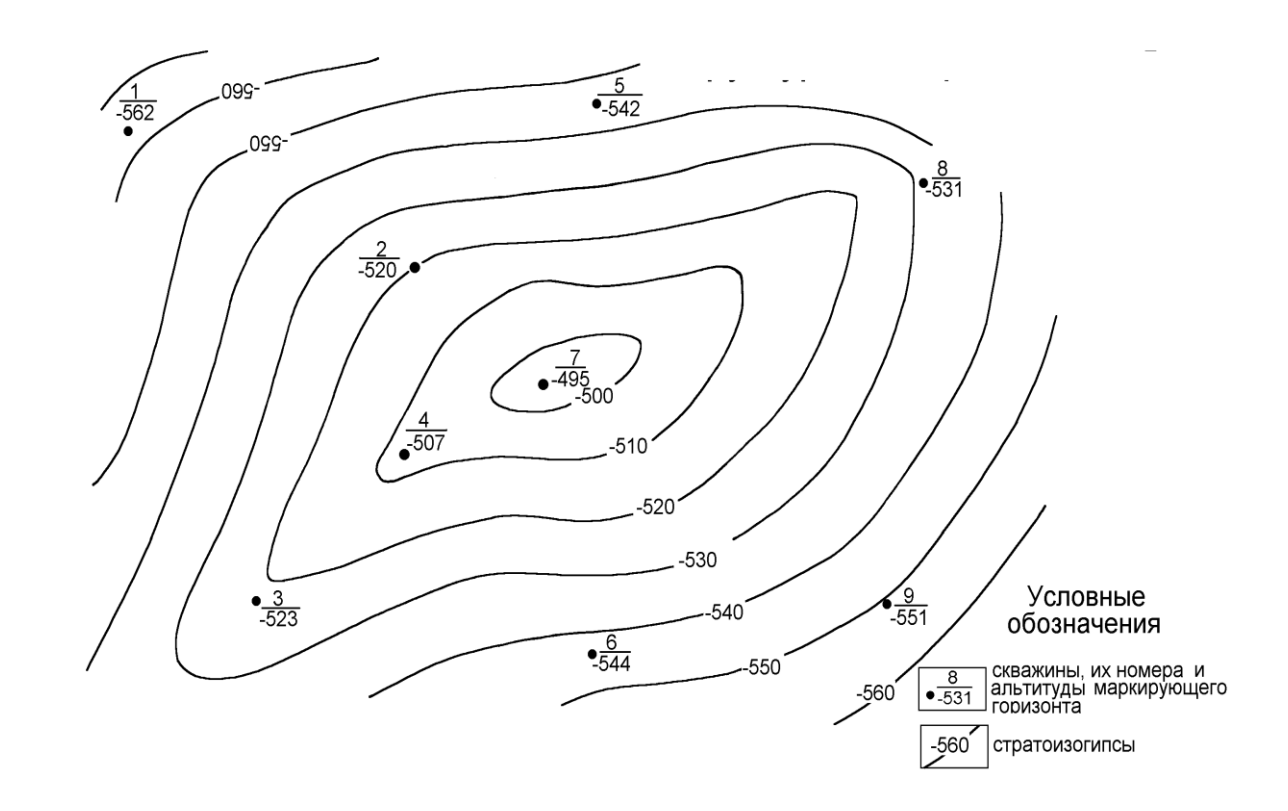

Структурная карта масштаб 1:10 000

#### **Построение геологического разреза**

**Геологический профиль** — поперечный разрез верхних слоѐв земной коры, в котором показано положение горных пород, разломов и прочих геологических структур, лежащих под поверхностью Земли. Геологический профиль часто является дополнением к геологической карте или представляется в виде трѐхмерной модели. Для составления геологического профиля используются данные, полученные как путѐм прямого анализа пород (на поверхности или бурением), так и косвенных (геофизических и сейсмических) измерений.

1.На структурной карте в крест простирания структуры провести линию геологического разреза.

2.На чертежной бумаге в верхней части прочертить горизонтальную линию такой же длины, как и линия разреза на структурной карте. Эта линия называется условной нулевой линией профиля.

3.Выбрать вертикальный масштаб разреза так, чтобы линия профиля на разрезе не имела большой размах и включала все значения глубин маркирующего горизонта.

4.Подписать горизонтальный и вертикальный масштаб разреза.

5.Из левой крайней точки горизонтальной линии провести вертикальную линию. На этой линии делается отметка глубин через 1 см в соответствии с выбранным вертикальным масштабом.

6.На условной нулевой линии (горизонтальной) отложить точки пересечения линии разреза на структурной карте с изогипсами. Под точкой указать их высотные отметки.

7.По системе координат найти точки пересечения отметок на горизонтальной линии с их высотными отметками.

8.Все точки соединить плавной кривой линией. Эта линия называется геологическим профилем.

9.Произвольно выбрать мощность пласта и провести параллельную линию подошвы. Условными знаками обозначить состав пласта.

10.Провести границу покрышки, если есть – линию ВНК или ГНК.

## **Пример Приложение 3**

# **Геолого – технический наряд ( ГТН)**

Геолого-технический наряд (geological and technical plan) - оперативный план работы буровой бригады на данной скважине, определяющий технологию процесса бурения. Это основной проектный документ на бурение скважины (индивидуальный или типовой), содержащий геологической части: подробный прогноз литологостратиграфической характеристики разреза и термобарических условий, виды осложнений при бурении скважин, обязательный комплекс геологических и геофизических исследований, интервалов отбора керна и испытания пластов.

В технологической части – конструкция проектируемой скважины, способ бурения, тип промывочной жидкости и ее параметры, параметры режима бурения:

Осевая нагрузка

Частота вращения

Количество прокачиваемой жидкости (подача насоса).

# **Пример Приложение 4**

#### **Требования к оформлению презентации**

Презентация должна содержать

Титульный лист

Цели и задачи курсового проекта

Основную информацию о районе работ, геологических особенностях строения месторождения, продуктивных пластах. Структурную карту и геологический разрез Информацию технико – технологического раздела : конструкция скважины, профиль, способ бурения, тип промывочной жидкости, способ цементирования проектируемой скважины. Геолого – технический наряд

Обоснование выбора буровой установки и противовыбросового оборудования;

циркуляционной системы; техники для цементирования. Схема расположения бурового оборудования; циркуляционной системы; техники для цементирования. Заключение.

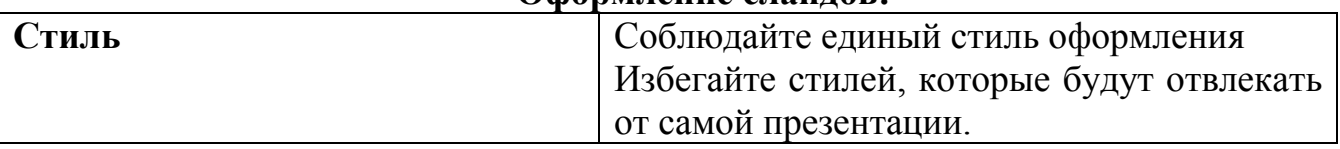

#### **Оформление слайдов:**

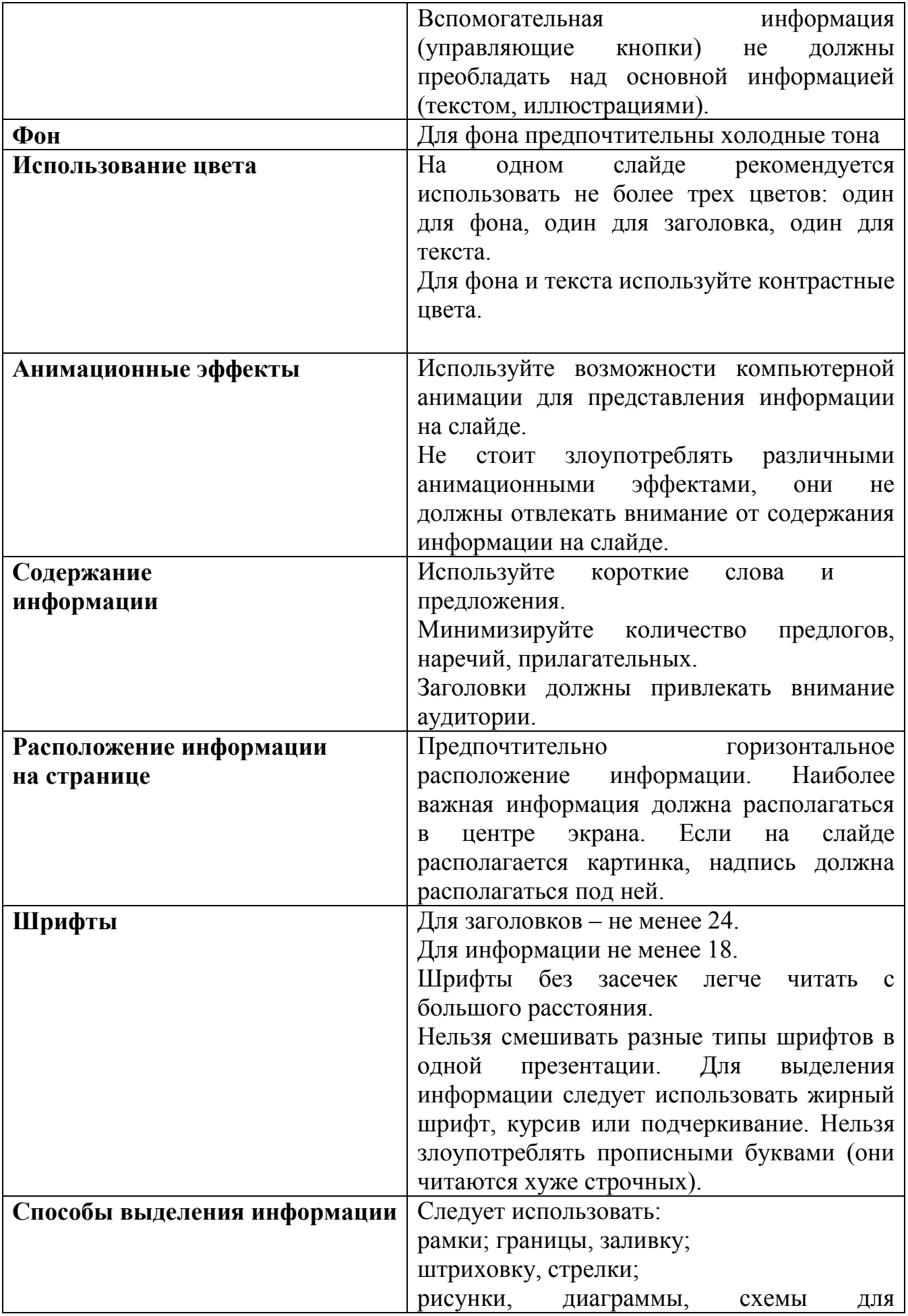

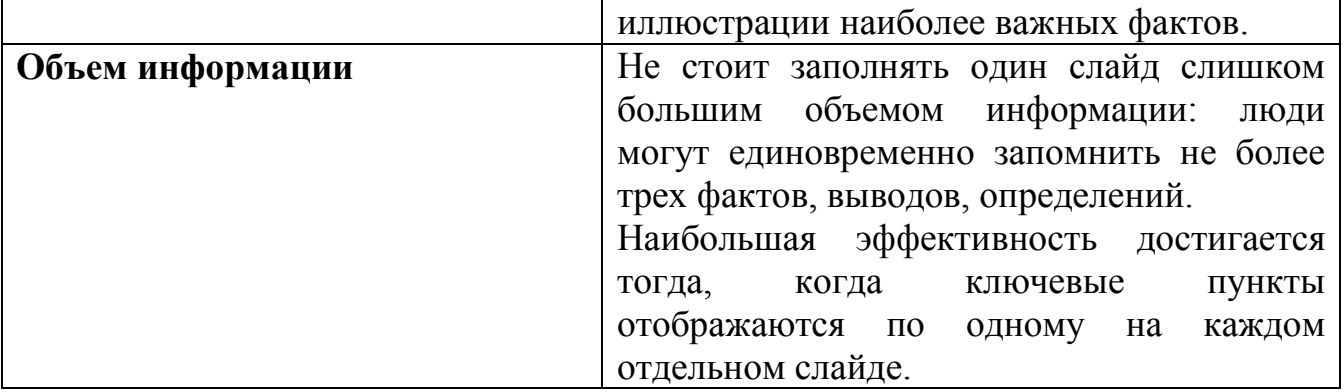

#### **Приложение 1**

Областное государственное бюджетное профессиональное образовательное учреждение «Томский политехнический техникум» (ОГБПОУ «ТПТ»)

# **Разработка программы бурения разведочной скважины № 56 на Майском нефтяном месторождении**

[размер шрифта 20пт] **пояснительная записка**

[размер шрифта 28 пт, ж**]** 

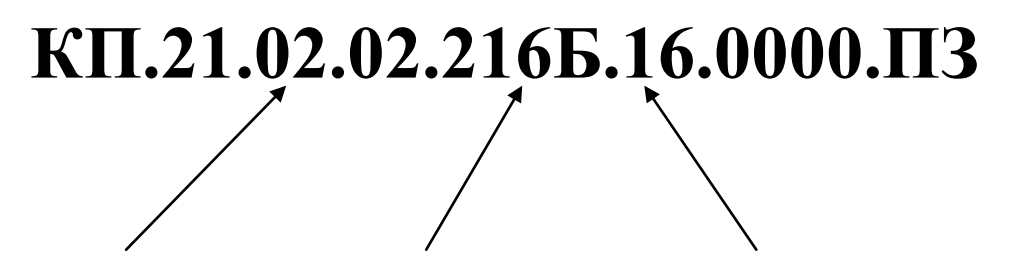

 **Выполнил студент** 

 **Свиридов Т.Л.\_\_\_\_\_\_\_\_\_\_\_\_\_\_\_**

 **Руководитель**

 **Альмендингер Т.И..\_\_\_\_\_\_\_\_\_\_\_\_\_\_\_**

#### **Приложение 2**

Областное государственное бюджетное профессиональное образовательное учреждение «Томский политехнический техникум» ( ОГБОУ «ТПТ»)

#### УТВЕРЖДАЮ

Зам.директора по УМР

« $\longrightarrow$  20  $\Gamma$ .

#### ЗАДАНИЕ

На курсовой проект по МДК 01.01

# **Технология бурения нефтяных и газовых скважин Студенту 3 курса, 216Б группы, специальность 21.02.02 Вожжову Алексею Олеговичу**

**ТЕМА:** Разработка программы бурения разведочной скважины № 56 на майском нефтяном месторождении

**Исходные данные:** Скважина разведочная, глубина скважины 2700 м; радиус круга допуска –50 м ,продуктивный пласт  $J_{14-15}$  (тюменская свита); пластовое давление 265,6кгс/см<sup>2</sup>; устьевое давление 53 кгс/см<sup>2</sup>; градиент гидроразрыва 0,18 кгс/см<sup>2</sup>\* м

#### **ПОЯСНИТЕЛЬНАЯ ЗАПИСКА**

Введение. 1 Горно – геологические условия бурения проектируемой

скважины. 2. Выбор и обоснование конструкции и профиля скважины.

3.Проектирование технологического процесса бурения

4.Расчетная часть «Расчет параметров бурового раствора »

5. Мероприятия по охране труда и промышленная безопасность при бурении скважин.

# **2. ГРАФИЧЕСКАЯ ЧАСТЬ КУРСОВОГО ПРОЕКТА**

#### **( электроный вид – презентация)**

Лист 1 . Геолого – технический наряд

Лист 2 Структурная карта и геологический разрез

#### **Рекомендуема литература:**

1.Правила безопасности в нефтяной и газовой промышленности –М., НПООБТ 2013.

2.Бабаян Э. В. Инженерные расчеты при бурении [Электронный ресурс] : учеб. пособие / Э. В. Бабаян, А. В. Черненко. – Вологда : "Инфра-Инженерия", 2018. – 440 с. – Режим доступа : <https://e.lanbook.com/book/108648>

3. Карпов К. А. Строительство нефтяных и газовых скважин [Электронный ресурс] : учеб. пособие / К. А. Карпов. – 2-е изд., стер. – СПб : Лань, 2018. – 188 с. – Режим доступа :<https://e.lanbook.com/book/107060>

« $1 \times 09\_2018$ 

Рассмотрено на заседании Дата выдачи задания 10.10.18 Цикловой комиссии Срок выполнения проекта 01.03.19 Протокол № 1 Задание принял к исполнению

Руководитель курсового проекта

\_\_\_\_\_\_\_\_\_\_\_\_\_\_\_\_\_\_\_\_\_\_\_\_\_\_\_\_\_\_\_\_\_

#### **Приложение 3**

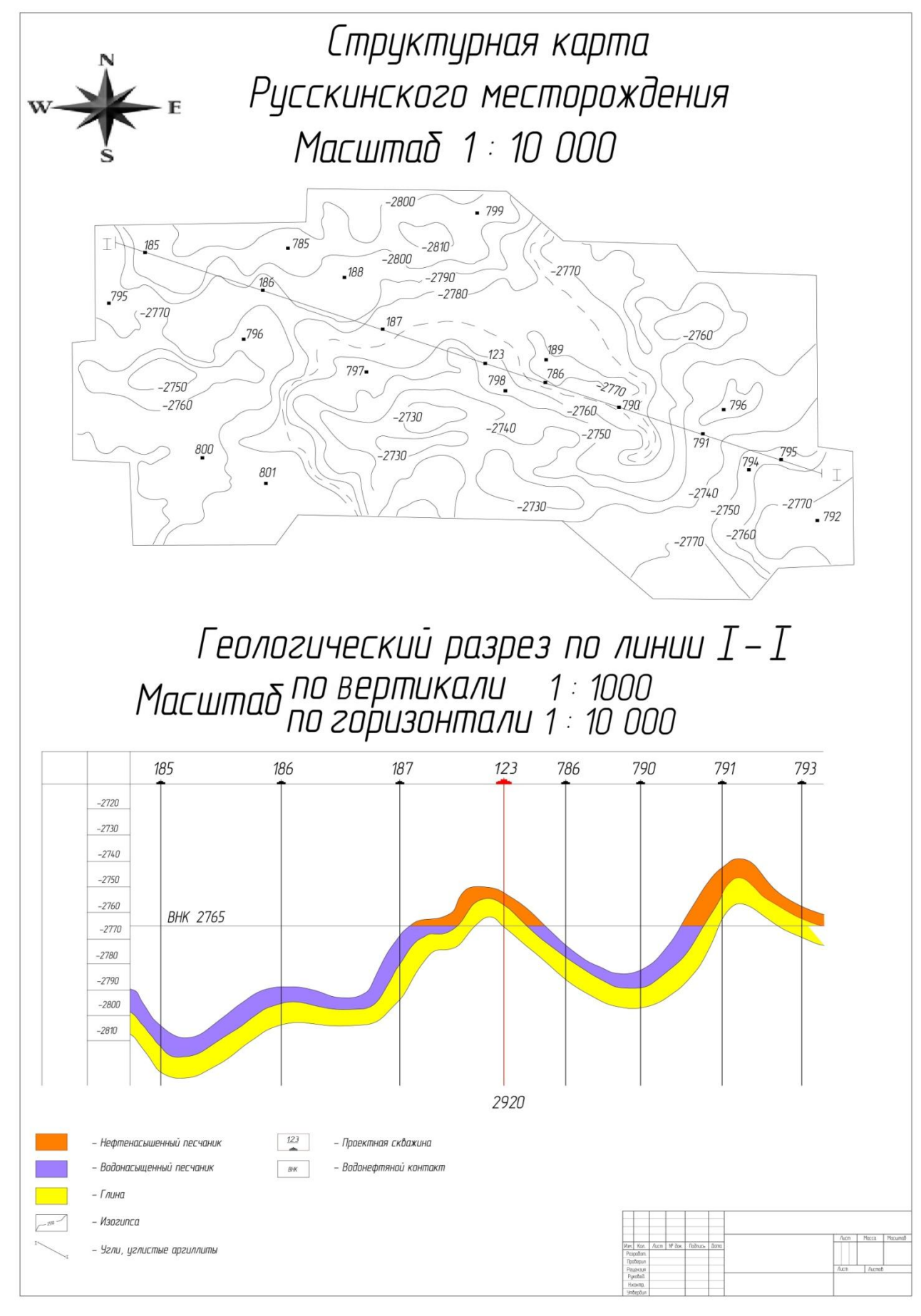

#### **ГЕОЛОГО - ТЕХНИЧЕСКИЙ НАРЯД**

Цель бурения – добыча нефти Проектная глубина: по вертикали 2805.8 м; по стволу 3031м. Проектный горизонт (кровля по вертикали):  $AC_{4-8}$  - 1887,8 м БС  $_{1-2}$  - 2063,8 м  $\rm{BC}_{10/1}$  - 2276,8 м  $\rm{BC}_{10}$  - 2312,8 м  $\rm{BC}_{17\oplus 19} - 2531,8$  м  $\overline{LOC_1}$  - 2671,8 м

**2008021Weck30 USCML** 

Федоровское месторождение Скважина 123 Оборудование : Буровая установка – 3900/225 ЭК- БМ Привод лебедки – электрический Привод насосов – электрический Насосы – УНБТ – 1180L Противовыбросовое оборудование  $-$  OII 5 230/80 X35 Направление движения станка -  $96^{\circ}$  40 Магнитный азимут -  $80^{\circ}$  44 Смещение 1031м Радиус круга допуска – 97,5 м Альтитуда ротора - 85,84 м Бурильный инструмент ТБПК -127х 9,2 Л

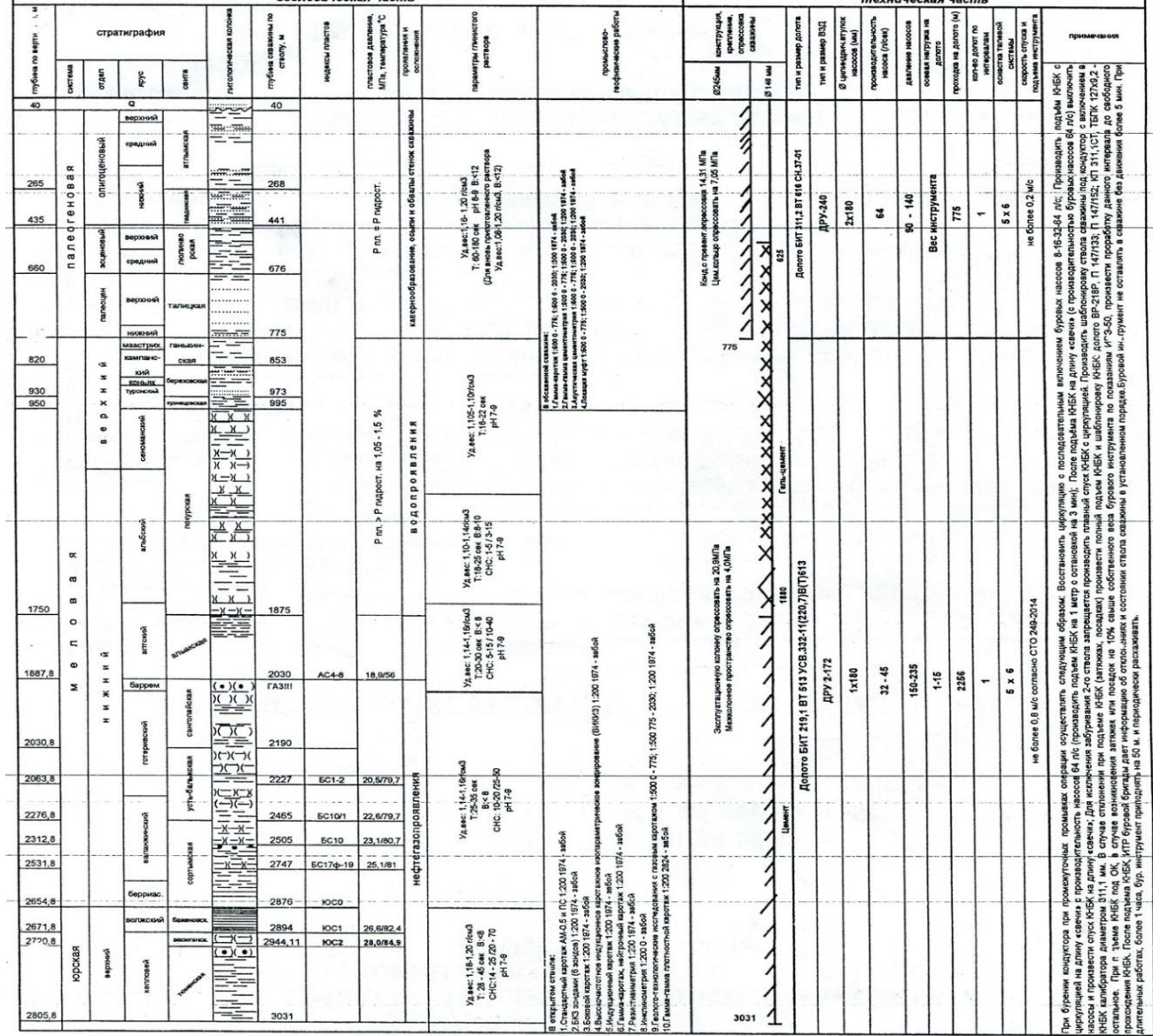

#### условные обозначения

necy

**AAAAA** 33338

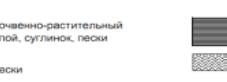

333333333

- 
- 

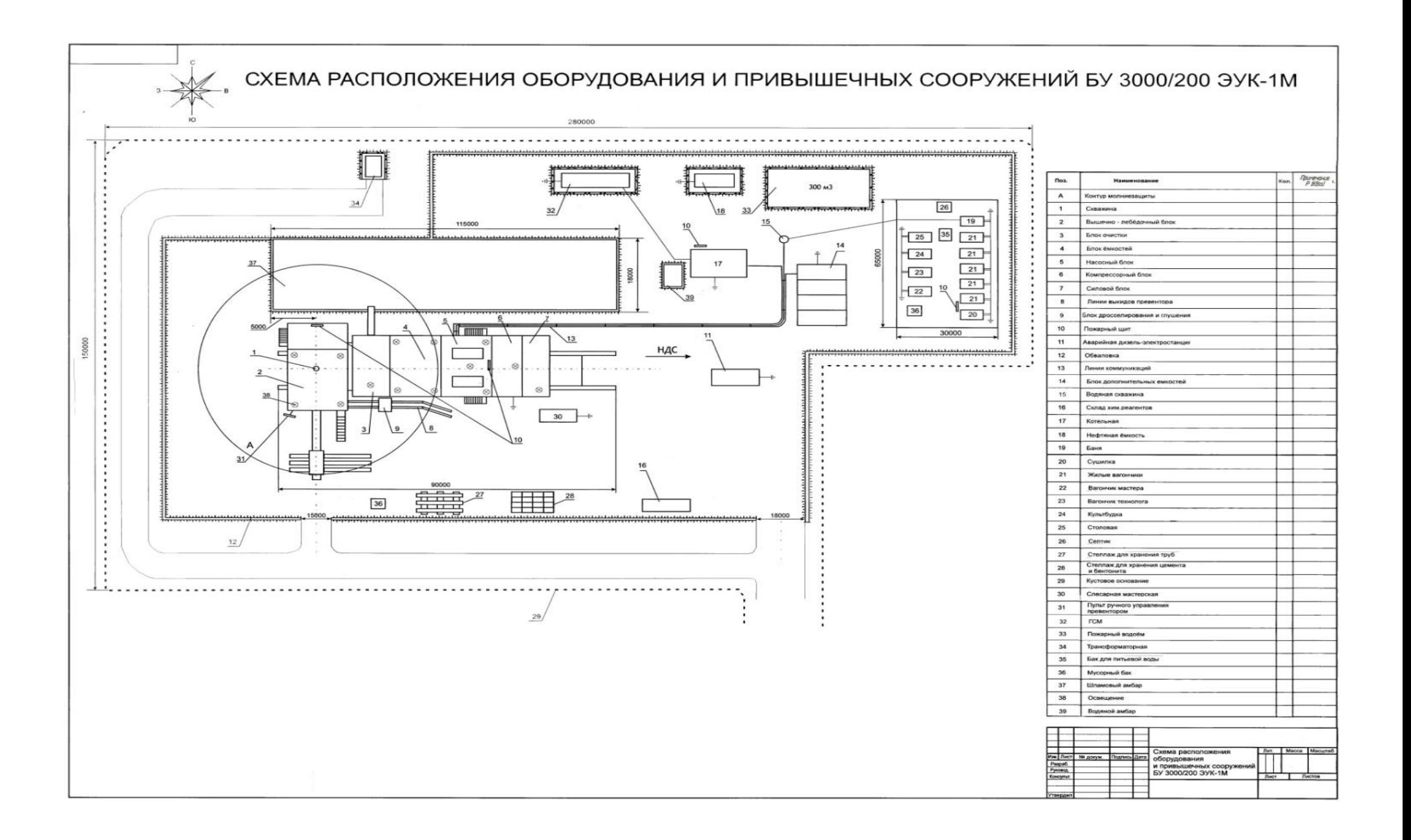

#### **СПИСОК ЛИТЕРАТУРЫ**

#### **Нормативно – правовые документы**

1.Нормативно-правовые, инструктивные, плановые и фактические руководящие документы хозяйствующего субъекта (если необходимо).

2. Правила безопасности в нефтяной и газовой промышленности:. Приказ от 12 марта 2013 г. № 101.

3. *Федеральный государственный образовательный стандарт* среднего профессионального образования по *специальности 21.02.02* «Бурение нефтяных и газовых скважин". Приказ Министерства образования и науки РФ от 12 мая 2014 г. N 483

4.Групповой рабочий проект на строительство эксплуатационных скважин на Майском месторождении – ТомскНИПИнефть, 2009.

5.Групповой рабочий проект на строительство эксплуатационных скважин на Казанском месторождении – ТомскНИПИнефть, 2010.

6.ГОСТ 2.105-95 ЕСКД. Общие требования к тестовым документам. –

М. : ИПК Стандартиформ, 2004. – 37 с.

7. Шоль, Н. Р. Дипломное и курсовое проектирование. Оформление, презентация: учебно-метод. пособие / Н. Р. Шоль, А. В. Сальников, Л. Ф.

Тетенькина. –2-е изд., доп. и перераб. – Ухта : УГТУ, 2012. – 59 с.

8. Стандарт предприятия Общие требования к выполнению и оформлению курсовых и дипломных проектов (работ) учебно – метод. пособие/Л.В. Петлина, Г.К. Туйчиева - Томск: ТПТ, 2013. – 23с

#### **Основная литература:**

- 1. Бабаян Э. В. Инженерные расчеты при бурении [Электронный ресурс] : учеб. пособие / Э. В. Бабаян, А. В. Черненко. – Вологда : "Инфра-Инженерия", 2018. – 440 с. – Режим доступа <https://e.lanbook.com/book/108648>
- 2. Журавлев Г. И. Бурение и геофизические исследования скважин [Электронный ресурс] : учеб. пособие / Г. И. Журавлев, А. Г. Журавлев, А. О. Серебряков – 2-е изд., стер. – СПб : Лань, 2018. – 344 с. – Режим доступа : https://e.lanbook.com/book/98237
- 3. Заливин В. Г. Аварийные ситуации в бурении на нефть и газ [Электронный ресурс] : учеб. пособие / В. Г. Заливин, А. Г. Вахромеев. – Вологда : Инфра-Инженерия, 2018. – 508 с. – Режим доступа : https://e.lanbook.com/book/108651
- 4. Карпов К. А. Строительство нефтяных и газовых скважин [Электронный ресурс] : учеб. пособие / К. А. Карпов. – 2-е изд., стер. – СПб : Лань, 2018. – 188 с. – Режим доступа :<https://e.lanbook.com/book/107060>

#### **Дополнительная литература:**

- 1. Арбузов В. Н. Геология. Технология добычи нефти и газа. Практикум : практическое пособие для студ. учреждений сред. проф. учеб. заведений / В. Н. Арбузов, Е. В. Курганова. – М. : Юрайт, 2018. - 67 с.
- 2. Вадецкий Ю. В. Бурение нефтяных и газовых скважин : учебник для студ.учреждений нач. проф. образования / Ю. В. Вадецкий. – 7-е изд.,. – М: ИЦ Академия, 2013. – 352 с.
- 3. Вадецкий Ю.В. Бурение нефтяных и газовых скважин [Электронный ресурс] : учебник / Ю. В. Вадецкий. – 8-е изд.стер., – М. : ИЦ Академия, 2018. – 352 с. – (Начальное профессиональное образование). – Режим доступа : http://www.academia-moscow.ru/reader/
- 4. Войтенко В. С. Технология и техника бурения. В 2-х частях. Ч. 1 : учеб. пособие для студентов учреждений высшего образования/ В. С. Войтенко, А. Д. Смычкин, А. А. Тухто [и др.] ; под общ. ред. В. С. Войтенко. – СПб : Лань-Трейд, 2018. – 237 с.
- 5. Войтенко В. С. Технология и техника бурения. В 2-х частях. Ч. 2 : учеб. пособие для студентов учреждений высшего образования/ В. С. Войтенко, А. Д. Смычкин, А. А. Тухто [и др.] ; под общ. ред. В. С. Войтенко. – СПб : Лань-Трейд, 2018. – 613 с.
- 6. Волохин А. В. Выполнение работ по исследованию скважин: учебник для студ. учреждений сред. проф. образования / А. В. Волохин, Ю. В. Федоров, Е. А. Волохин. – М. : ИЦ Академия, 2017. – 176 с.
- 7. Геология нефти и газа : учебник для студ. учреждений высш. проф. учеб. заведений / В. Ю. Керимов, В. И. Ермолкин, А. С. Гаджи-Касумов, А. В. Осипов; под ред. В. Ю. Керимова. – М. : ИЦ Академия, 2015. – 288 с.
- 8. Караулов В. Б. Геология. Основные понятия и термины: справочное пособие / В. Б. Караулов, М.И. Никитина. – 6-е изд. – СПб : Лань-Трейд,  $2018. - 152$  c.
- 9. Милютин А. Г. Геология полезных ископаемых : учебник и практикум для студ. учреждений сред. проф. учеб. заведений / А. Г. Милютин. – М. : Юрайт, 2018. – 197 с.
- 10.Основы автоматизации производственных процессов нефтегазового производства: учеб. пособие для студ. учреждений высш. проф. образования / М. Ю. Прахова, Э. А. Шаловникова, Н. А. Ишинбаева [и др.] ; под ред. М. Ю. Праховой. – 2- е изд., испр. – М. : ИЦ Академия,  $2014. - 256$  c.
- 11.Середа Н. Г. Основы нефтяного и газового дела : учебник для студ. учреждений сред. проф. образования / Н. Г. Середа. – СПб : Лань-Трейд,  $2016. - 288$  c.
- 12.Храменков В. Г. Автоматизация управления технологическими процессами бурения нефтяных и газовых скважин: учеб. пособие для студ. учреждений сред. проф. образования. – М. : Юрайт, 2018. – 415 с.

Журналы:

-Нефтяное хозяйство, 2015-2019 гг.

-Геология, геофизика и разработка нефтяных и газовых месторождений, 2019г.

-Бурение и нефть, 2015-2019 гг.

Интернет-ресурсы:

- 1. Буровой портал [Электронный ресурс]. Режим доступа: www.drillings.ru(дата обращения : 09.01.2019).
- 2. 2. Новости нефтегазового сектора [Электронный ресурс]. Режим доступа: [www.](www) https://neftegaz.ru (дата обращения : 09.01.2019).
- 3. Все про нефть и газ / [Электронный ресурс]. Режим доступа: http://neft-i-gaz.ru/ (дата обращения: 09.01.2019).
- 4. [Статьи о бурении нефтяных и газовых скважин -](http://ingeos.ru/press-czentr/stati/analitika) Инвестгеосервис/ [Электронный ресурс].– Режим доступа:http://ingeos.ru/pressczentr/stati/analitik: (дата обращения:09.01.2019)
- 5. Буровое оборудование: буровые установки и инструмент для бурения [Электронный ресурс]. – Режим доступа: [https://promdevelop.ru/burovoe-oborudovanie-ustanovki-i-instrument//](https://promdevelop.ru/burovoe-oborudovanie-ustanovki-i-instrument/) (дата обращения: 09.01.2019)